Parametric Curve of 
$$
C: \begin{cases} x = t - t^2 \\ y = t - t^3 \end{cases}
$$
,  $t \in \mathbb{R}$ 

Parametric Curve of  
\n
$$
C: \begin{cases} x = t - t^2 \\ y = t - t^3 \end{cases}, t \in \mathbb{R}
$$

イロトメタトメミドメミド (ミ) の女々

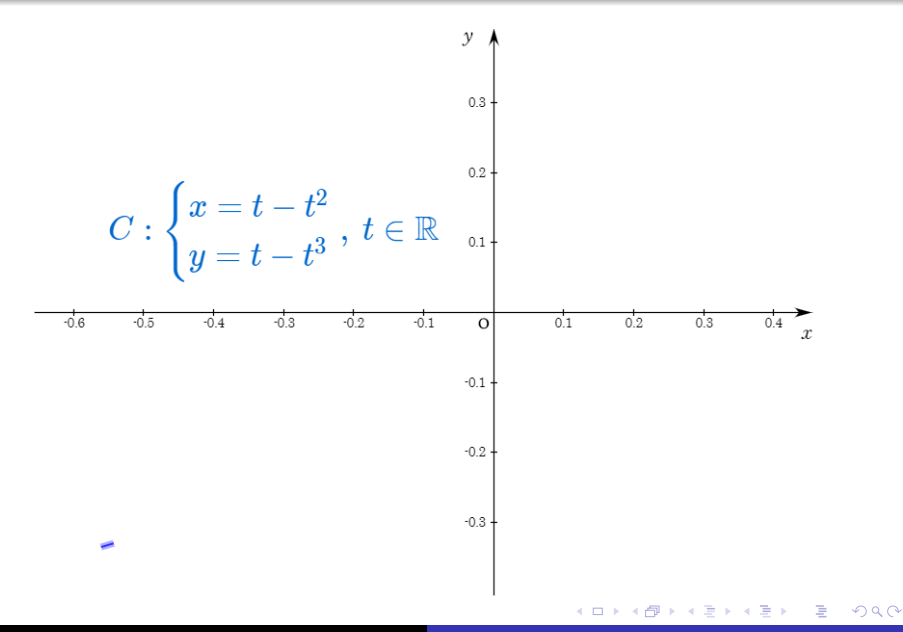

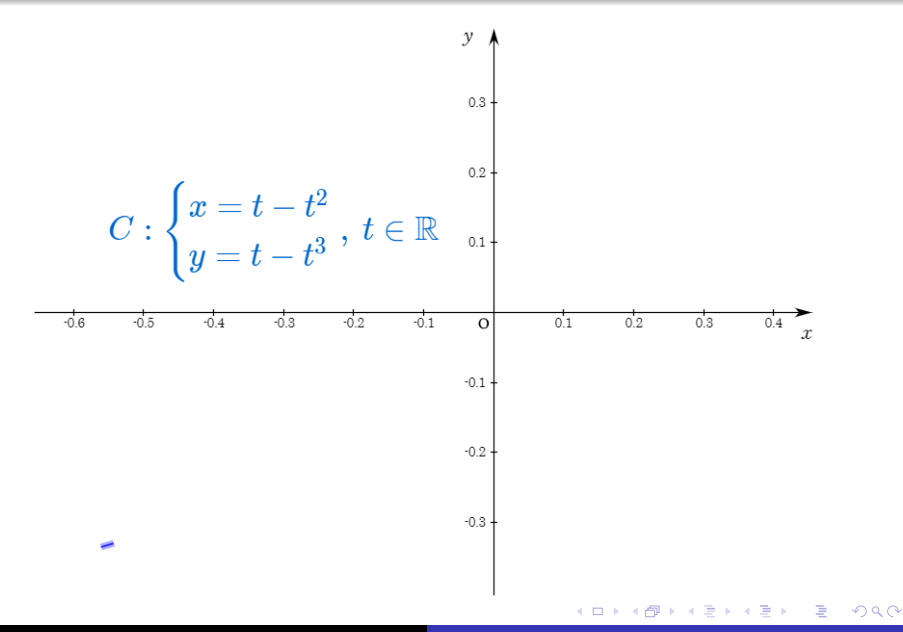

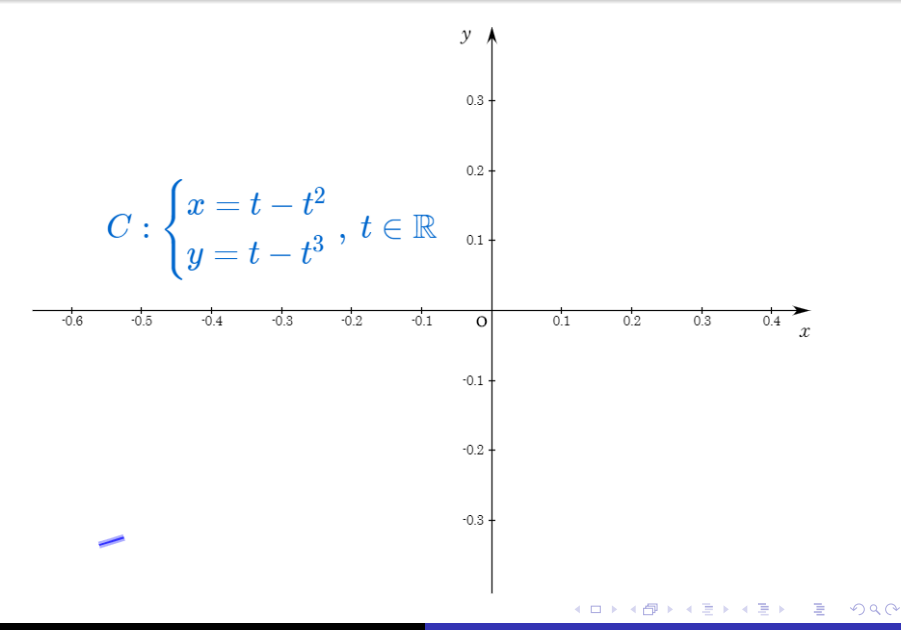

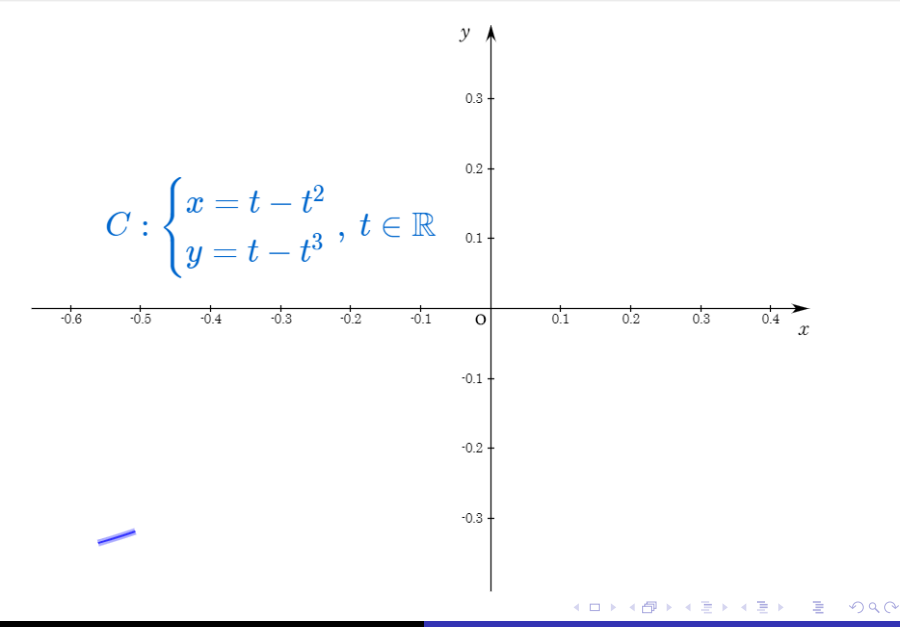

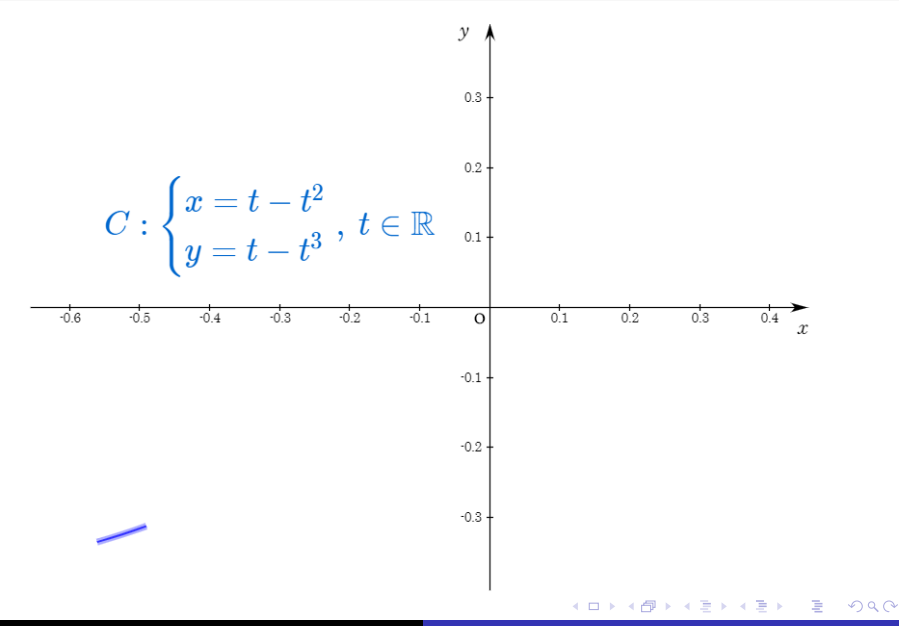

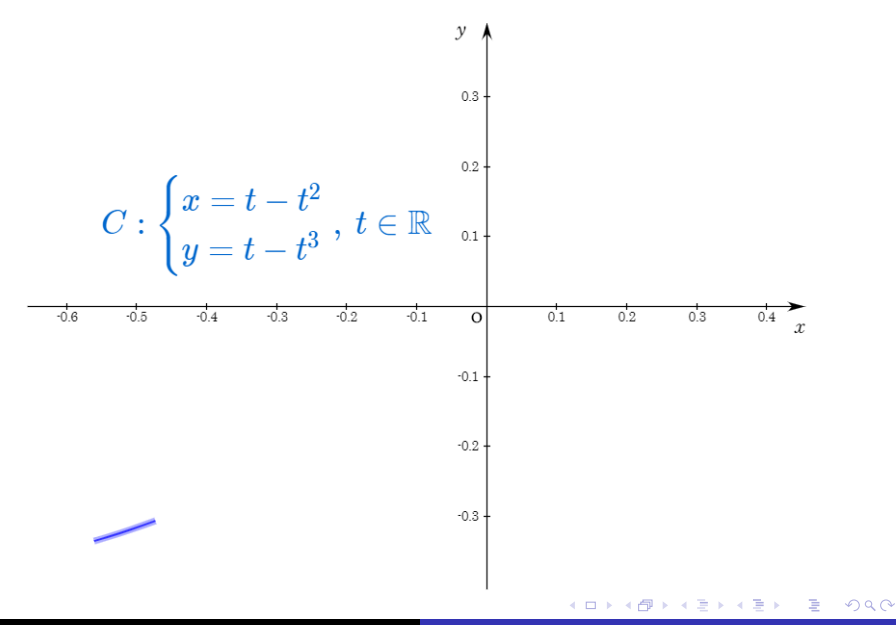

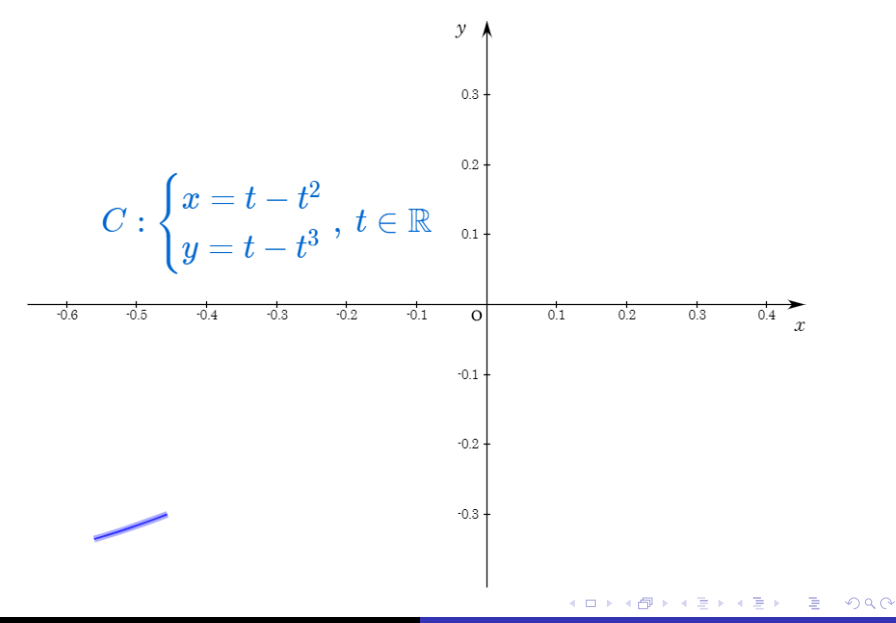

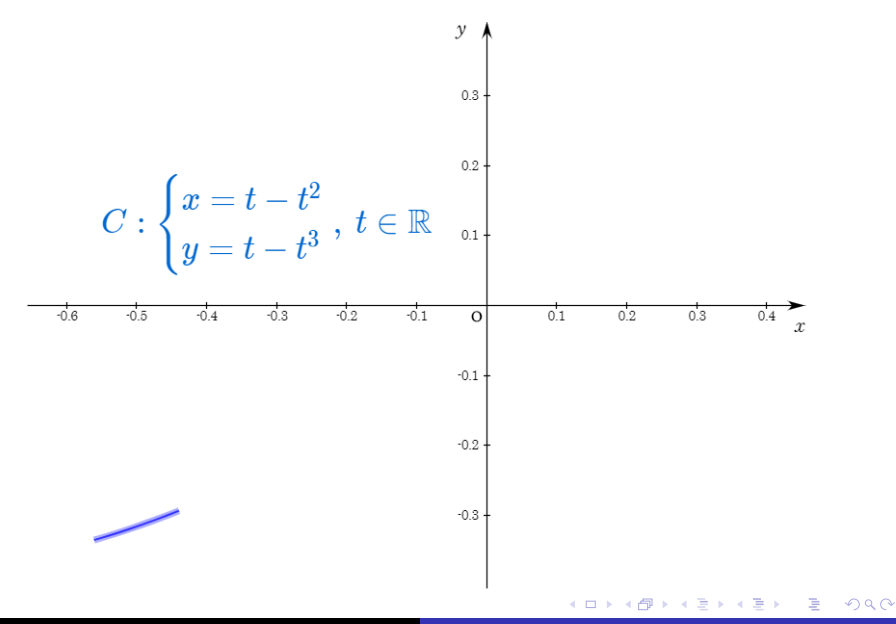

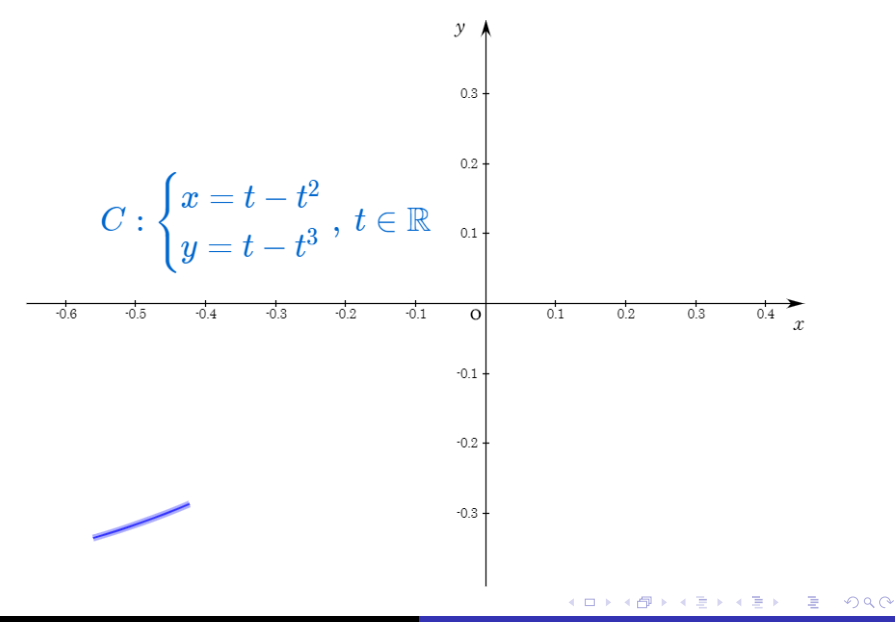

Min Eun Gi : https://min7014.github.io

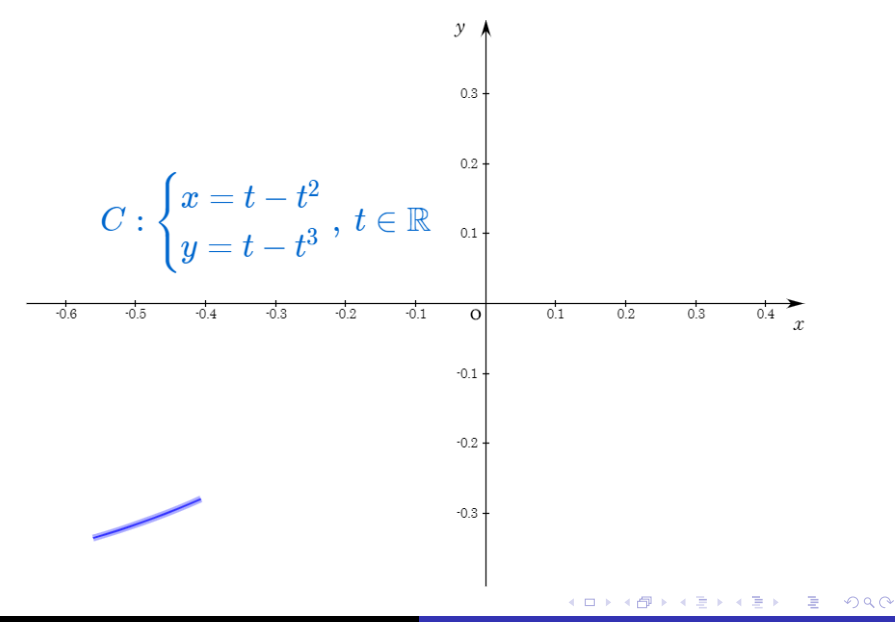

Min Eun Gi : https://min7014.github.io

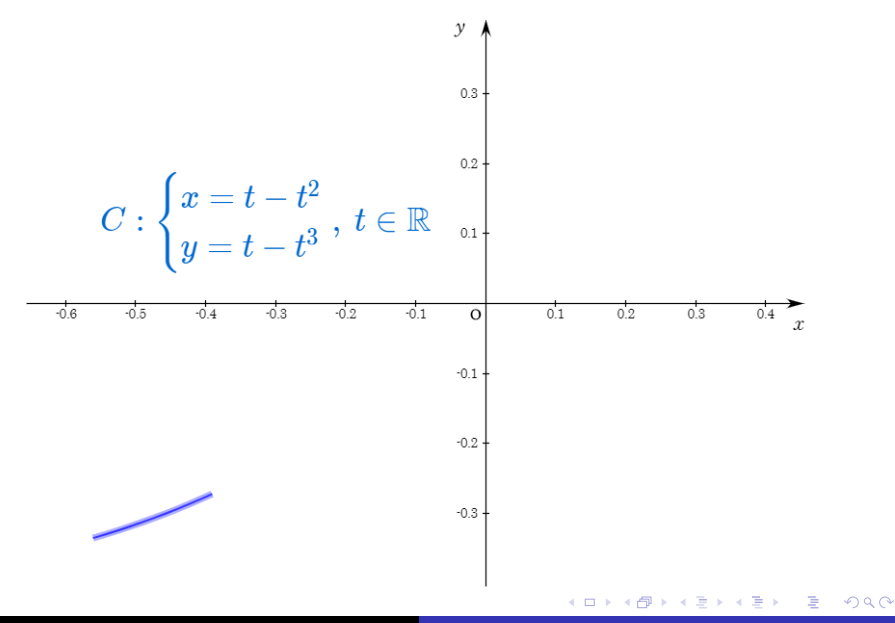

Min Eun Gi : https://min7014.github.io

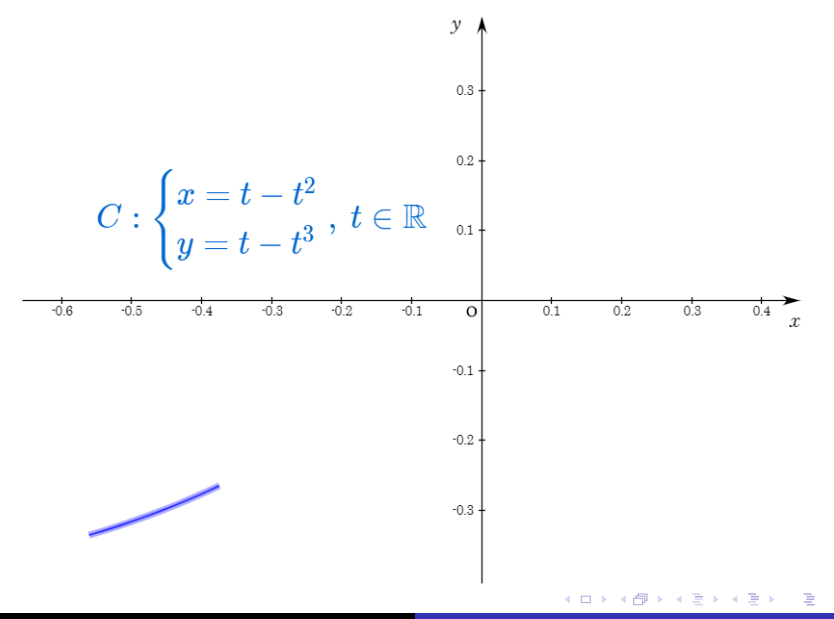

つへへ

Min Eun Gi : https://min7014.github.io

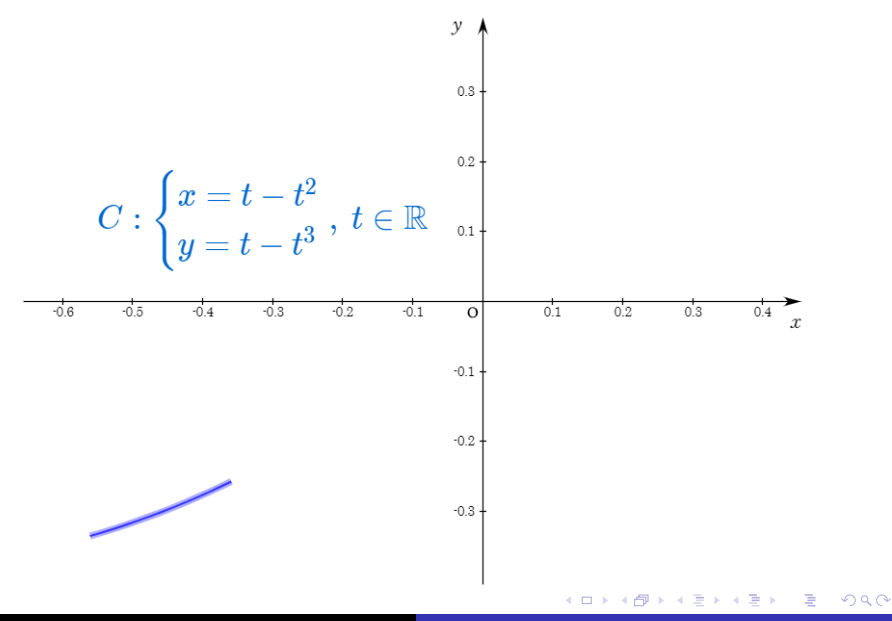

Min Eun Gi : https://min7014.github.io

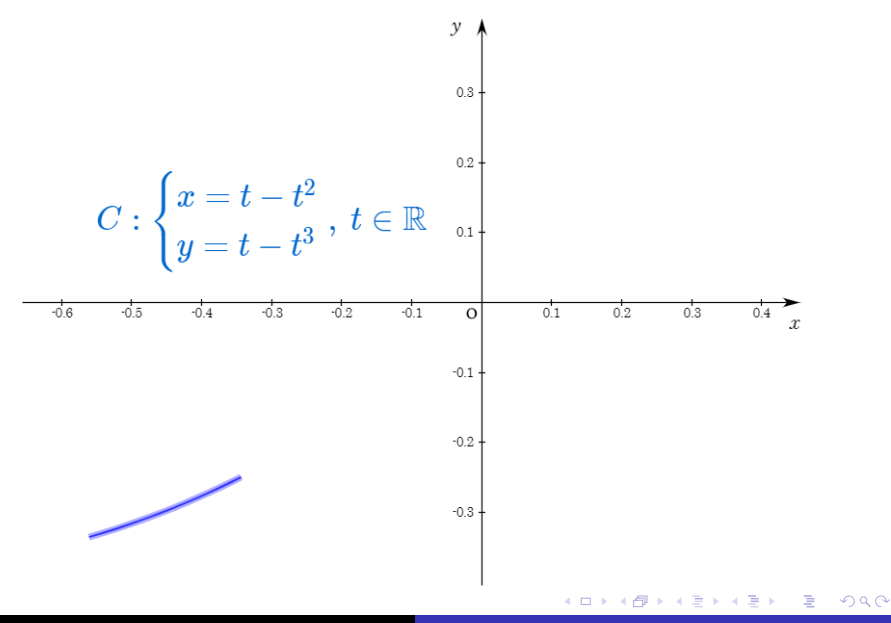

Min Eun Gi : https://min7014.github.io

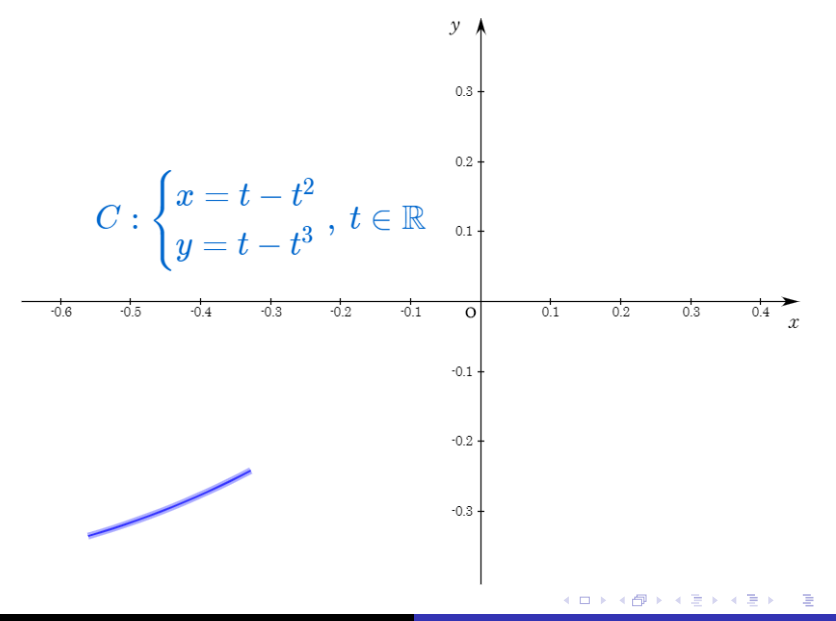

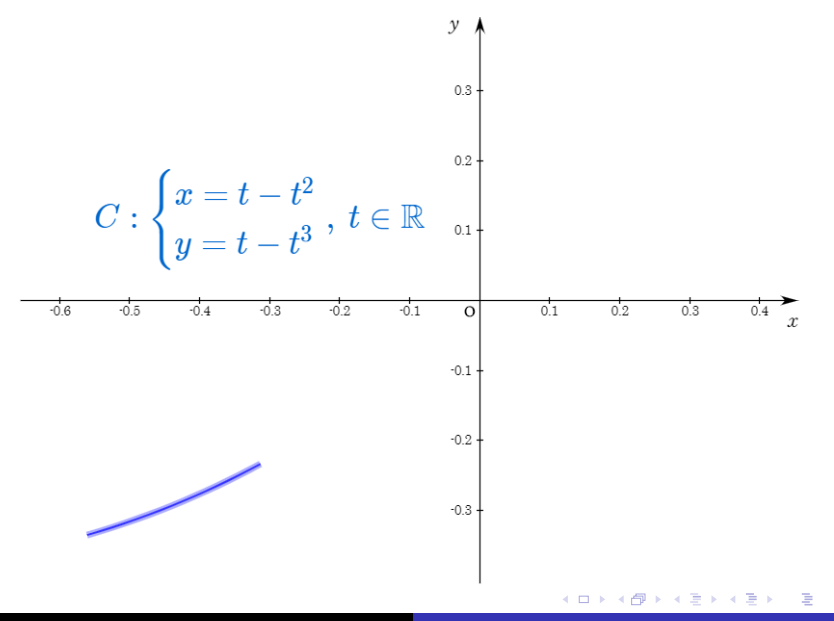

Min Eun Gi : https://min7014.github.io

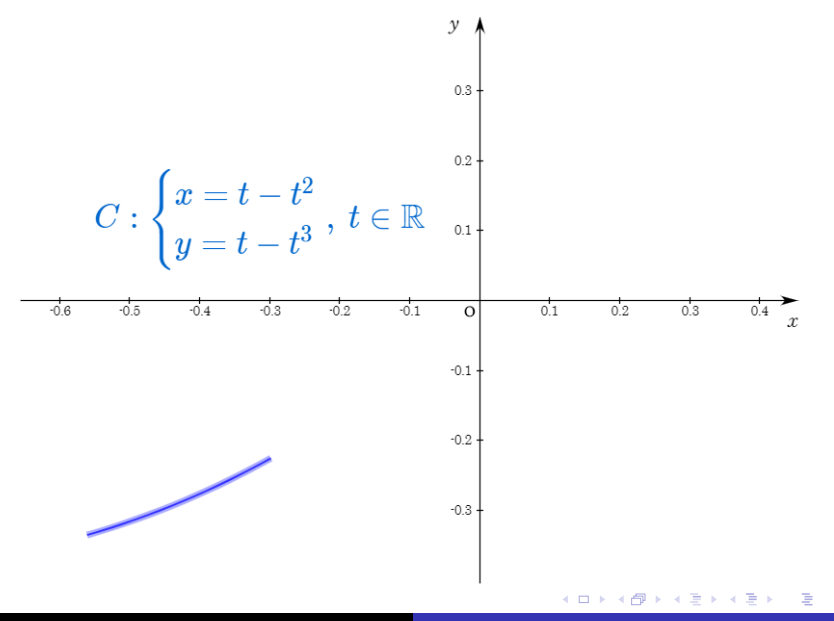

Min Eun Gi : https://min7014.github.io

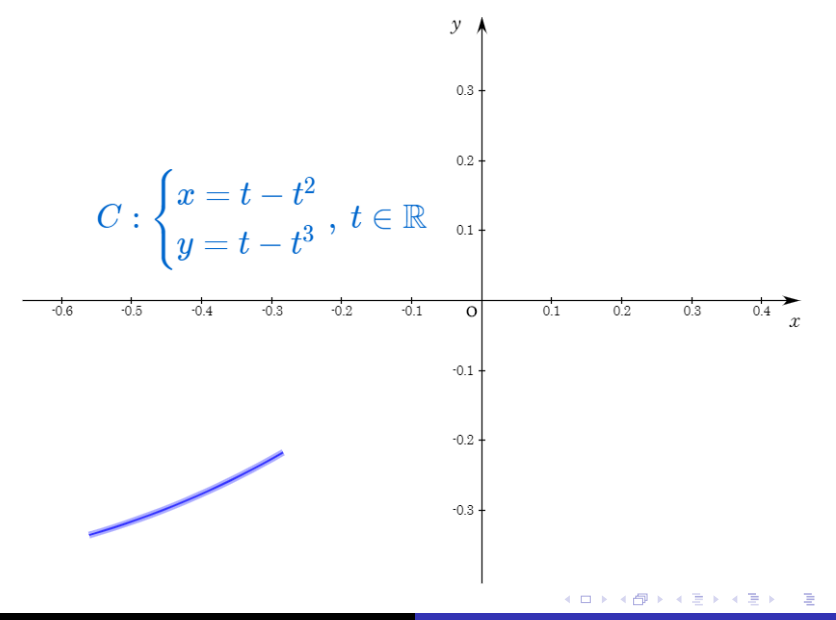

Min Eun Gi : https://min7014.github.io

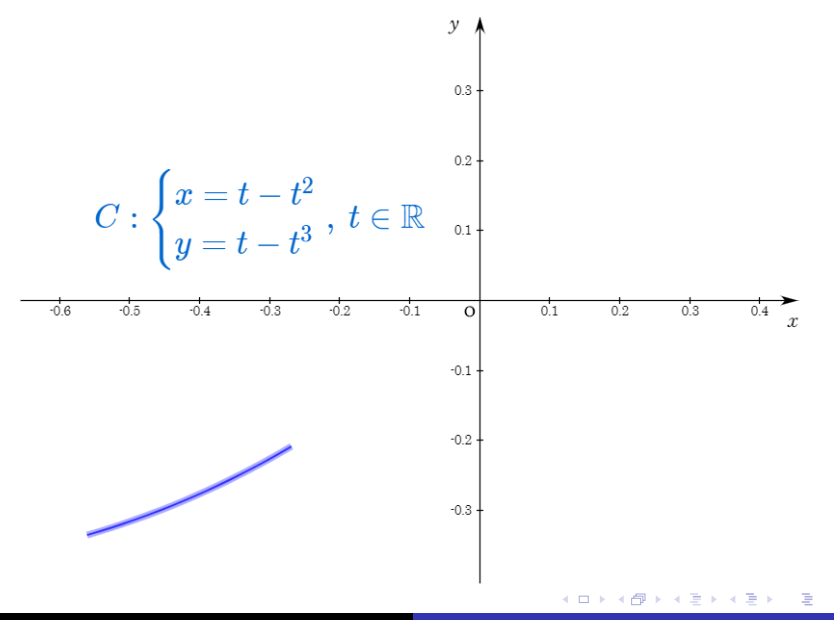

つへへ

Min Eun Gi : https://min7014.github.io

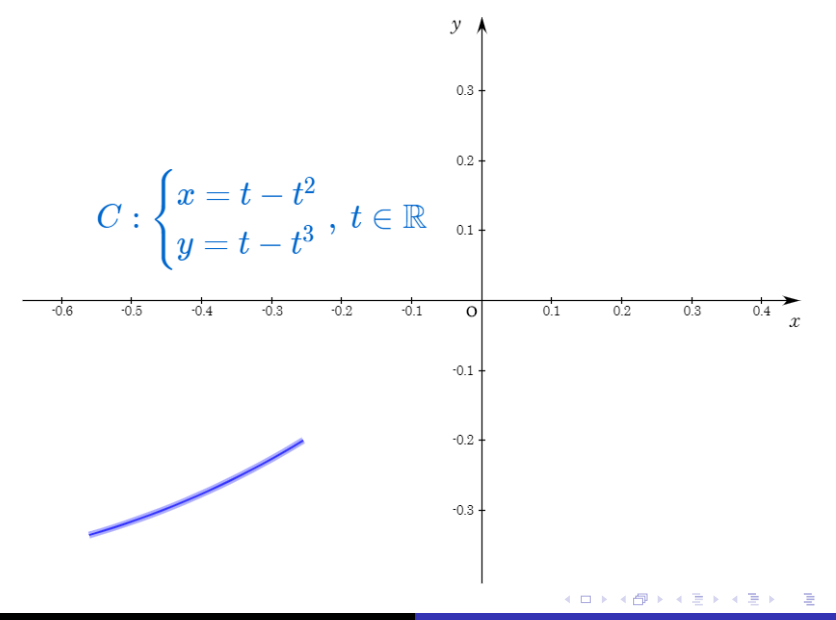

Min Eun Gi : https://min7014.github.io

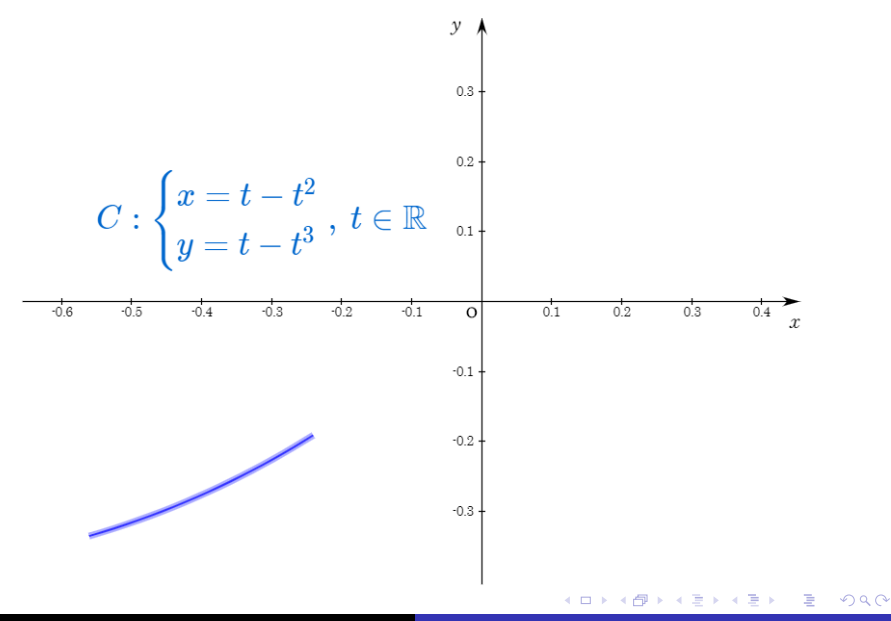

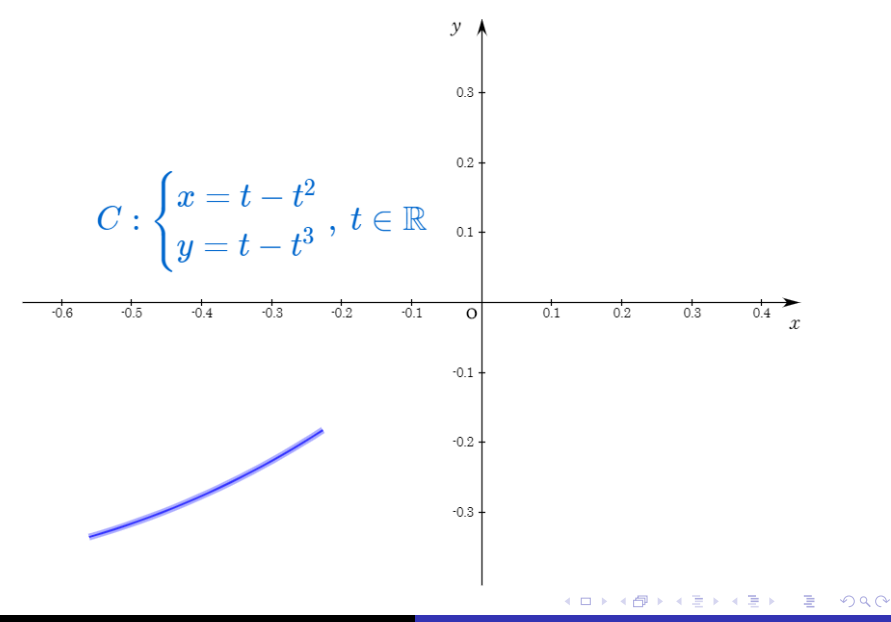

Min Eun Gi : https://min7014.github.io

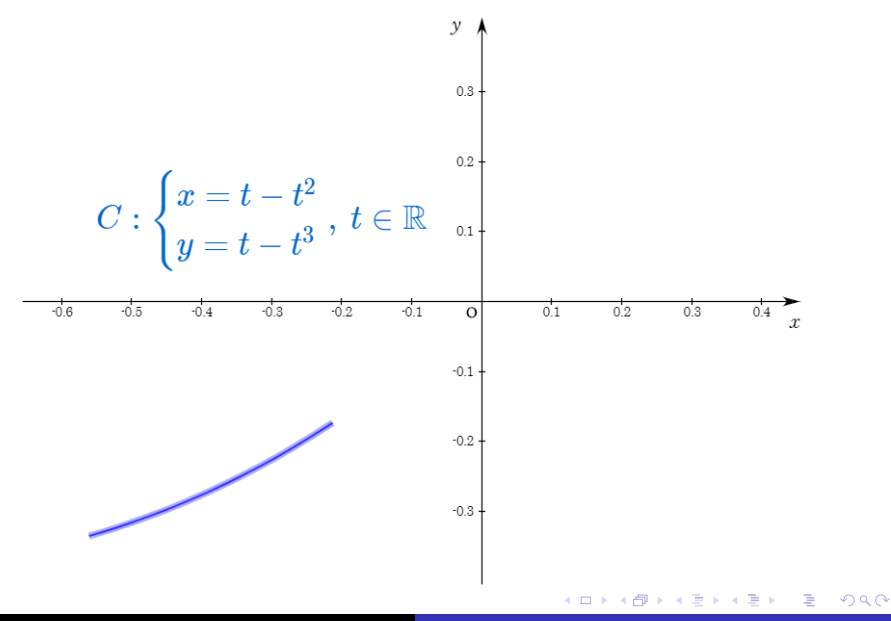

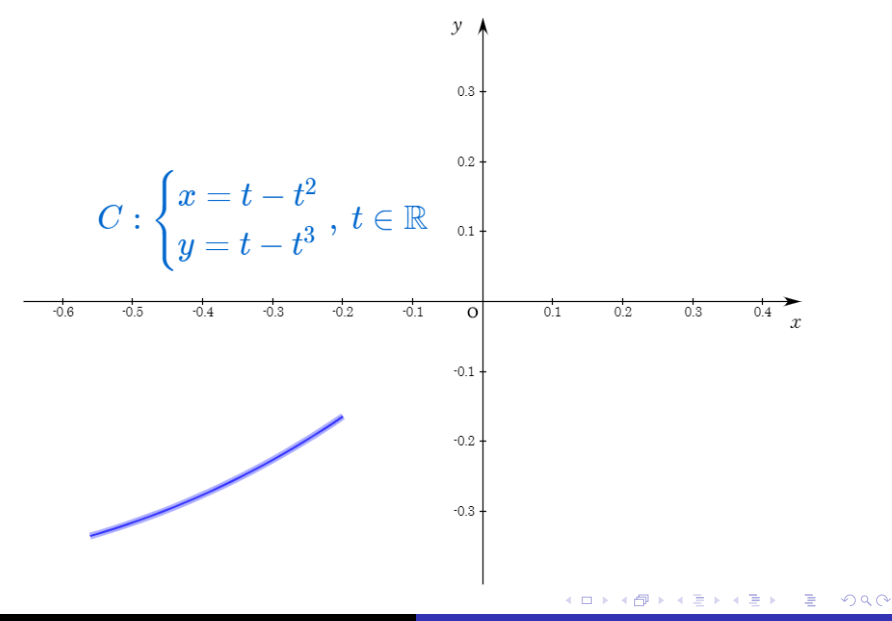

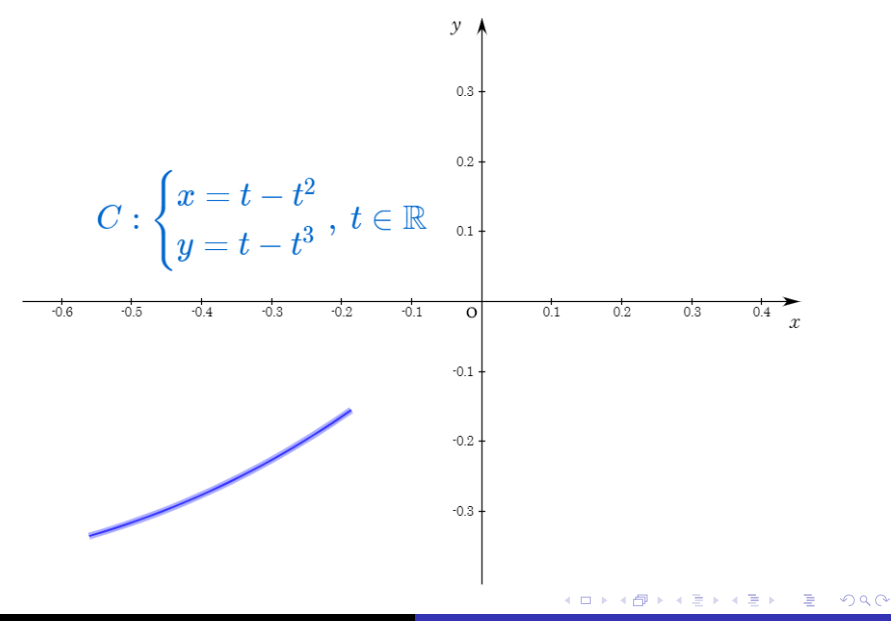

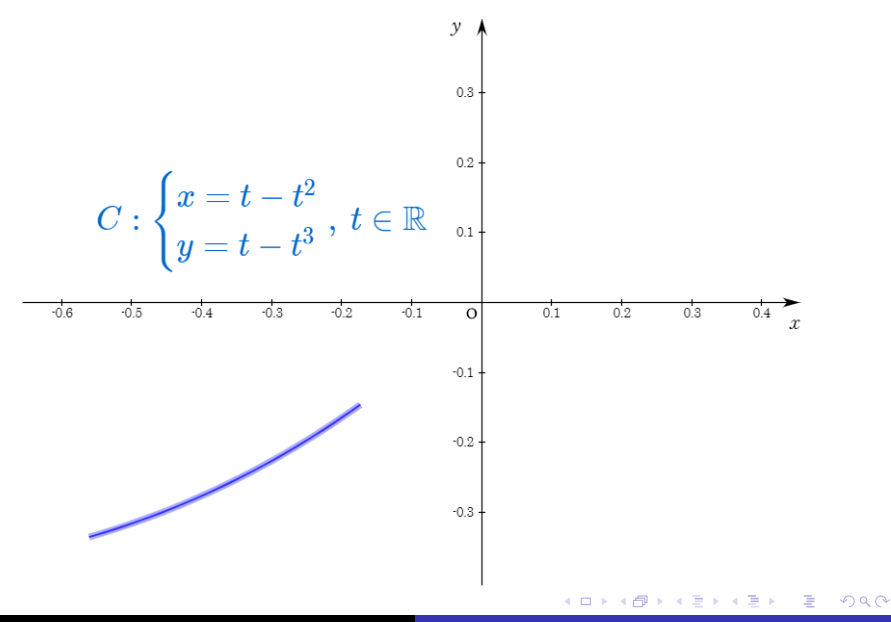

Min Eun Gi : https://min7014.github.io

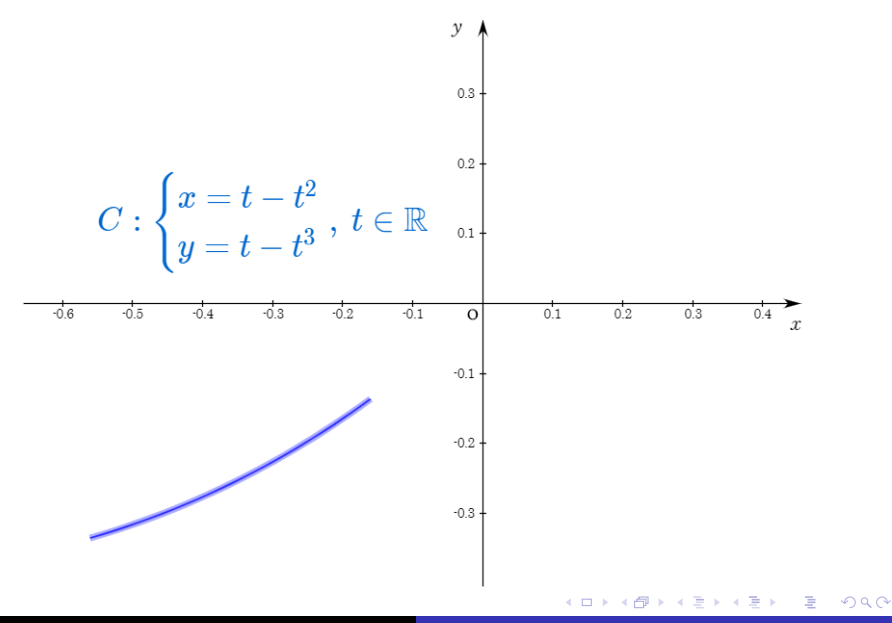

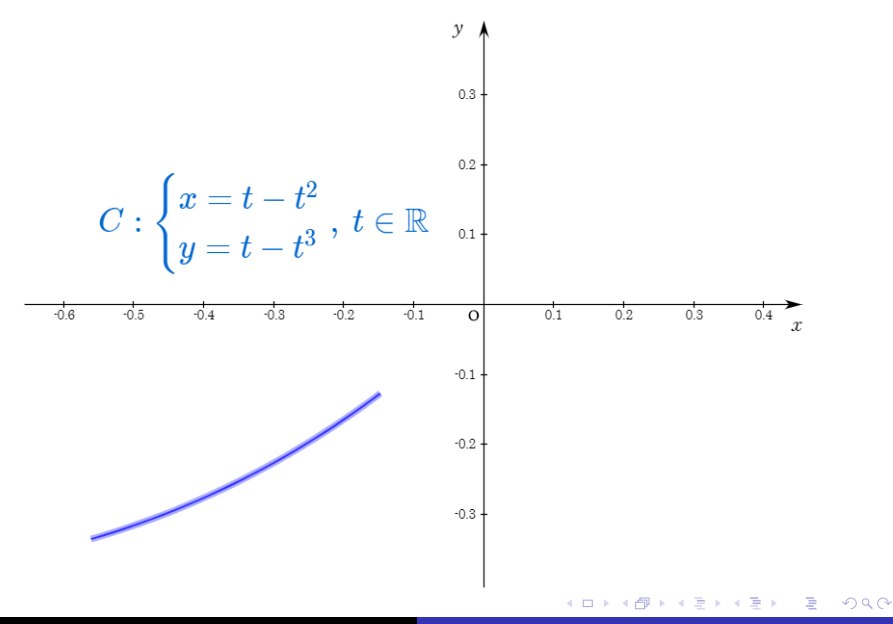

Min Eun Gi : https://min7014.github.io

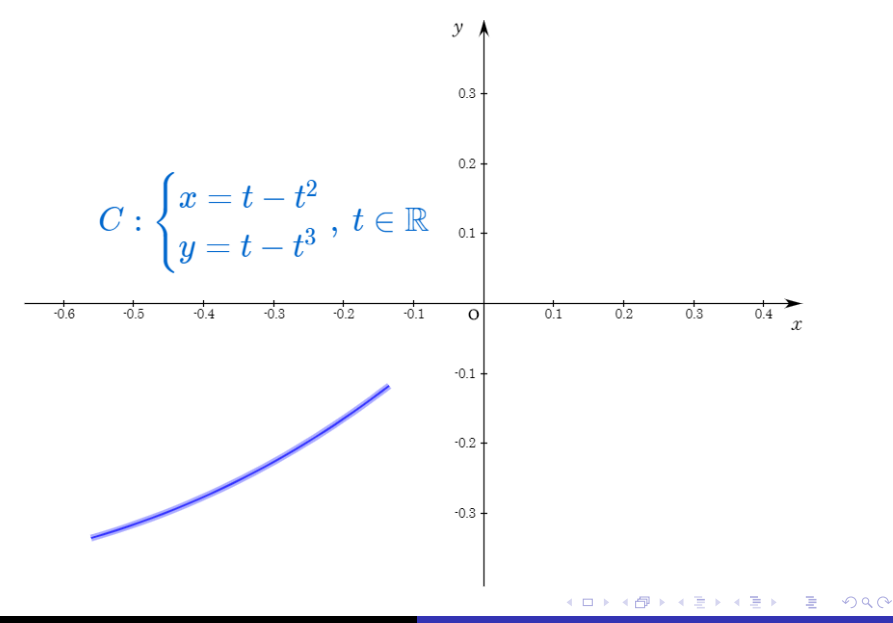

Min Eun Gi : https://min7014.github.io

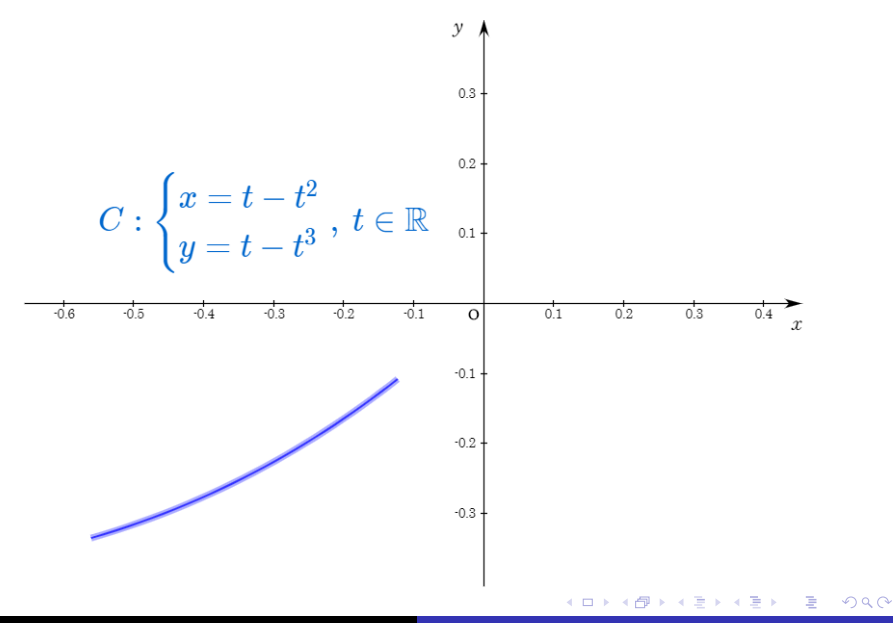

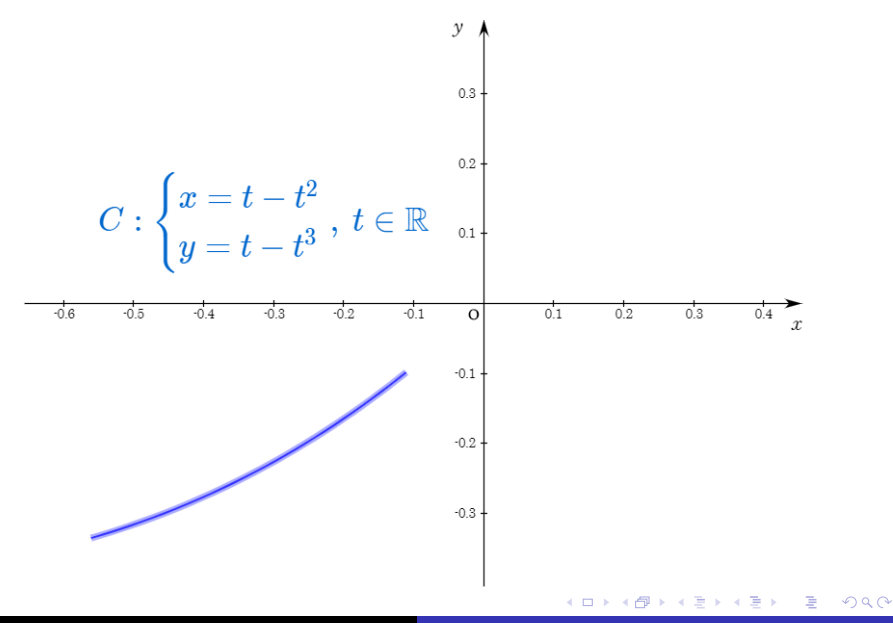

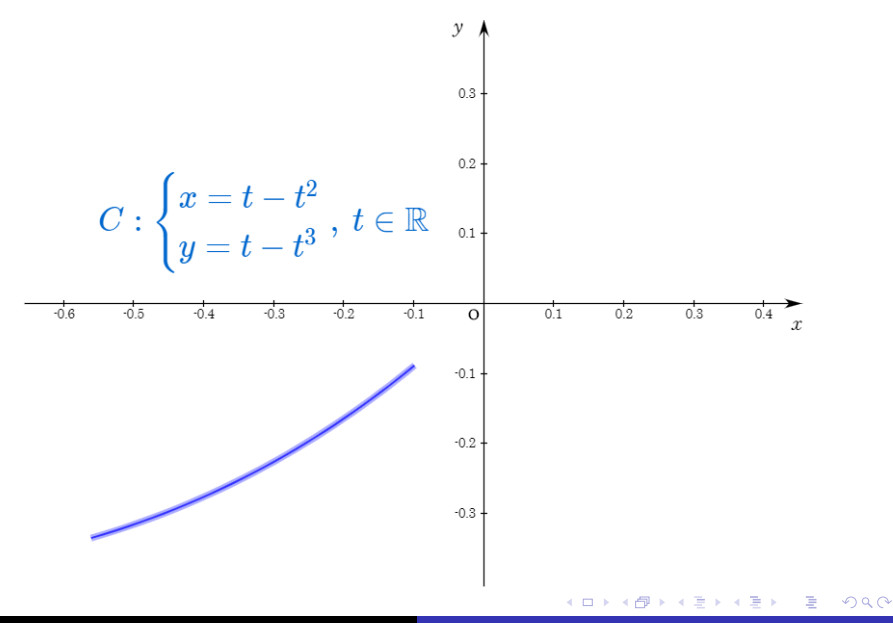

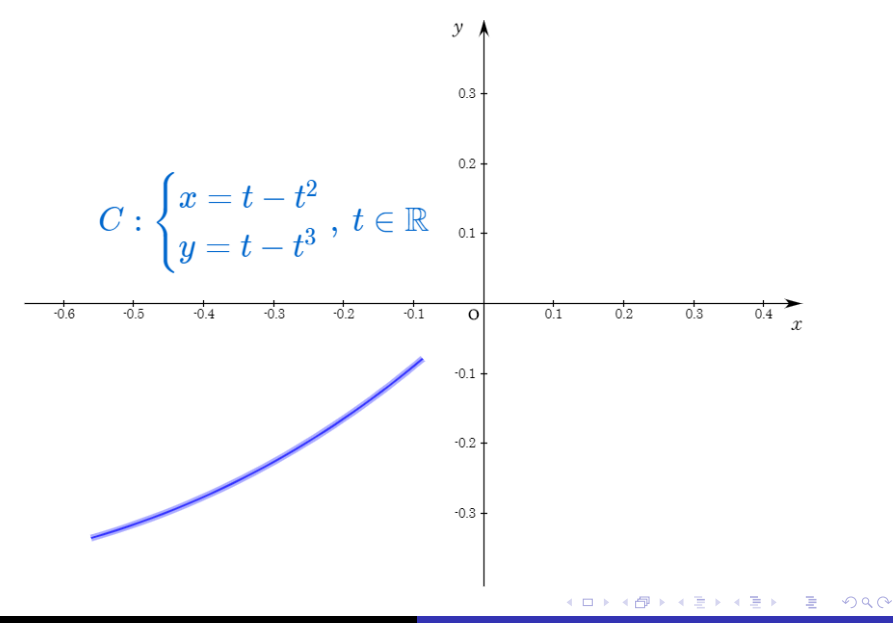

Min Eun Gi : https://min7014.github.io

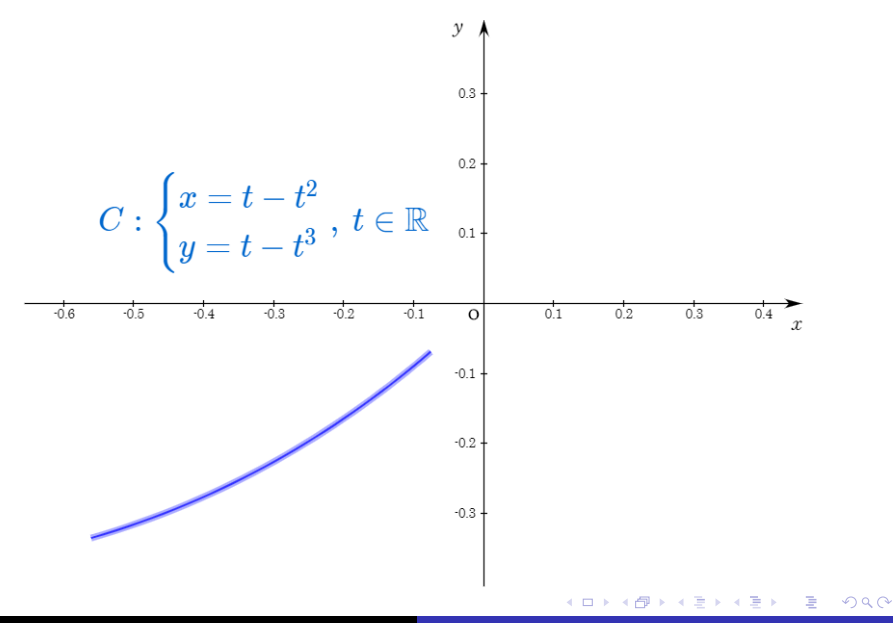

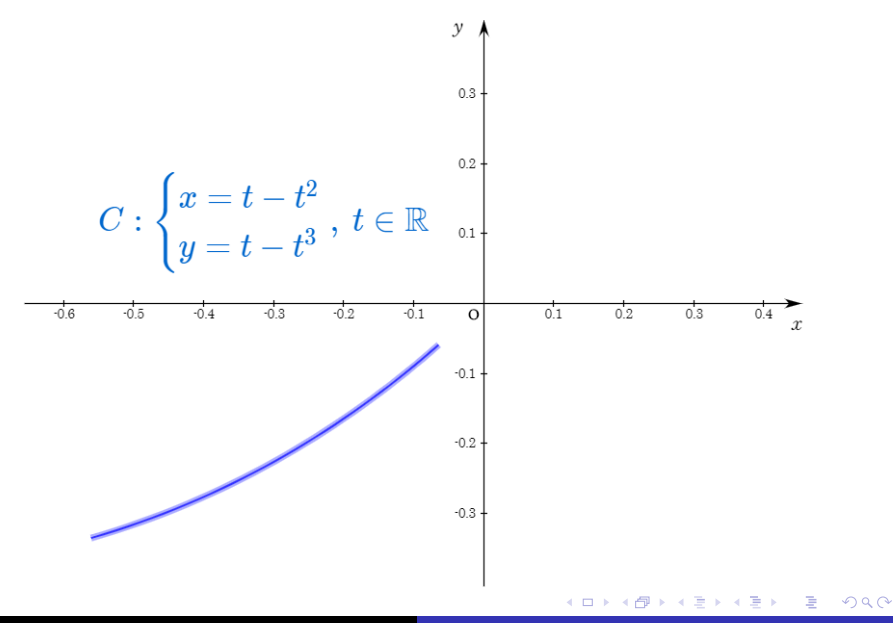

Min Eun Gi : https://min7014.github.io
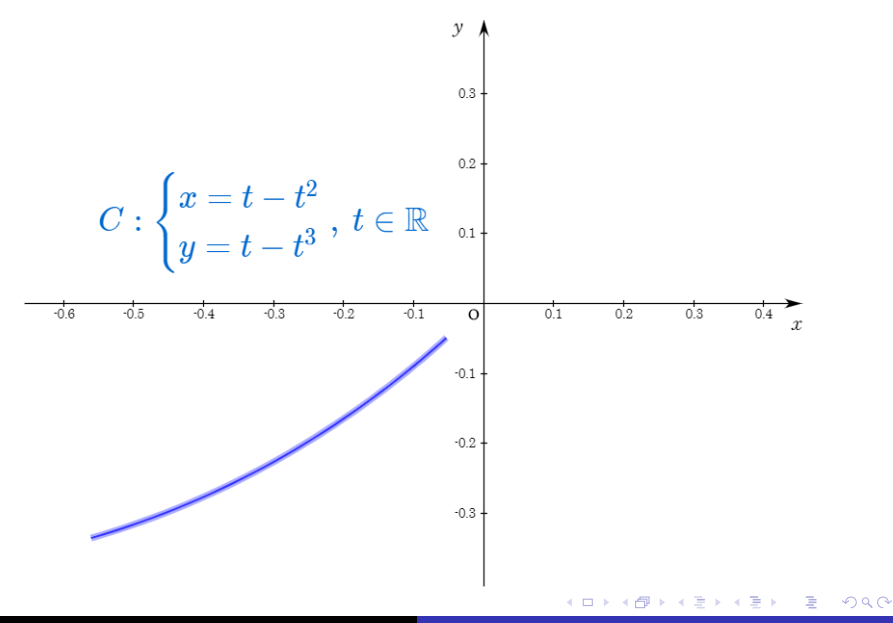

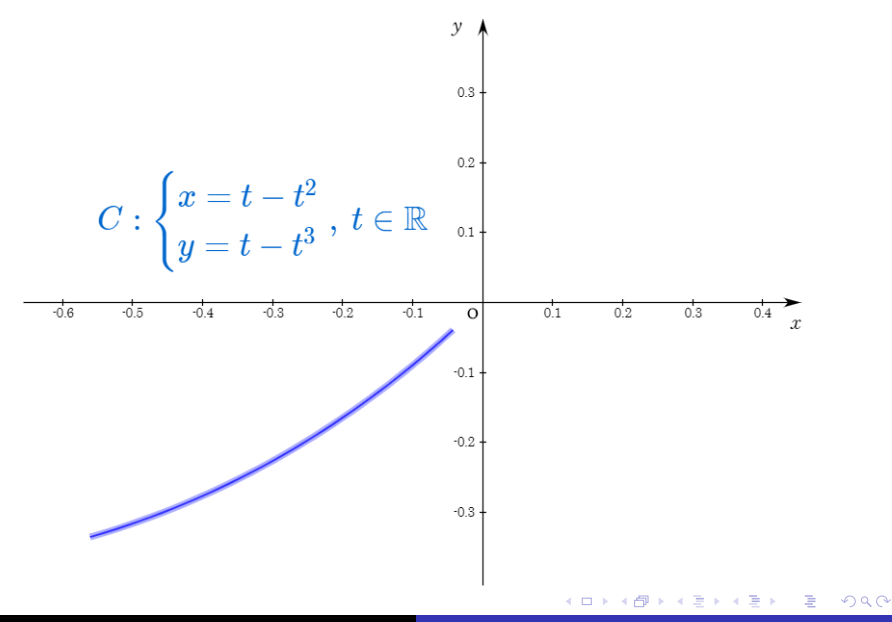

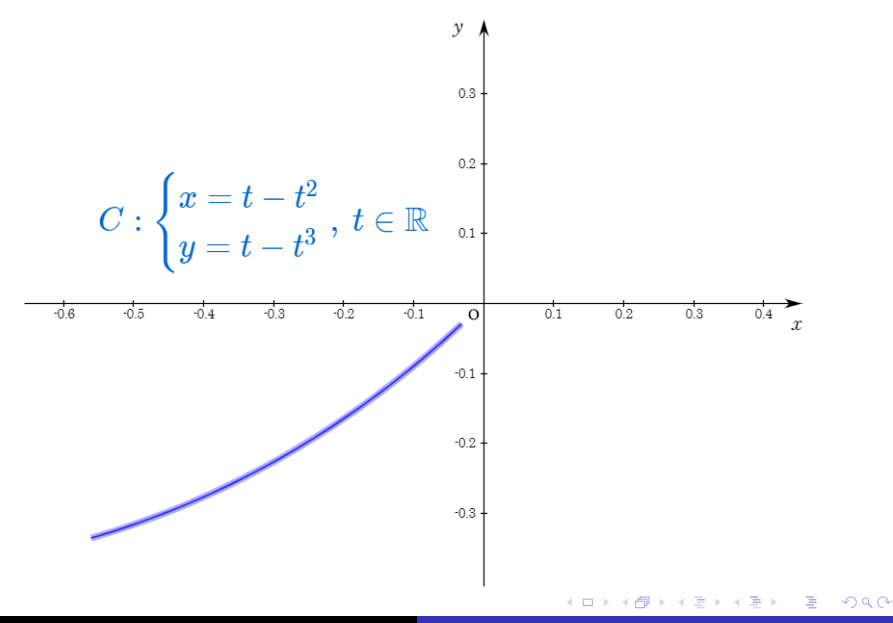

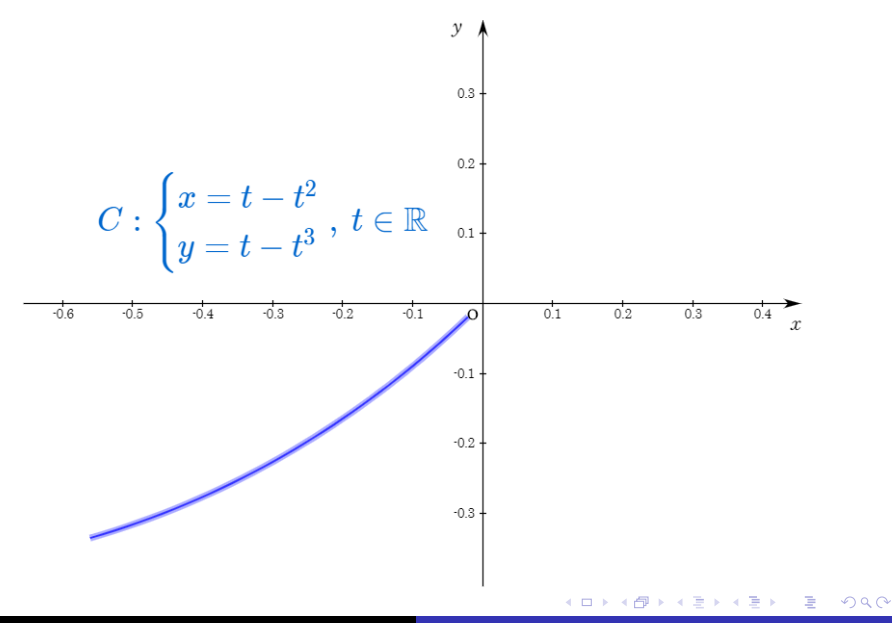

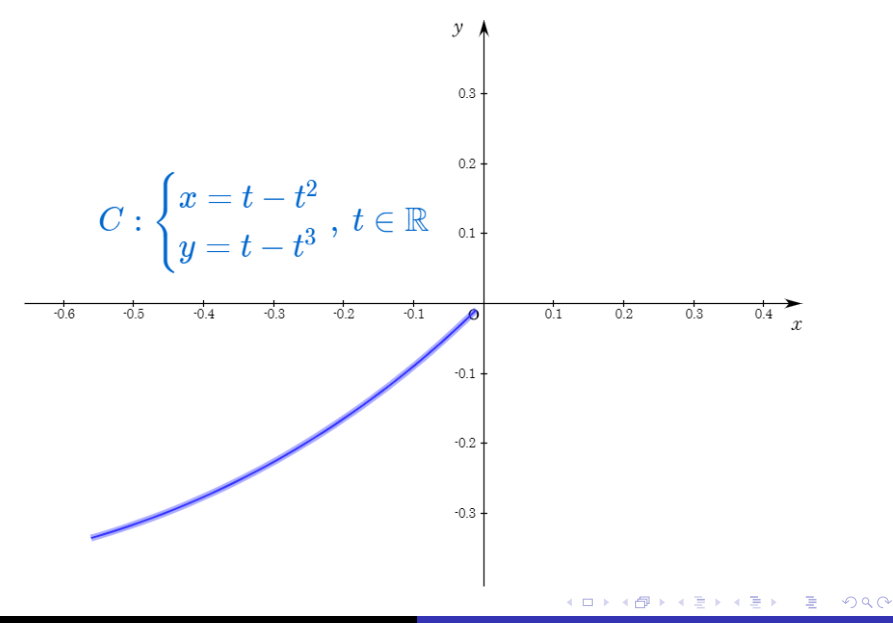

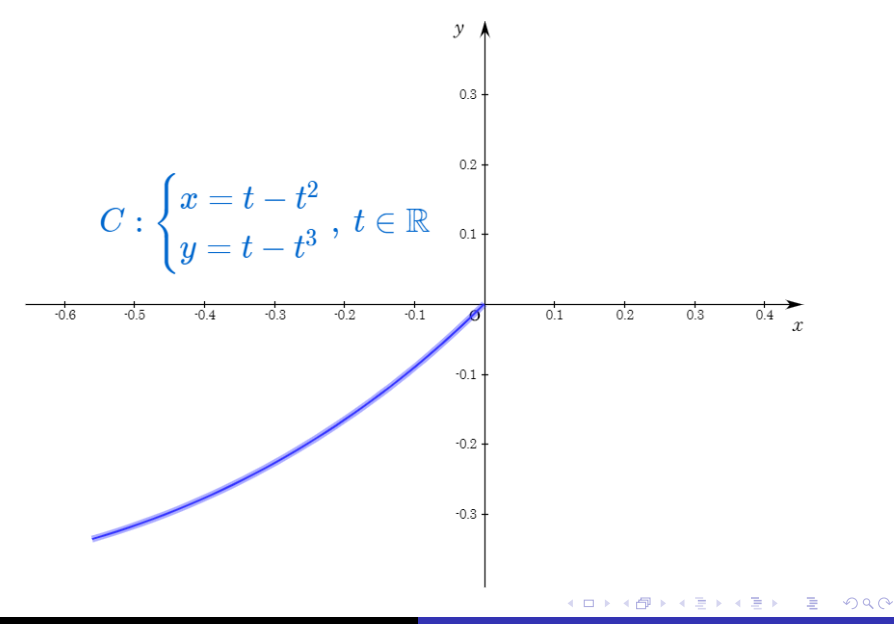

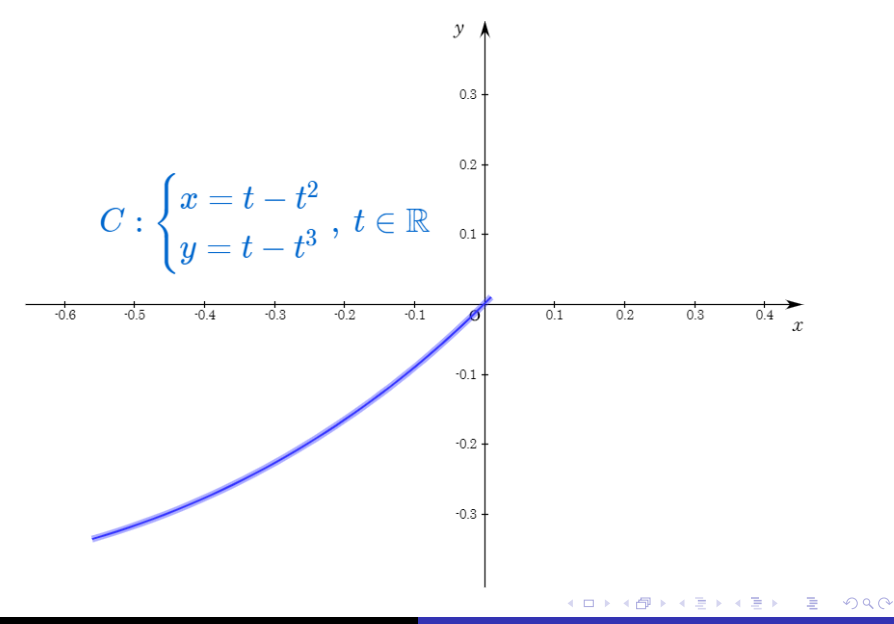

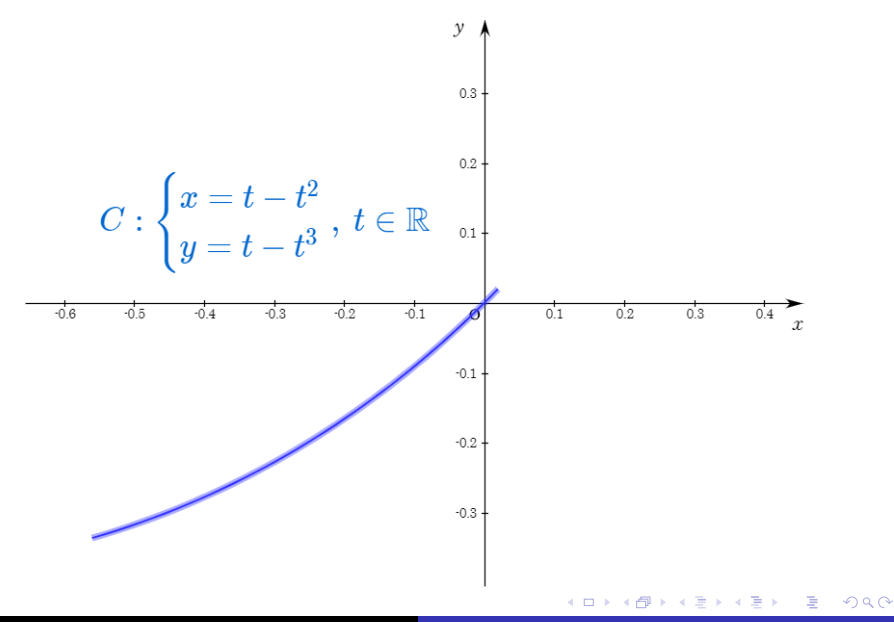

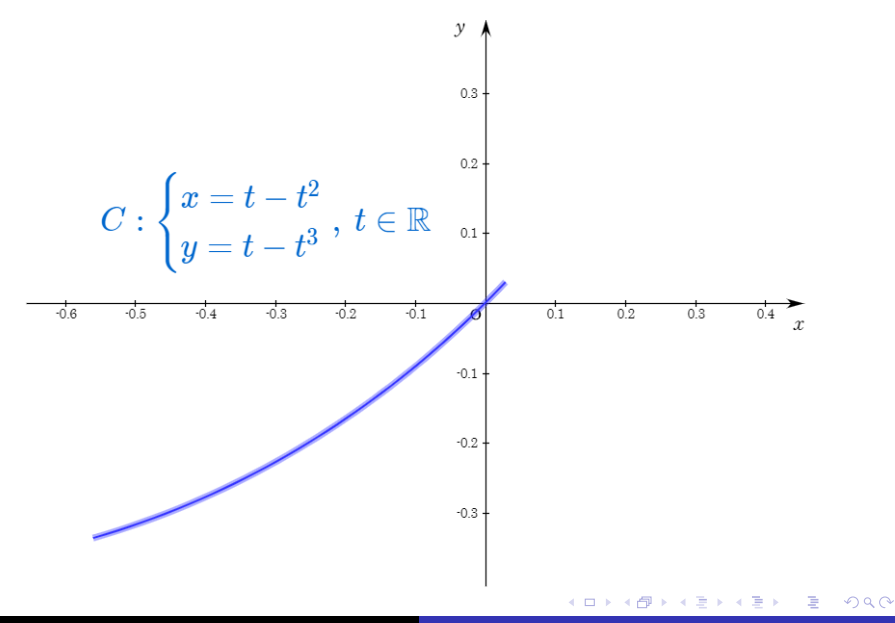

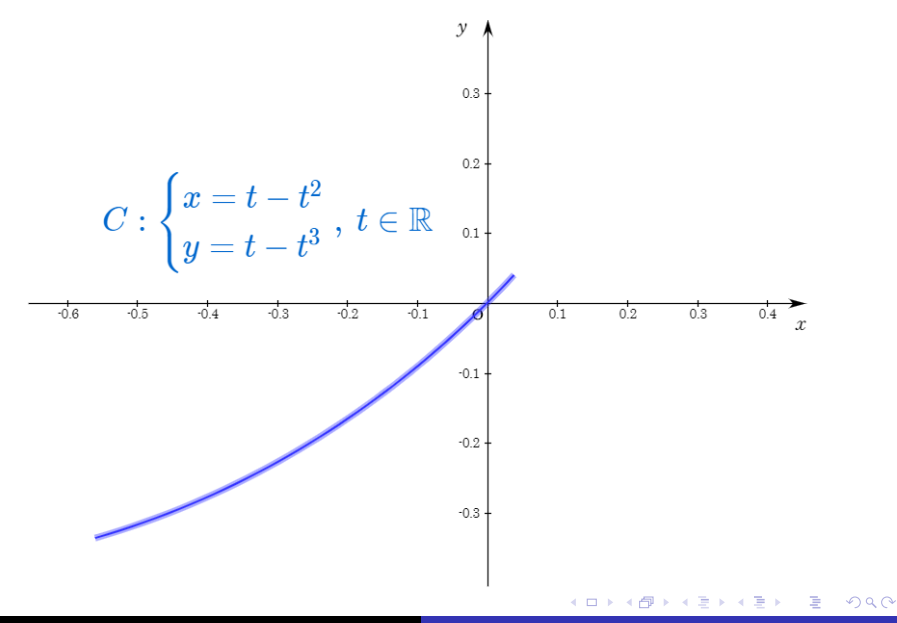

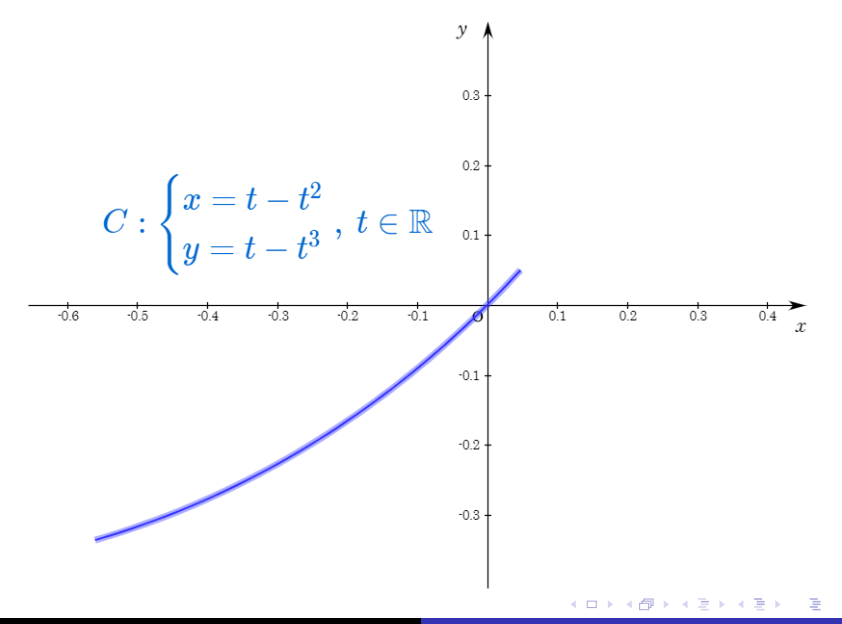

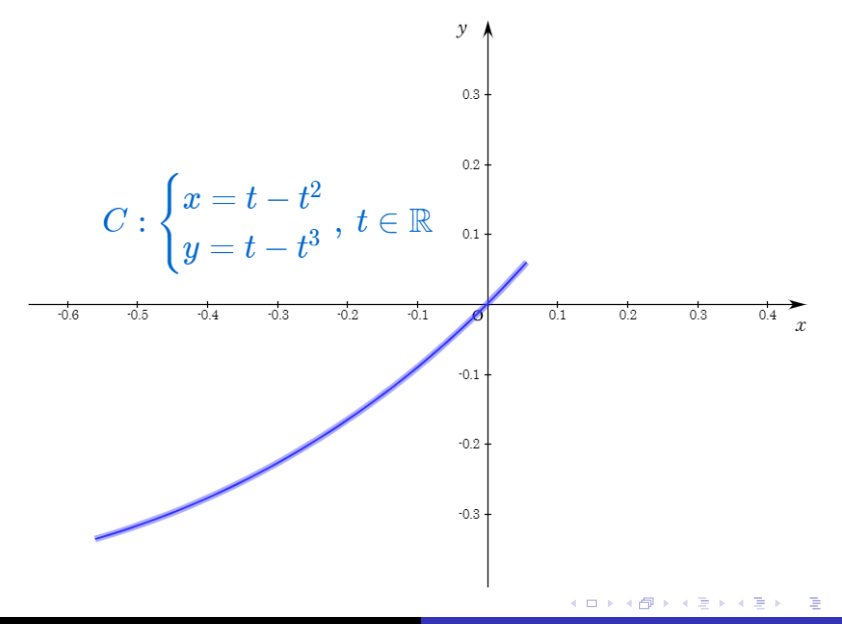

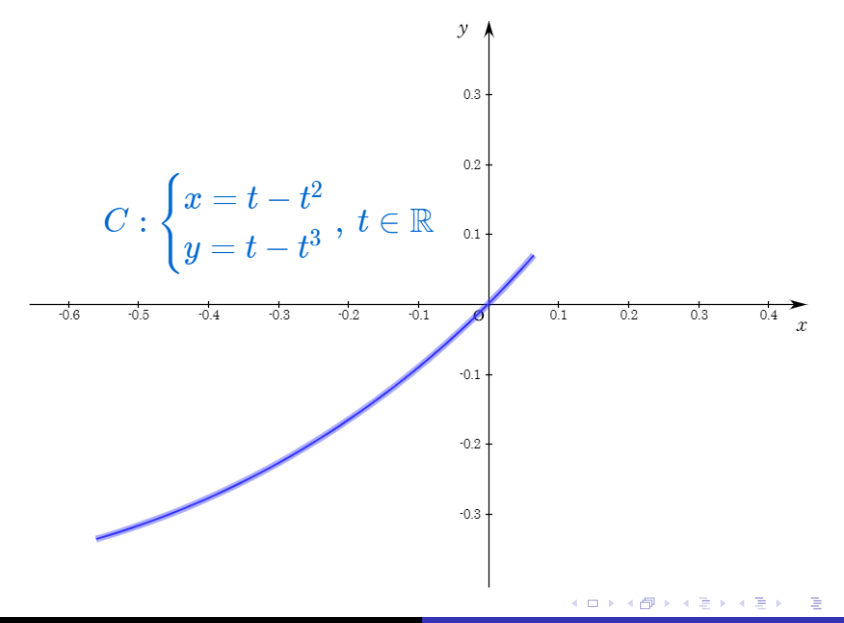

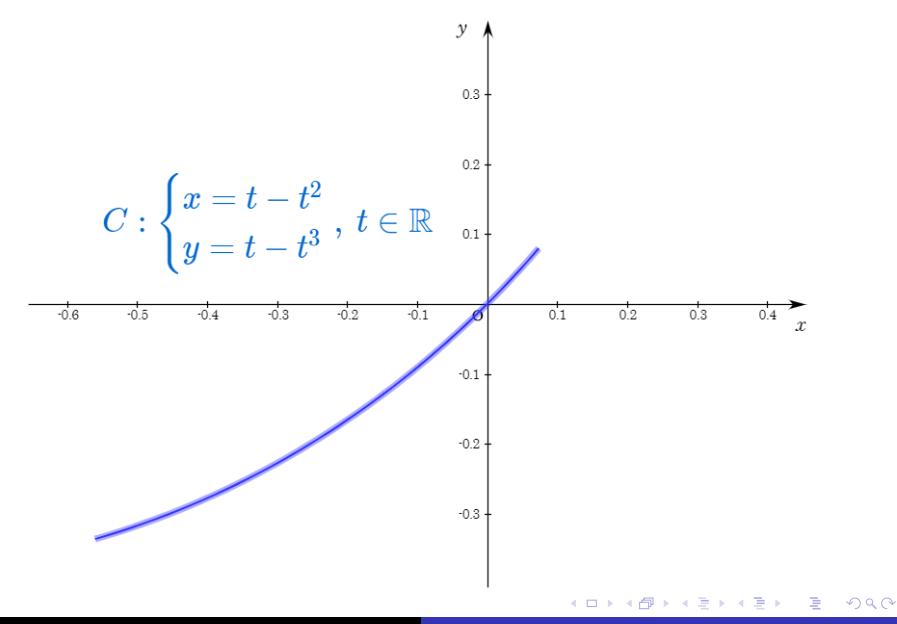

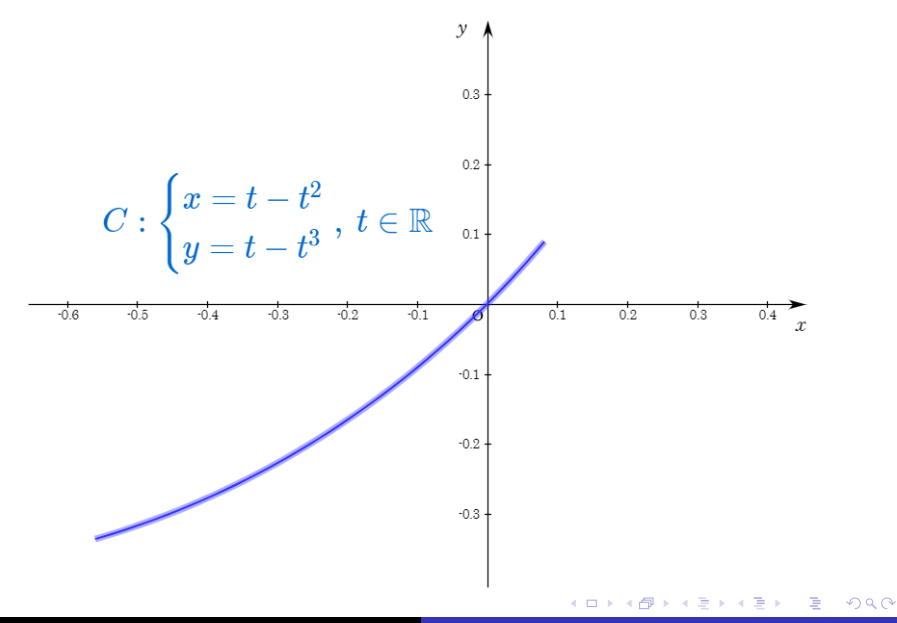

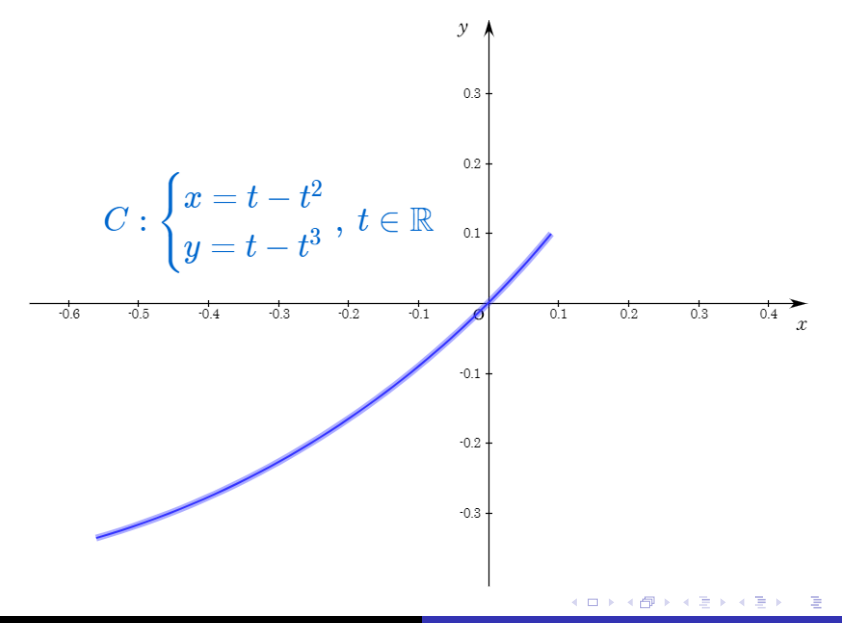

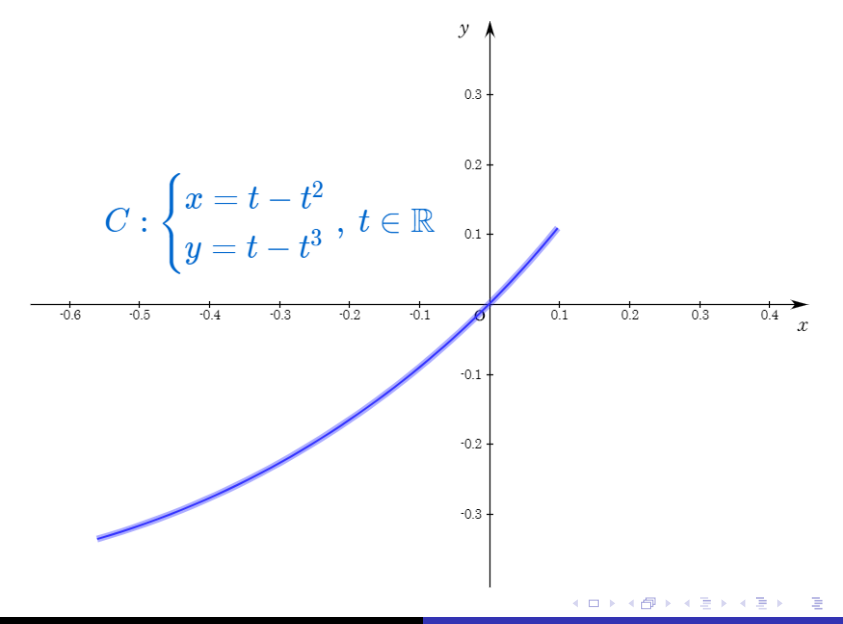

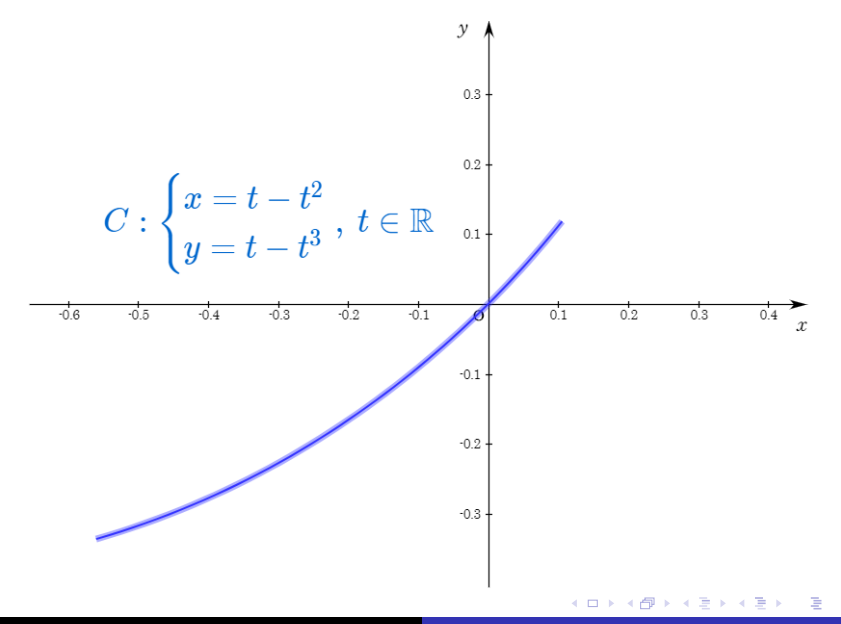

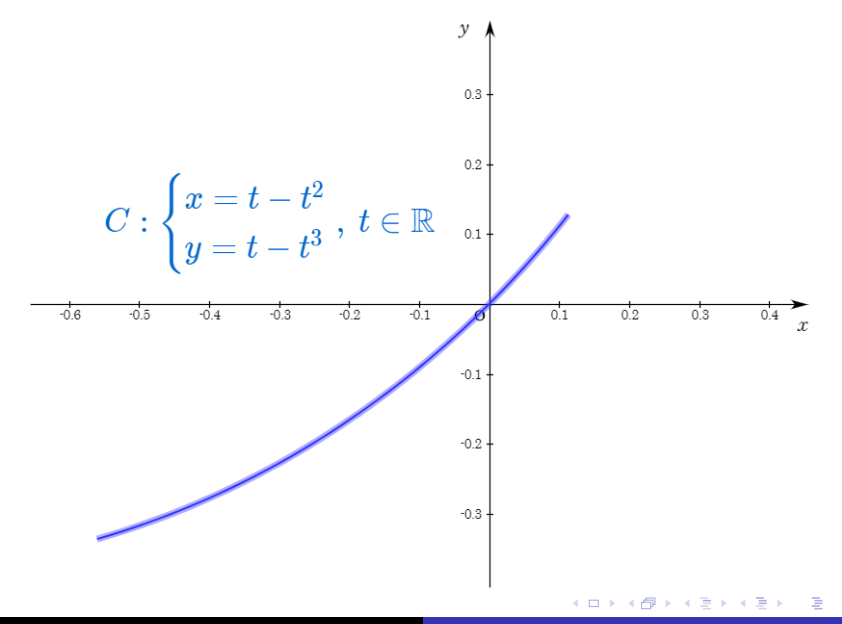

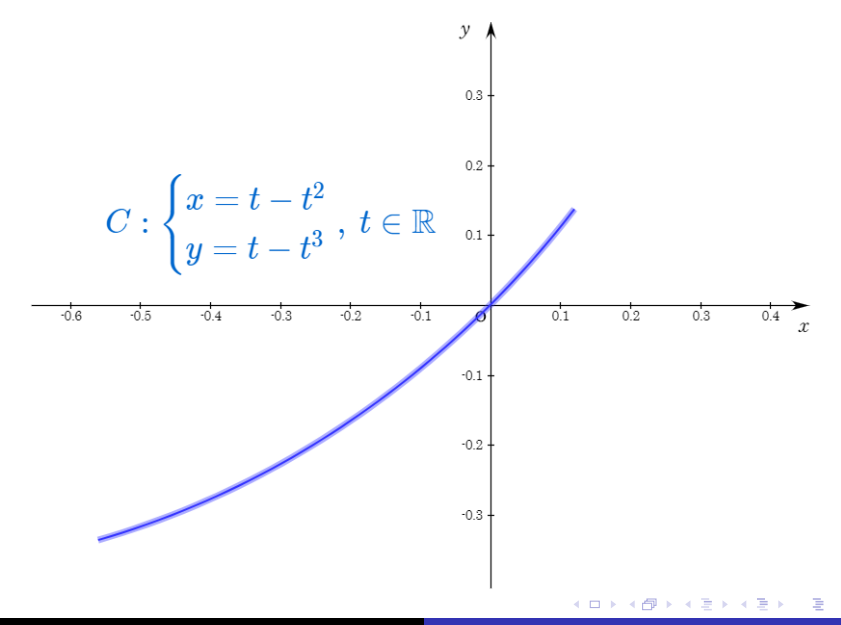

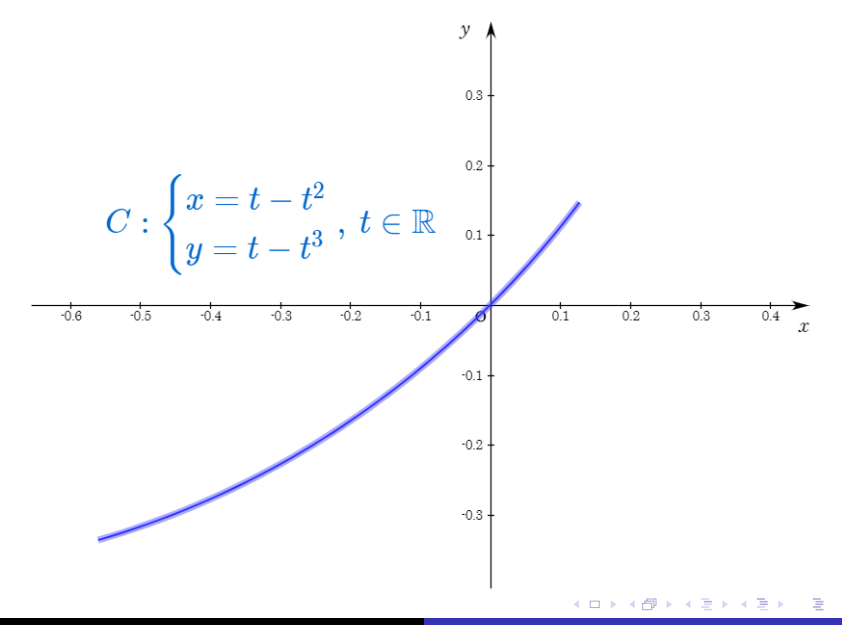

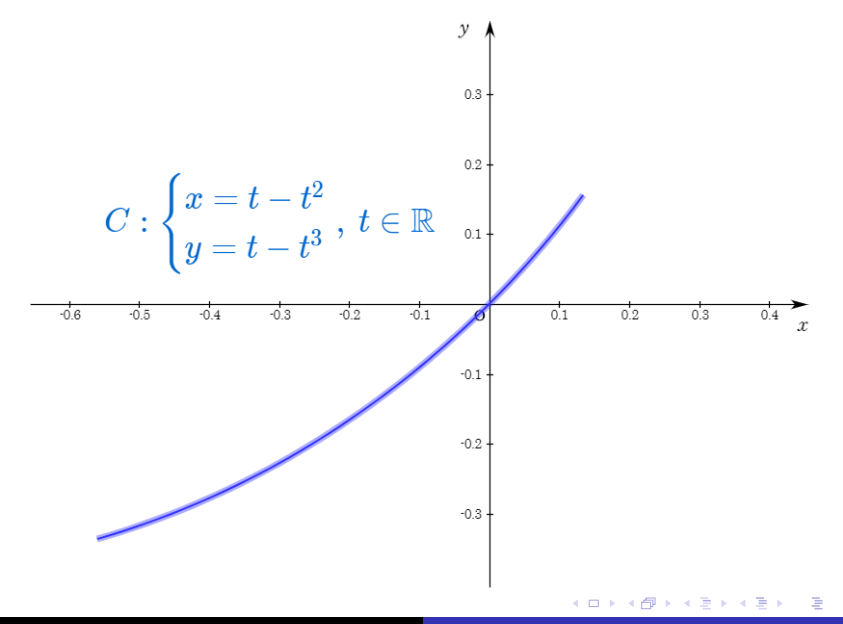

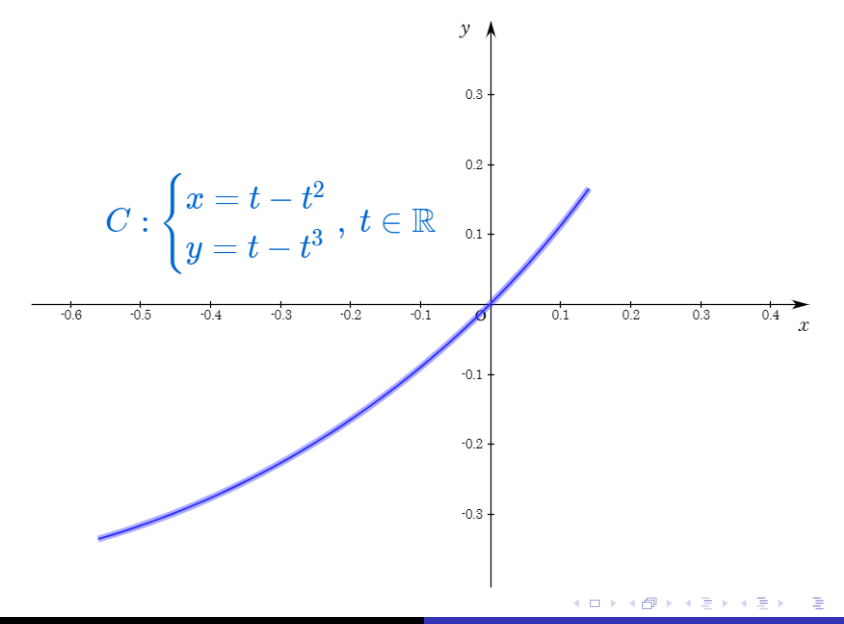

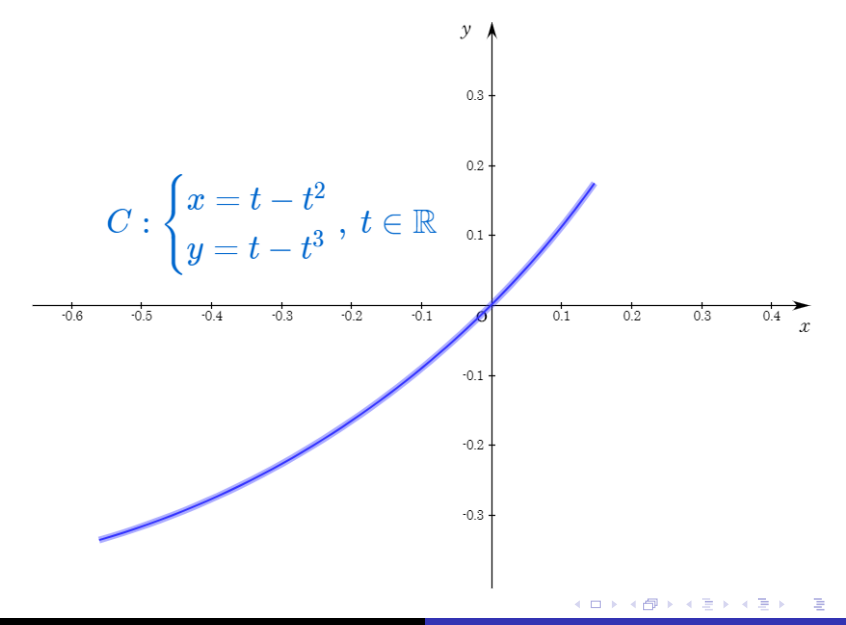

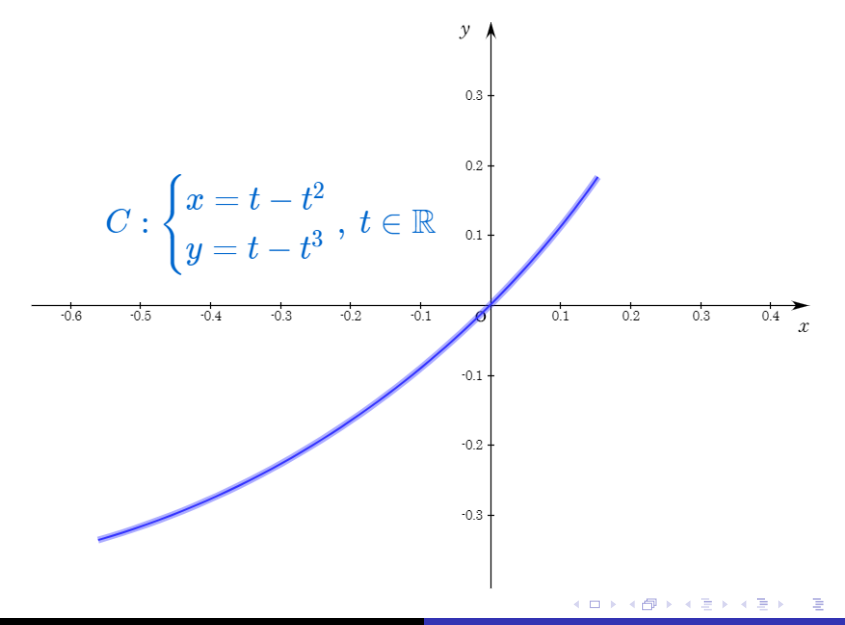

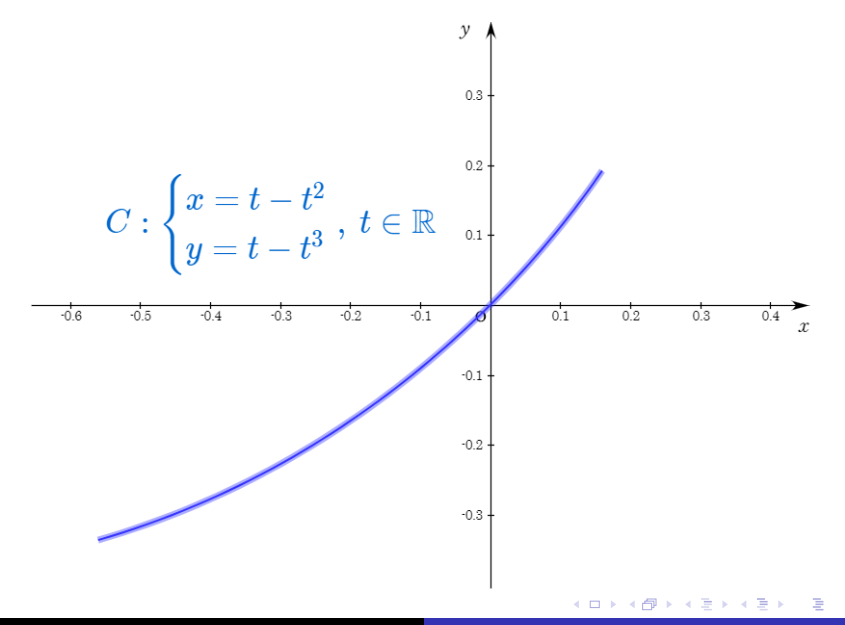

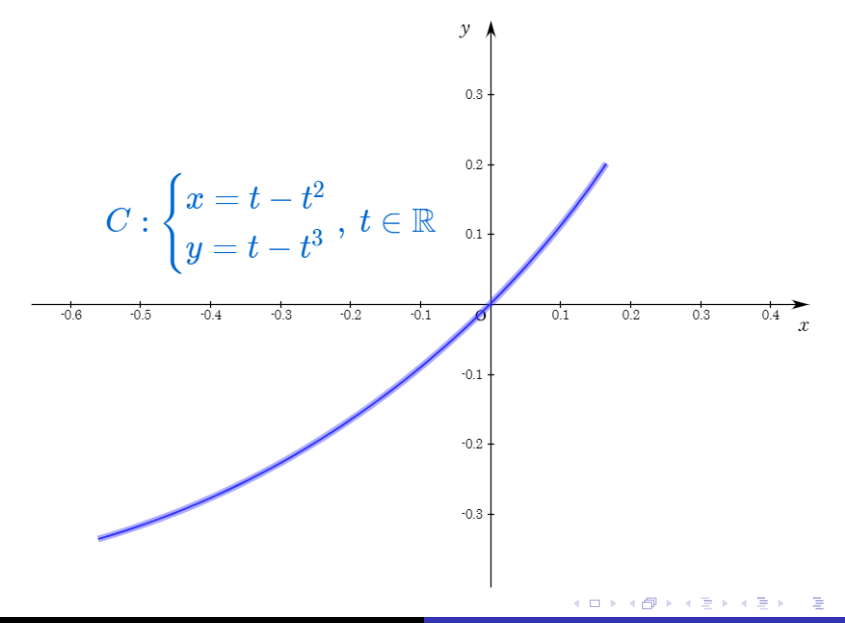

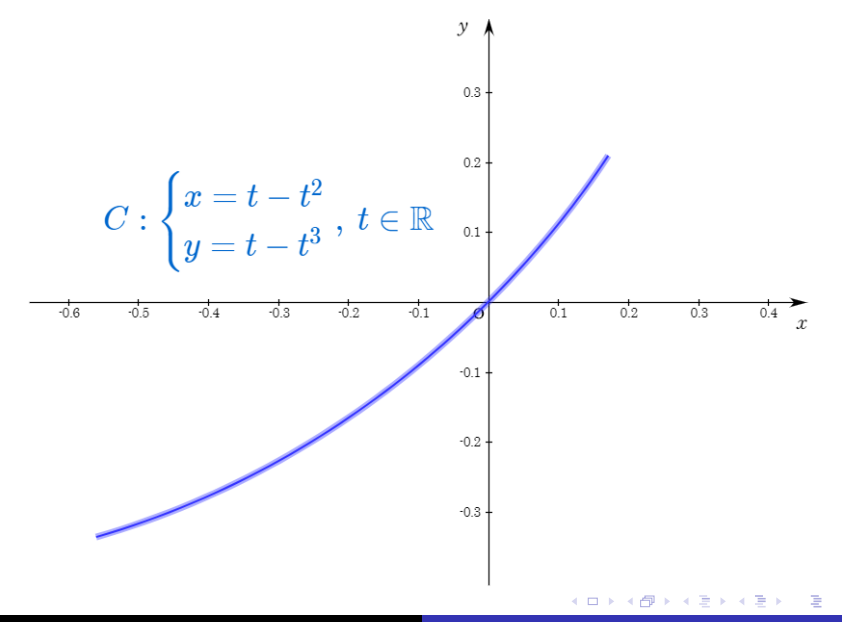

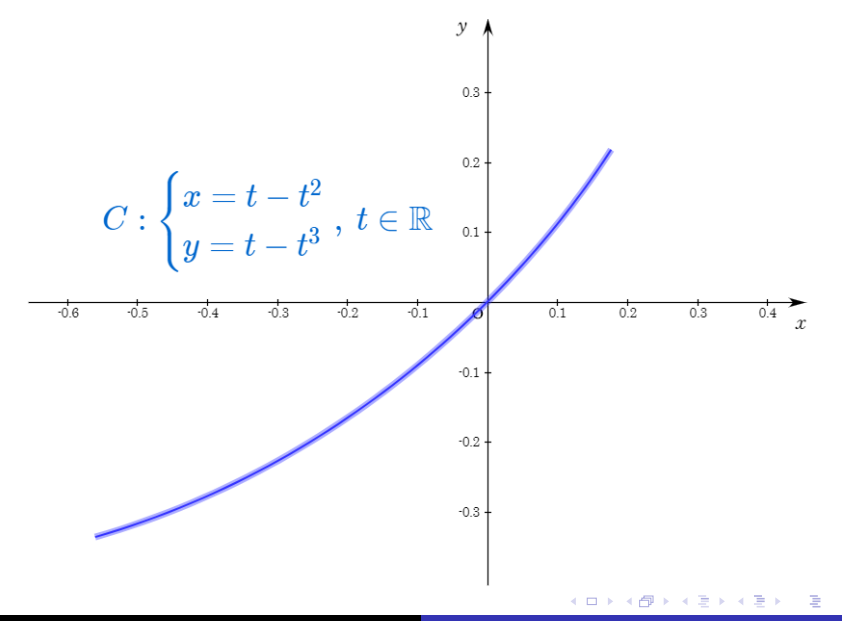

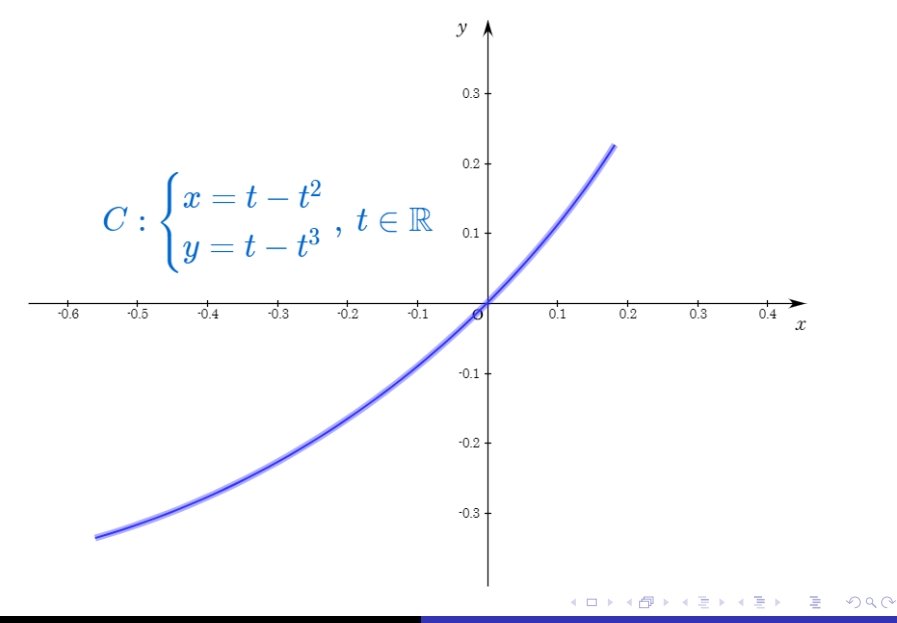

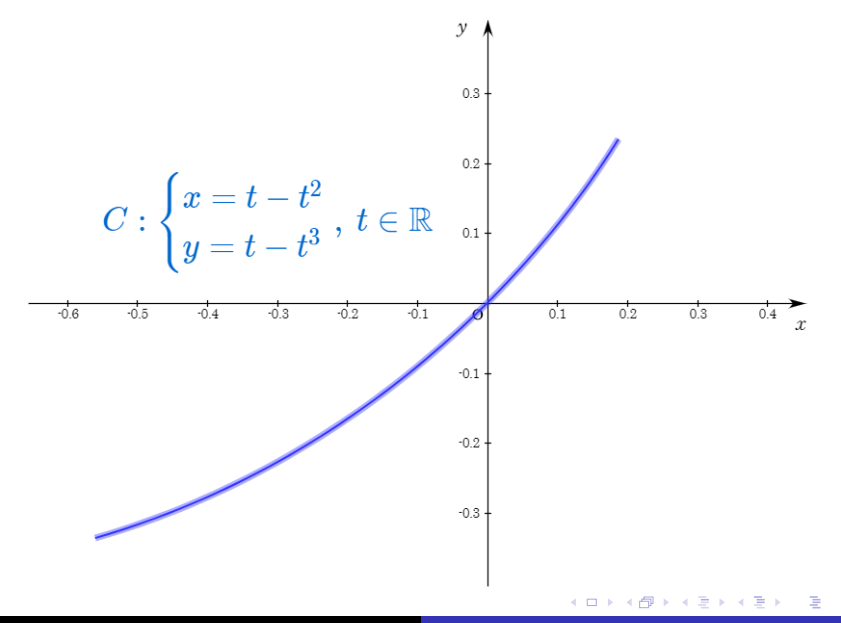

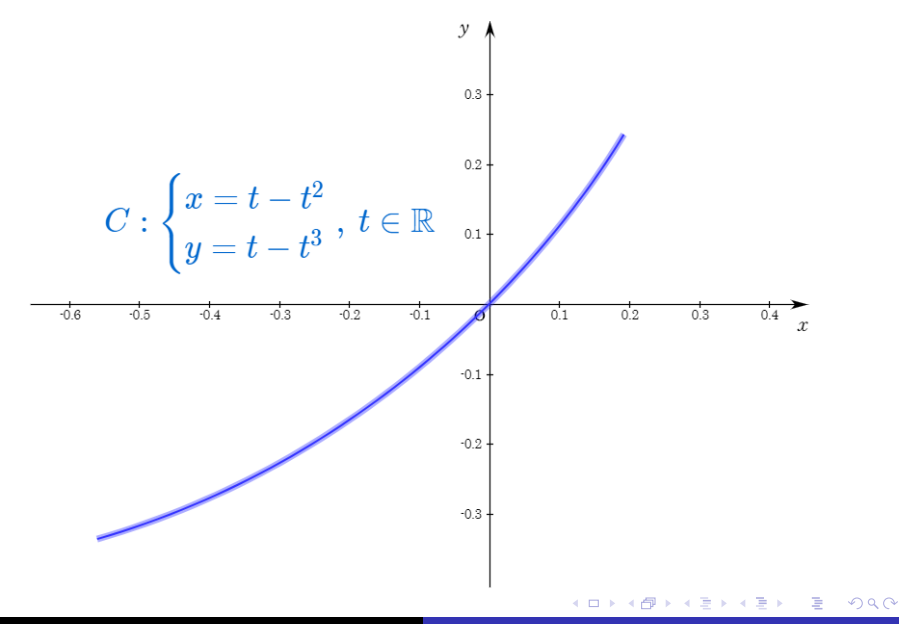

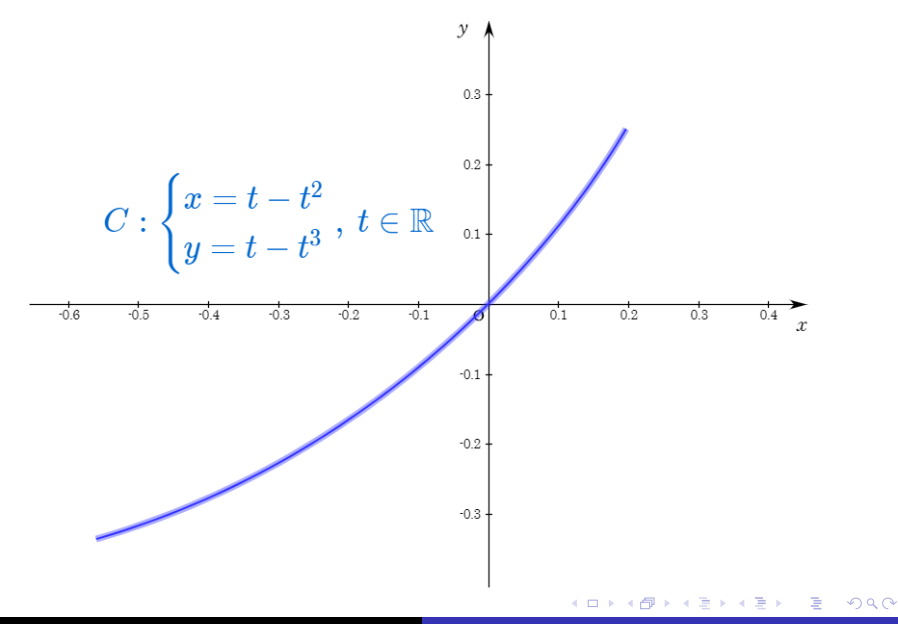

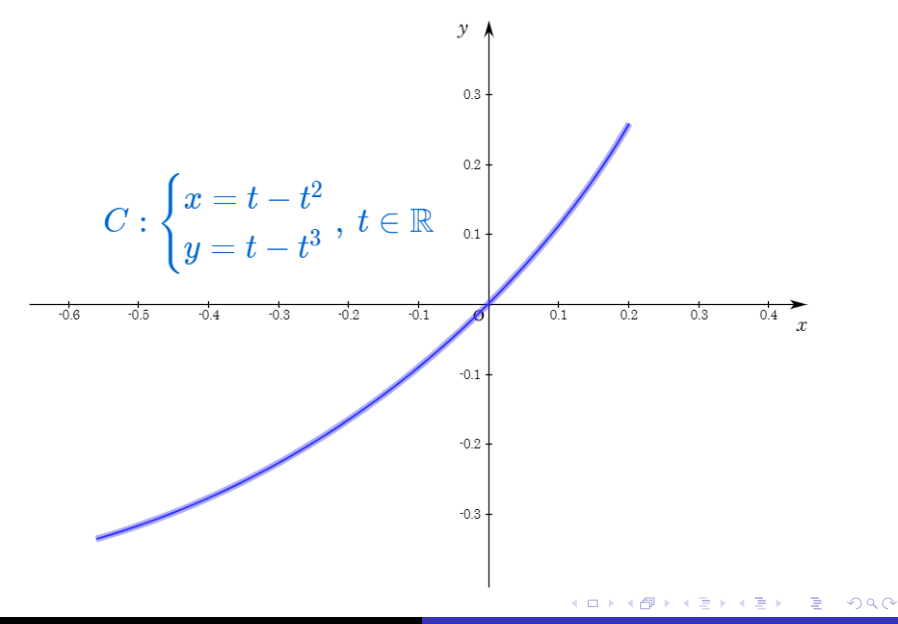

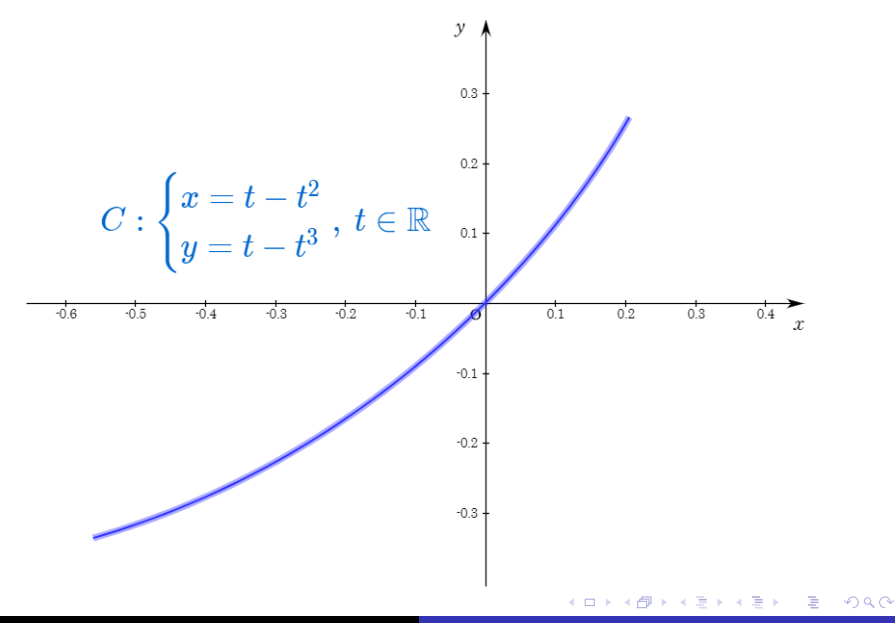

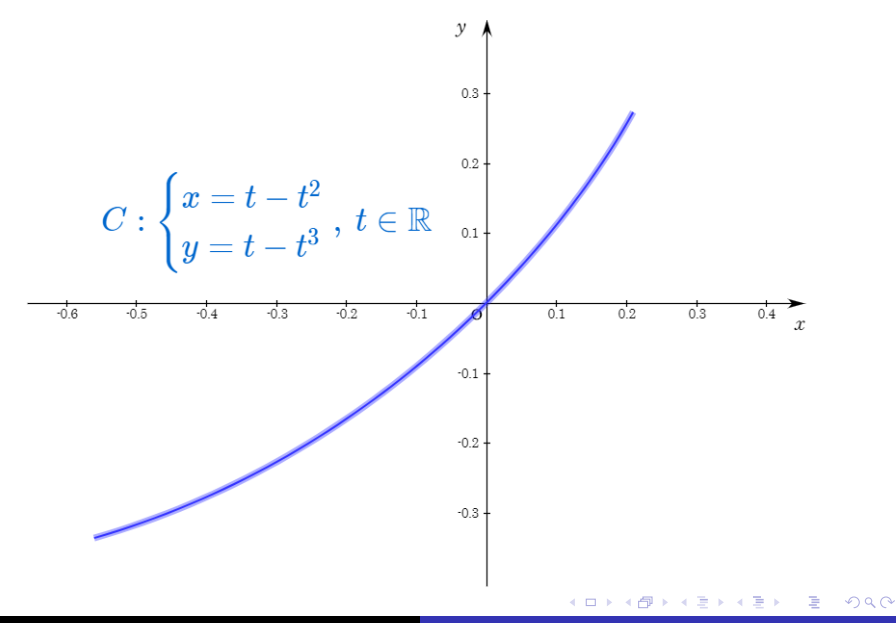
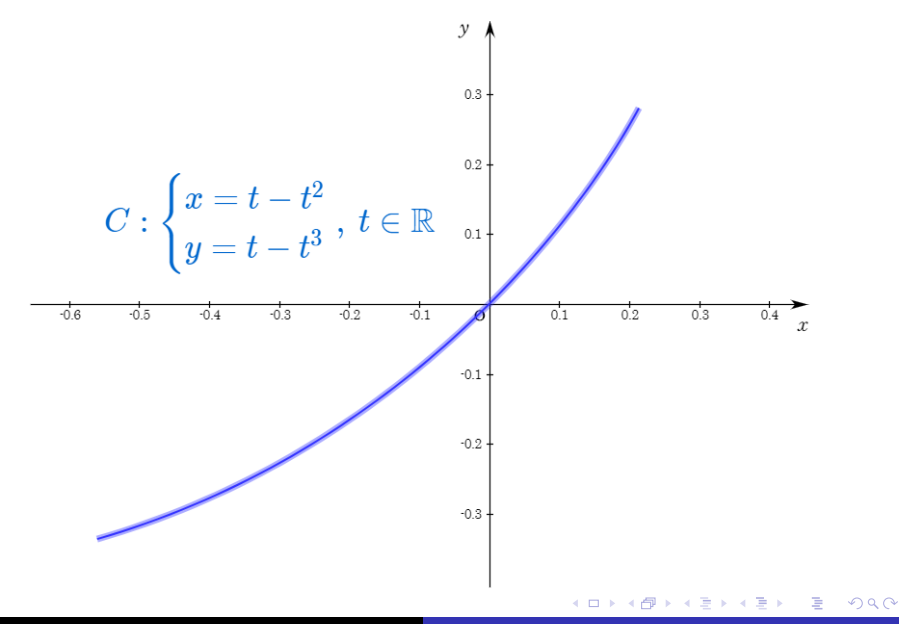

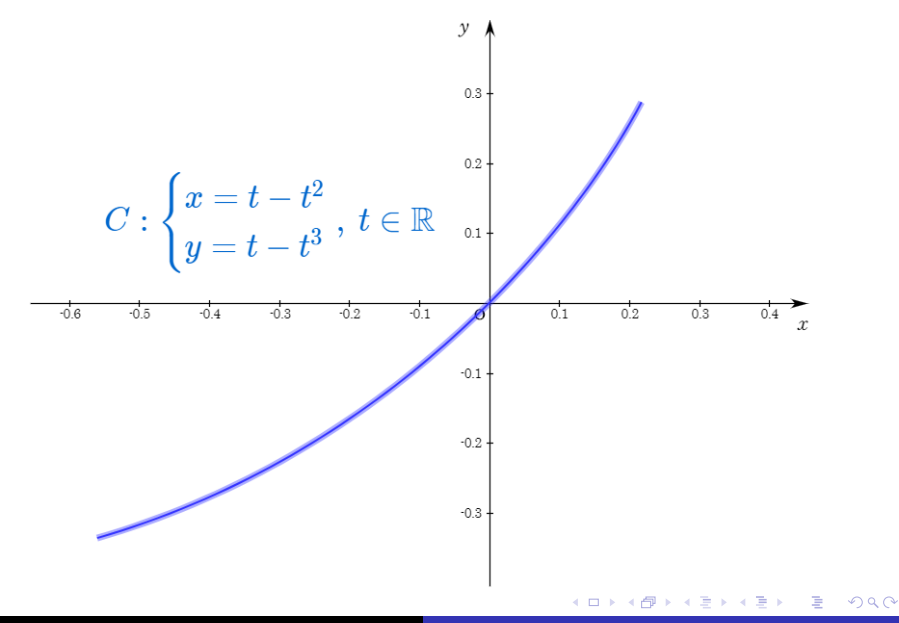

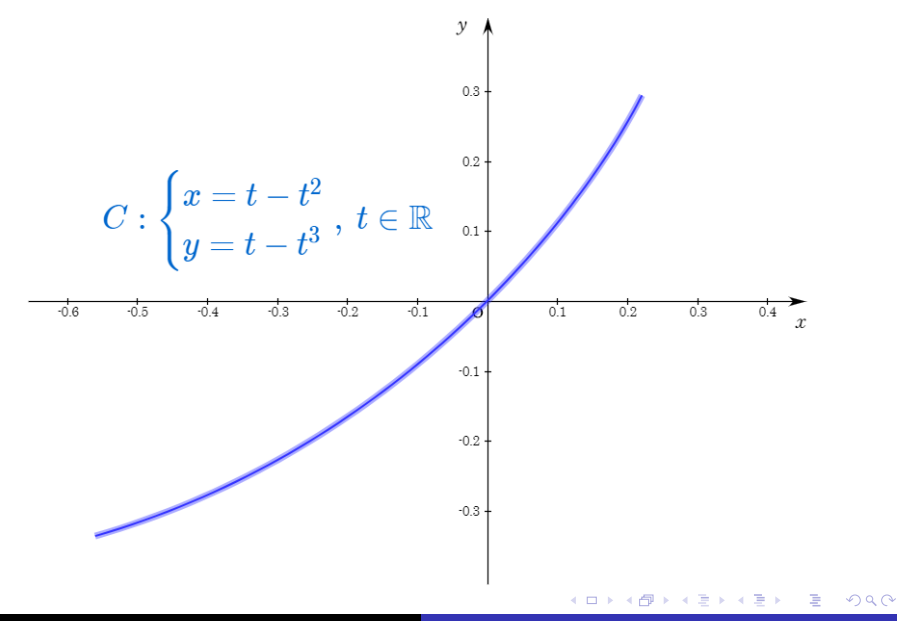

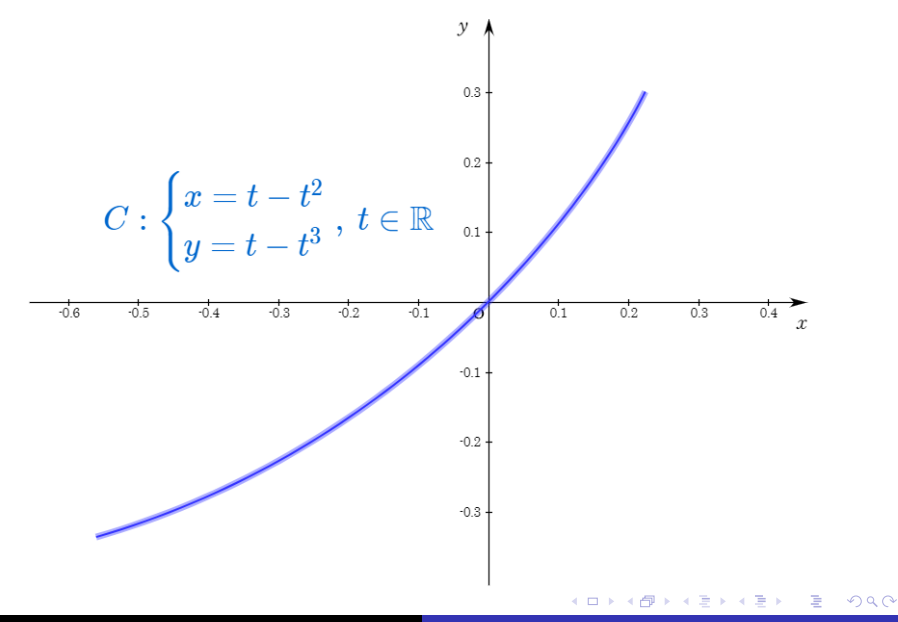

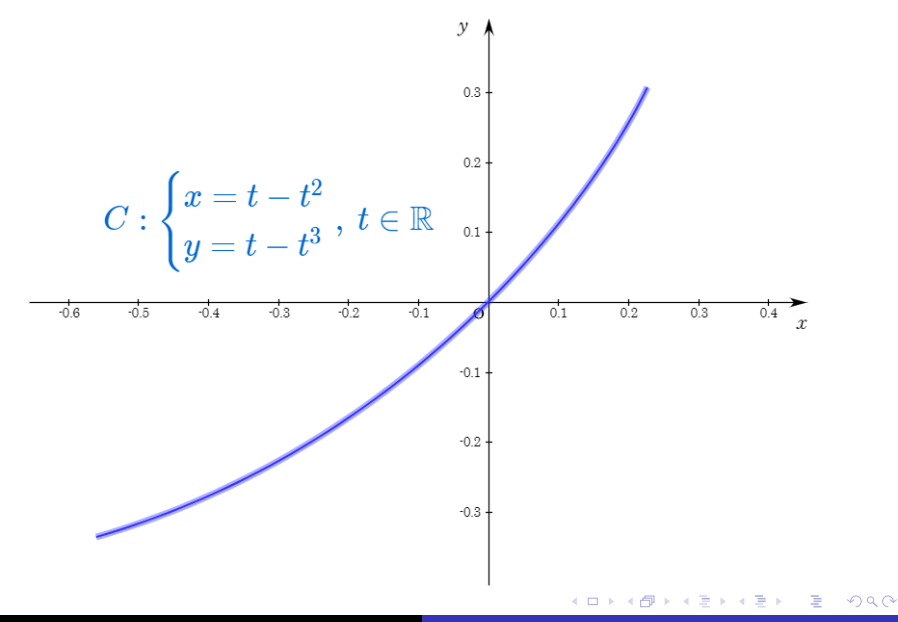

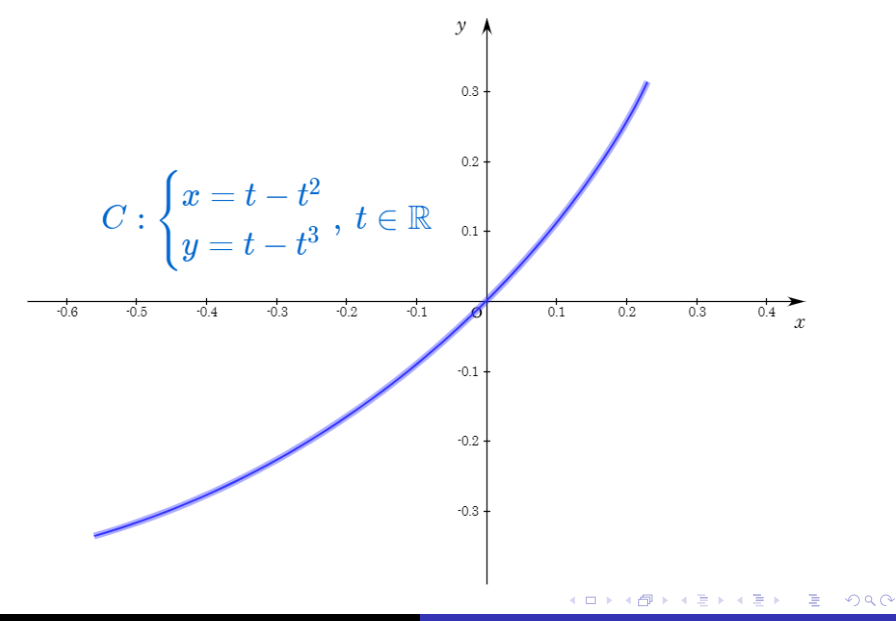

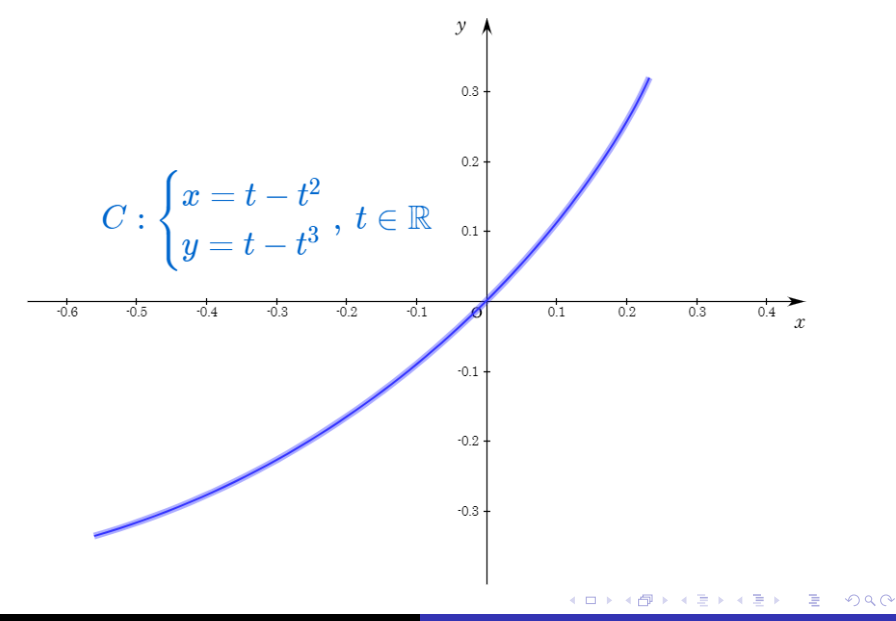

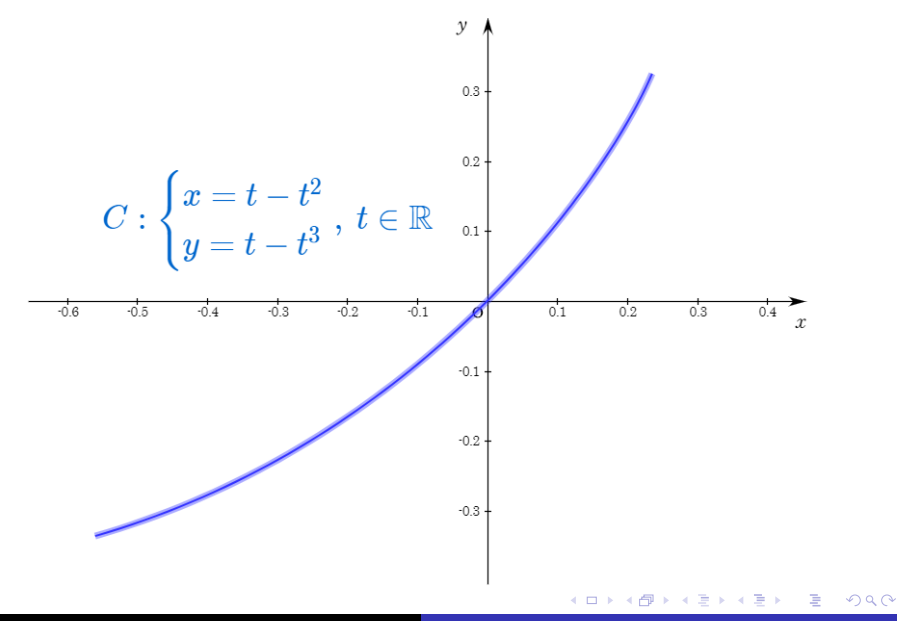

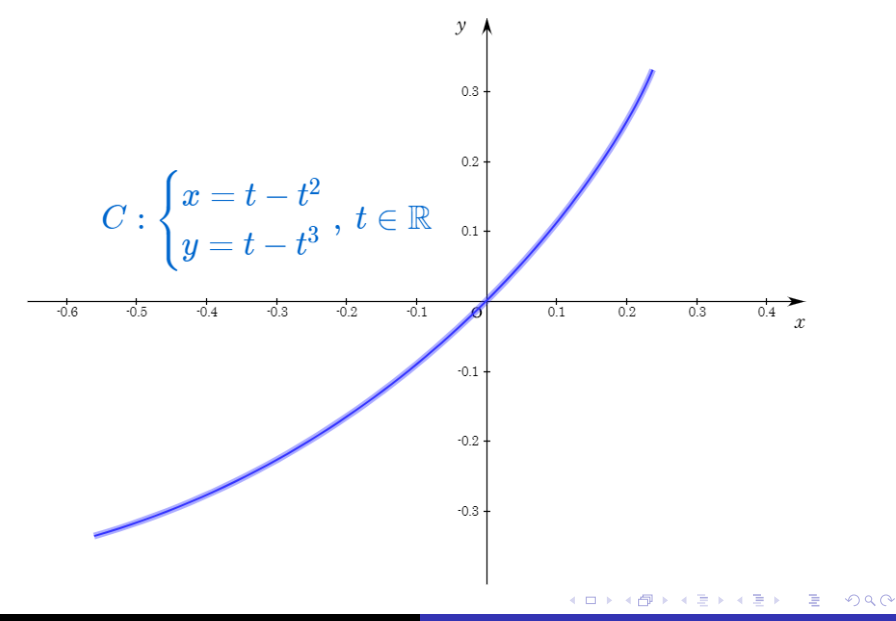

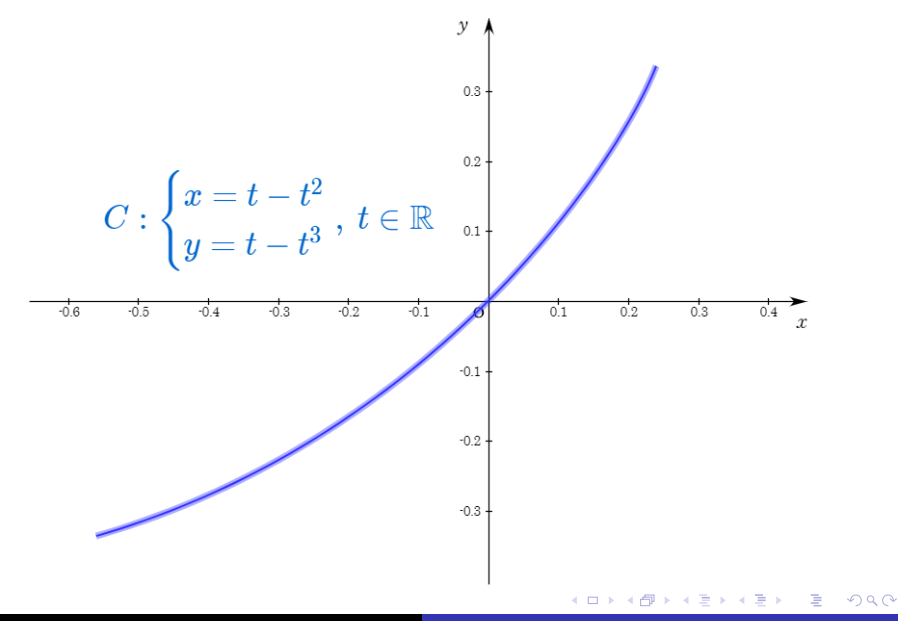

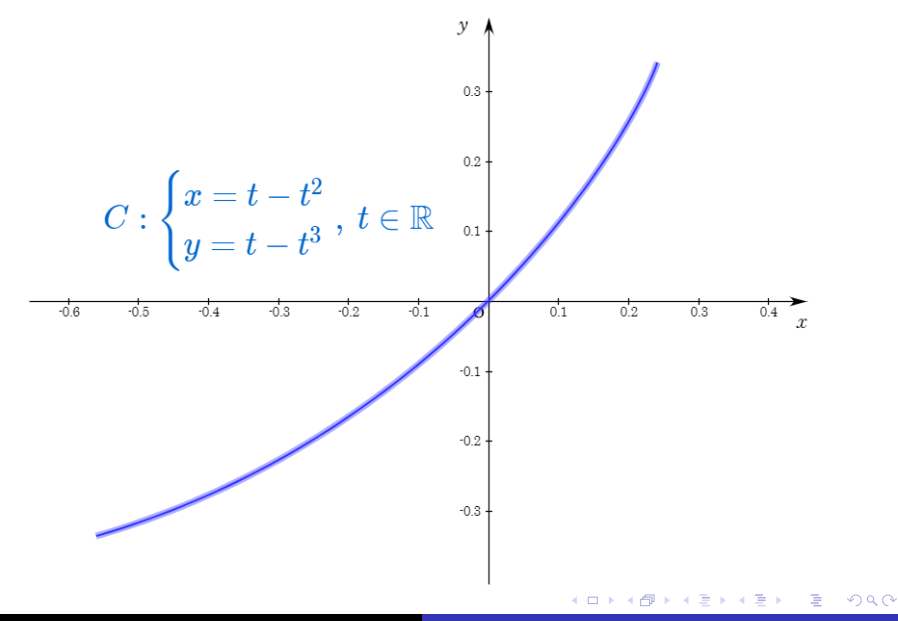

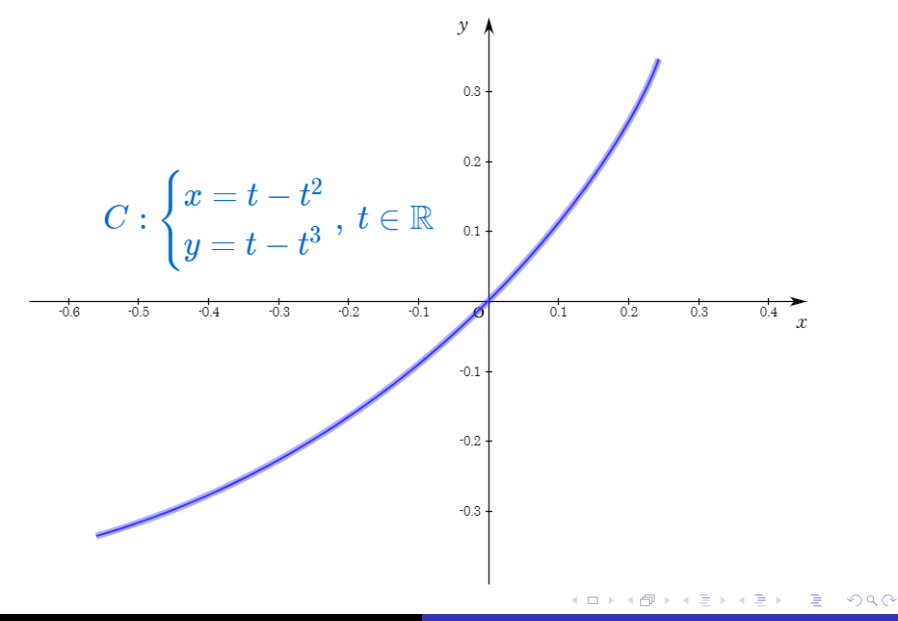

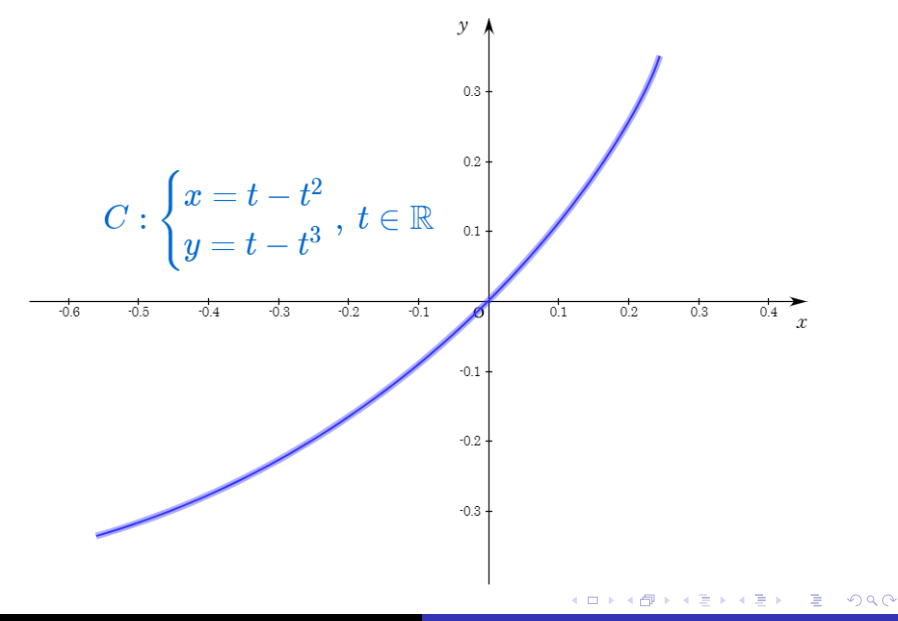

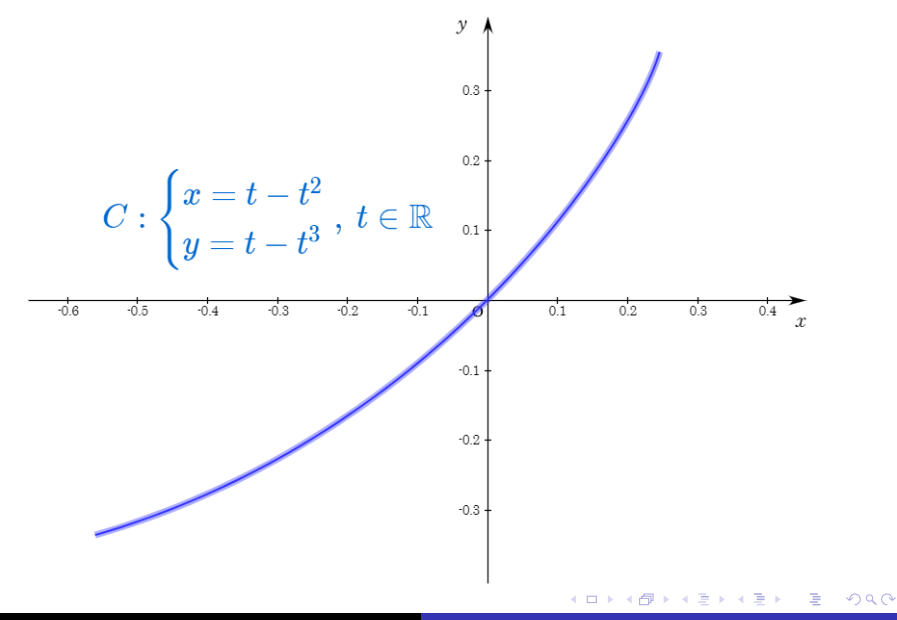

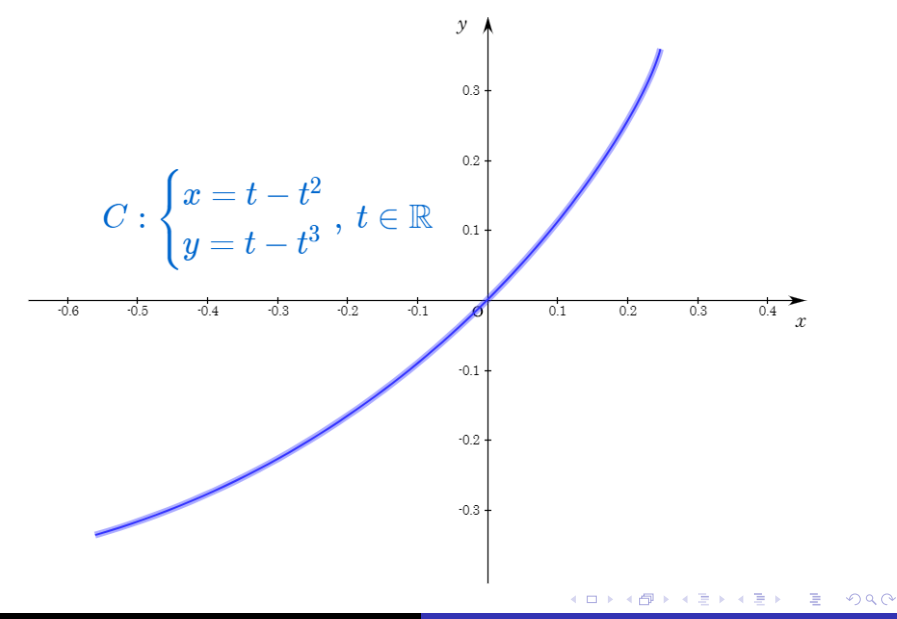

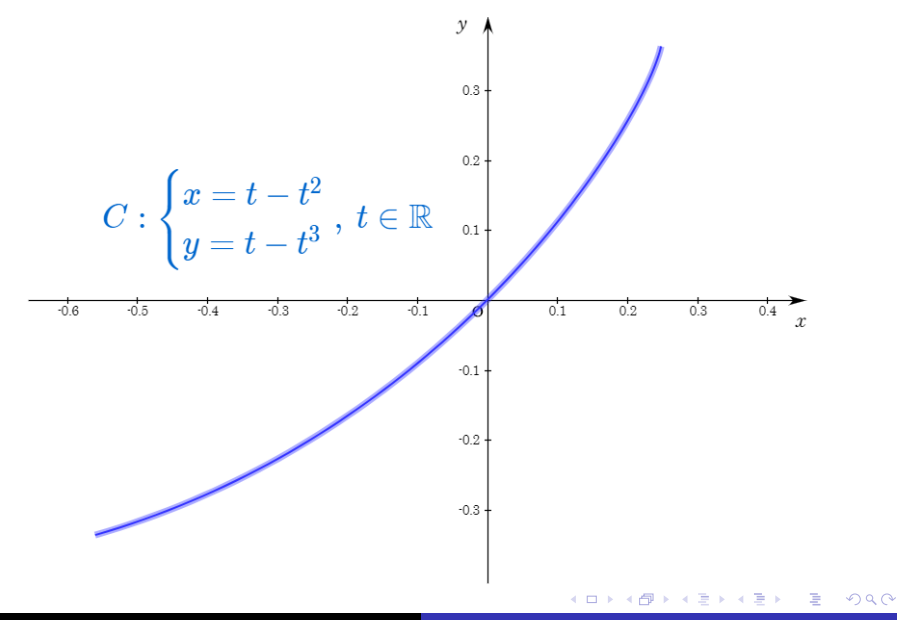

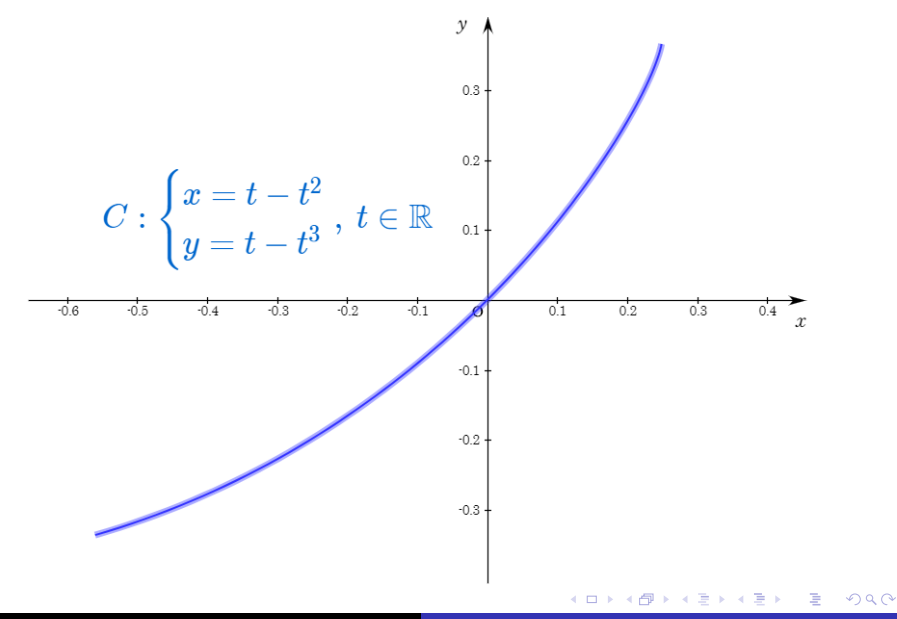

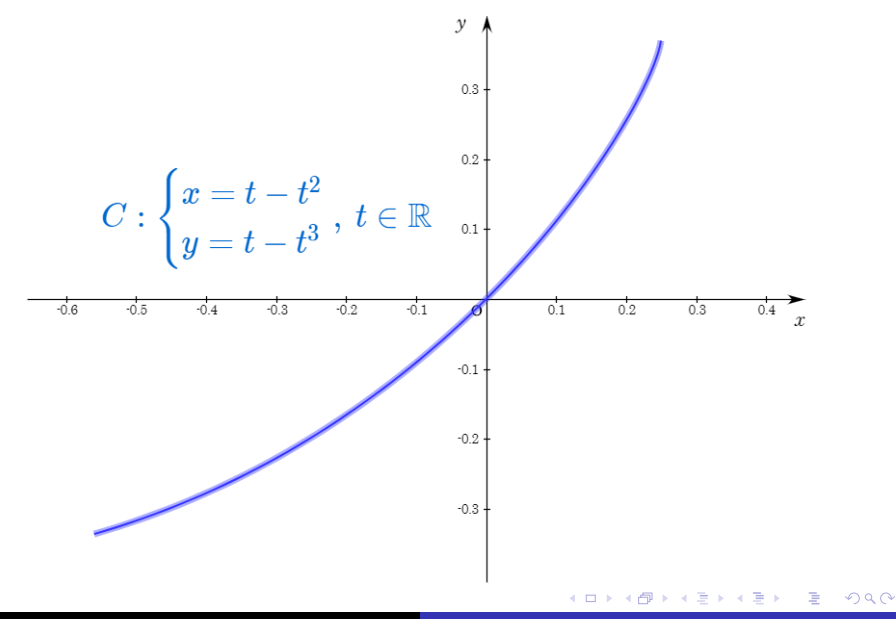

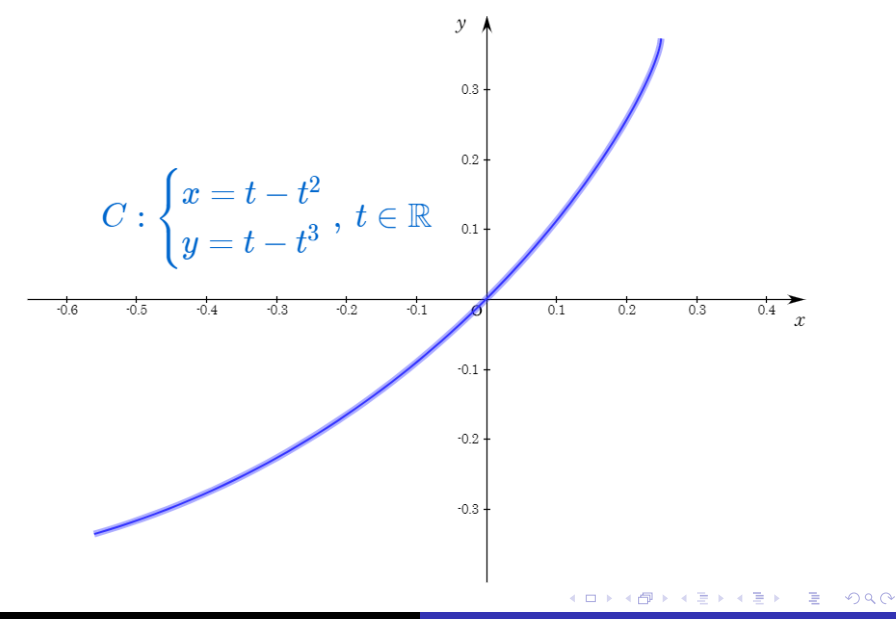

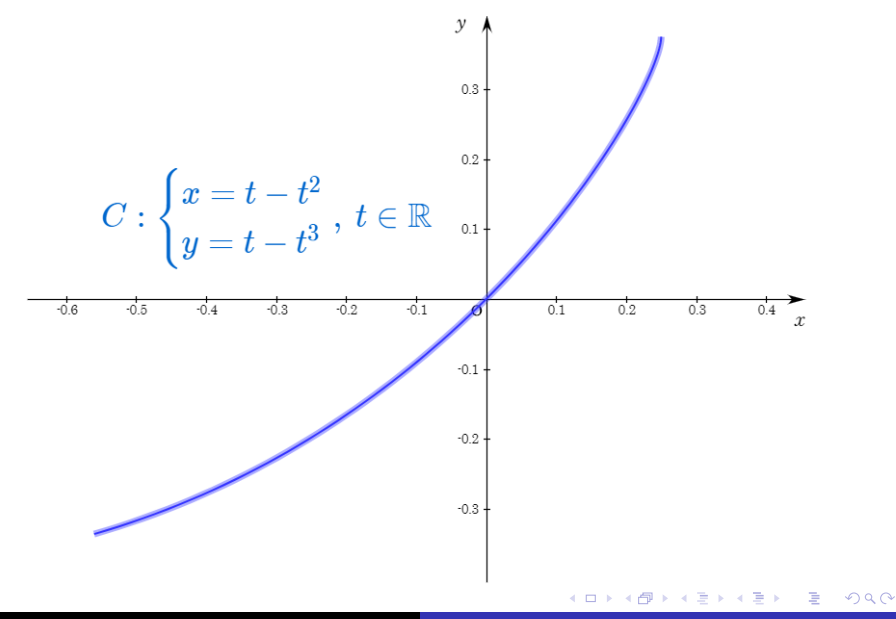

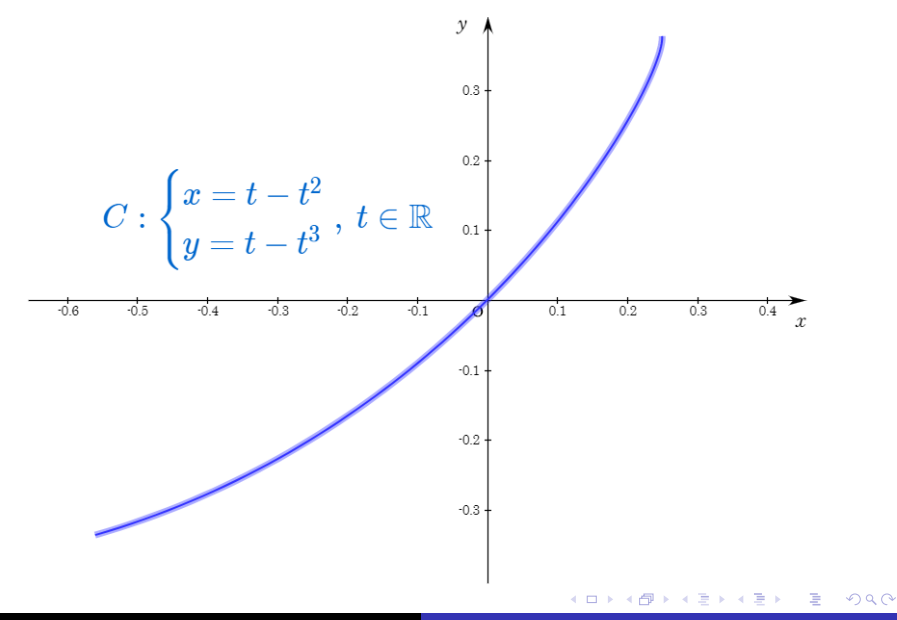

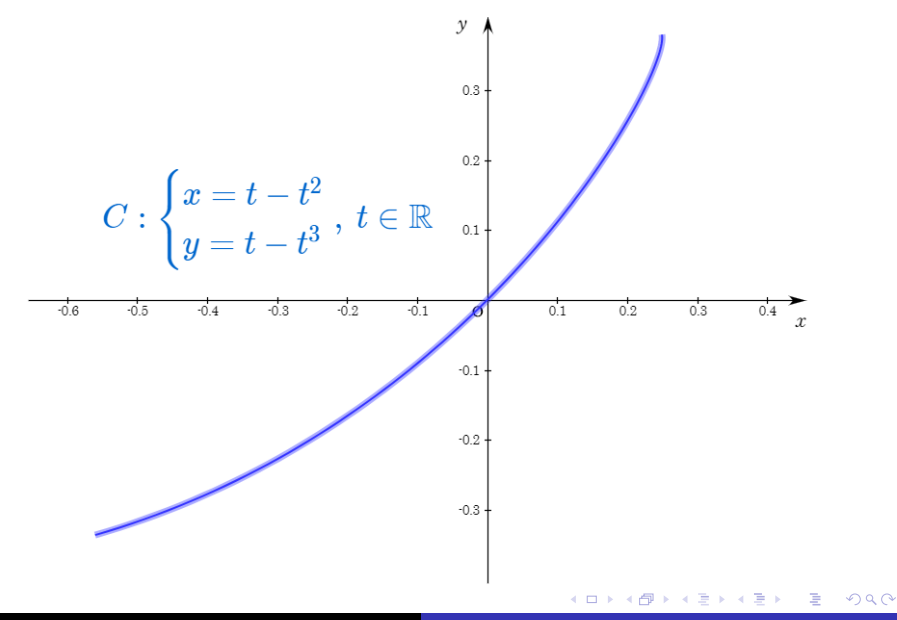

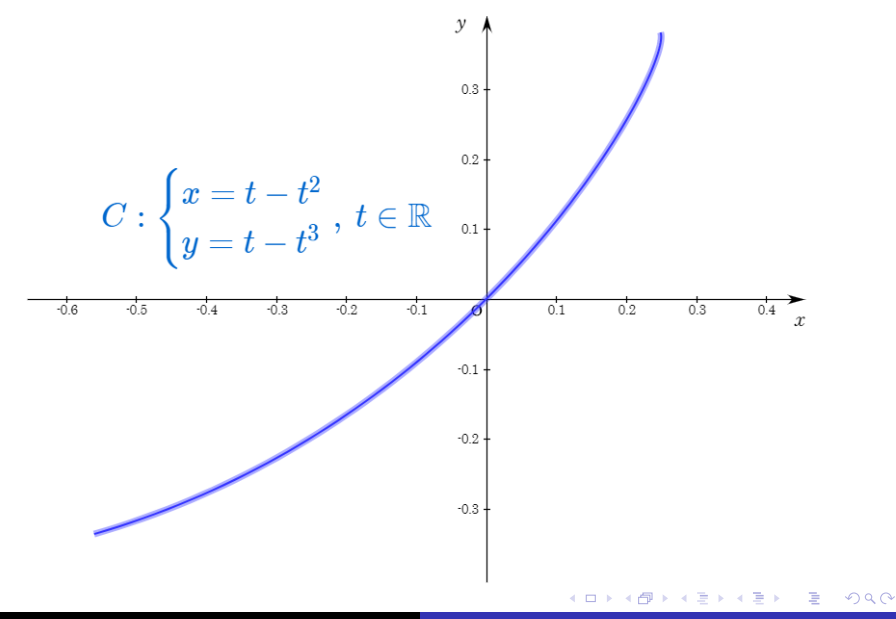

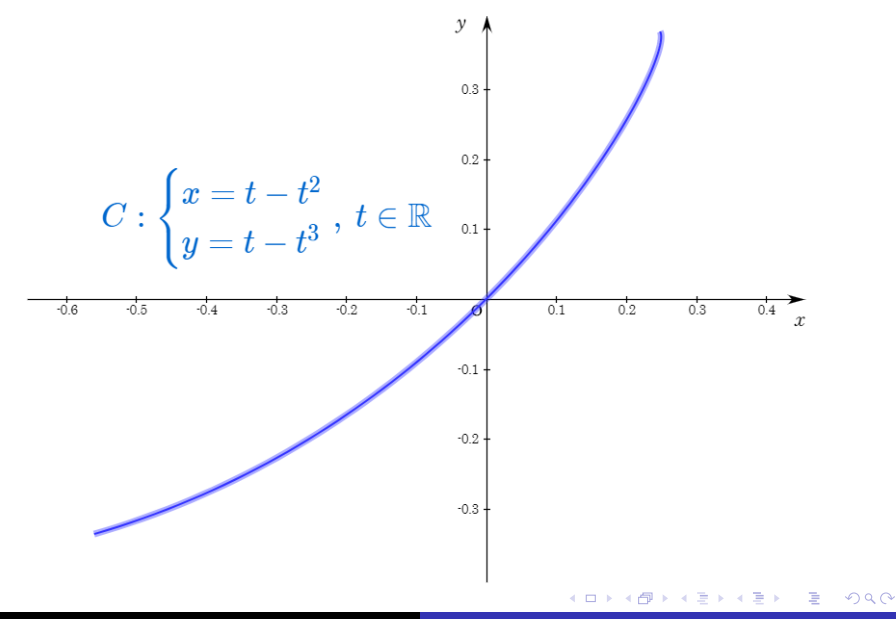

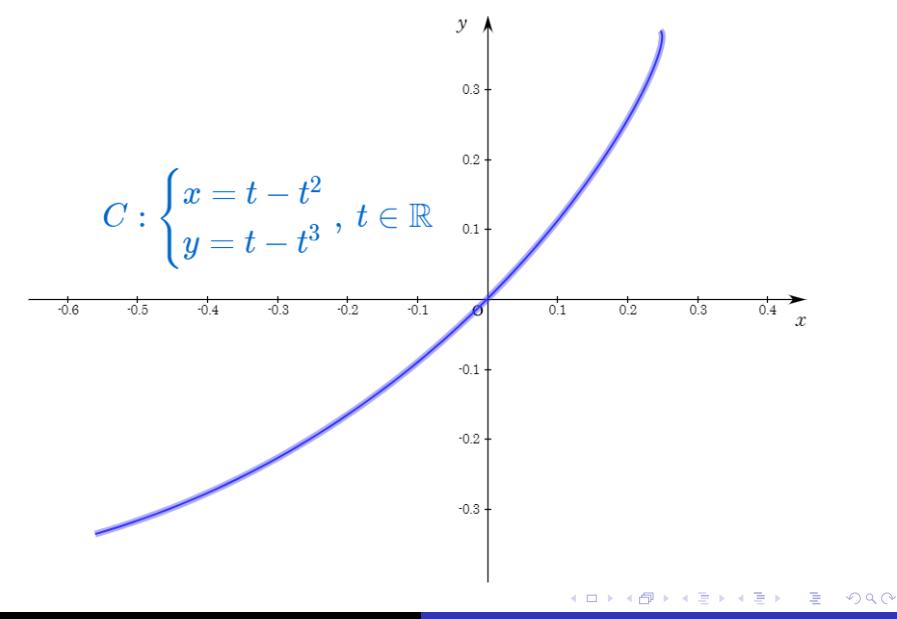

Min Eun Gi : https://min7014.github.io

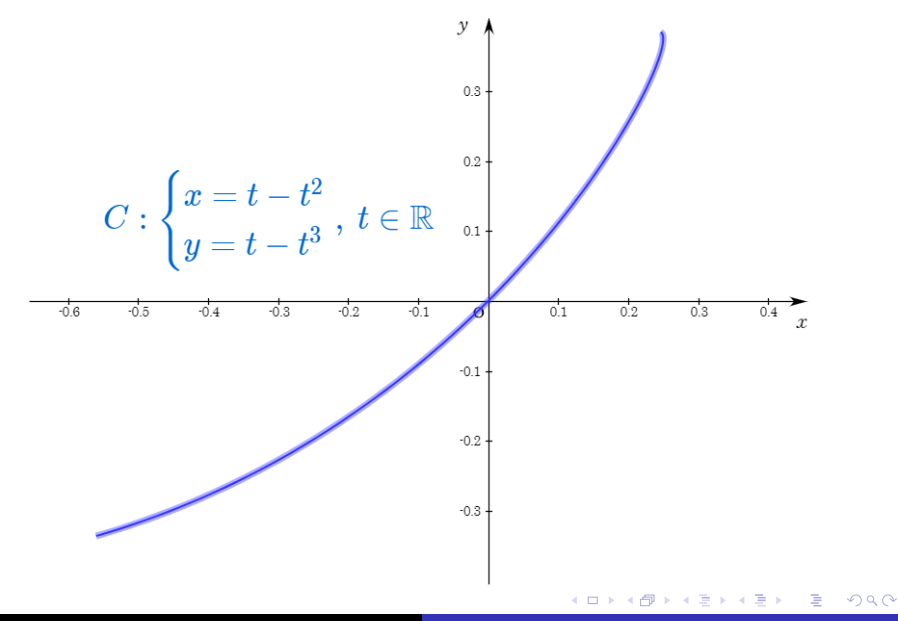

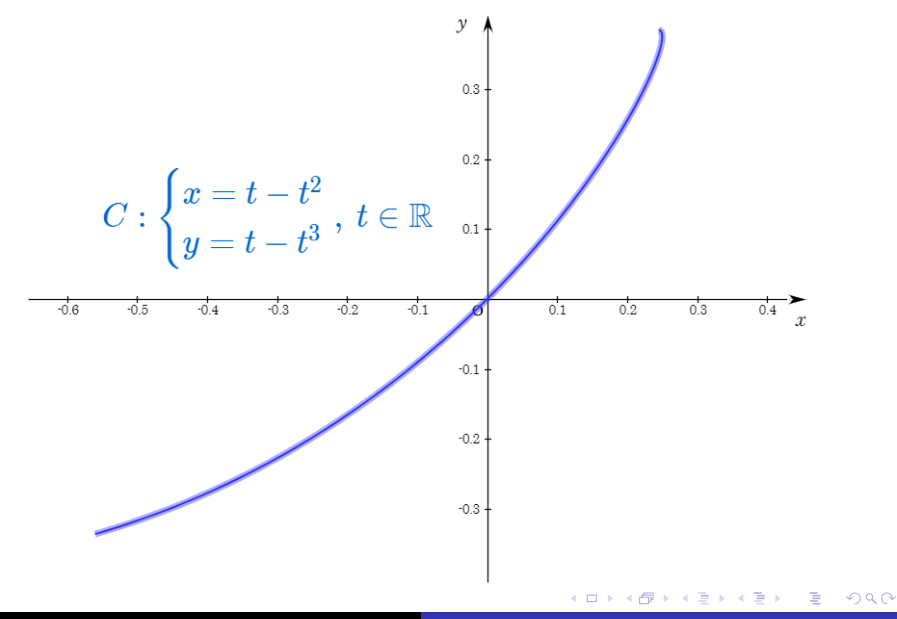

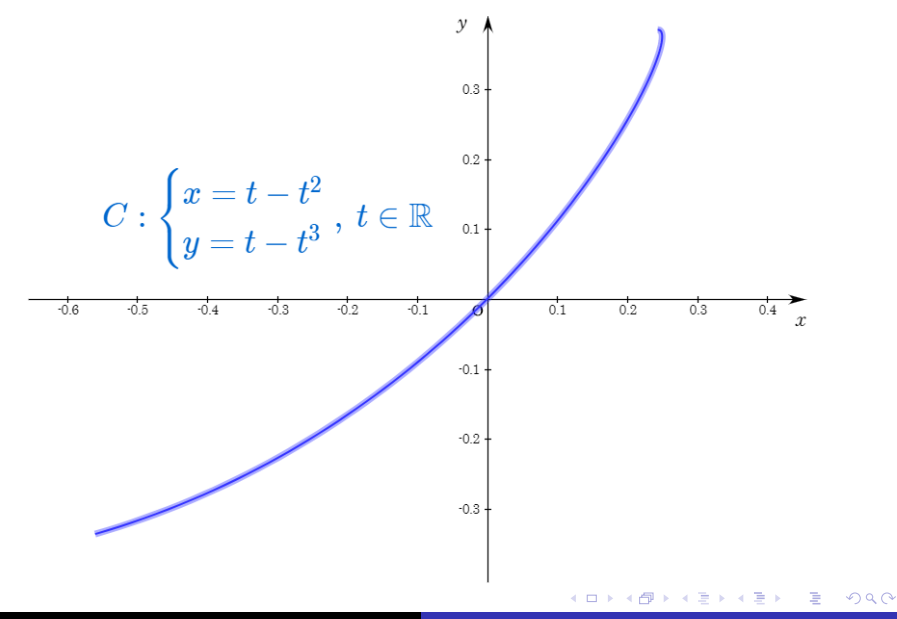

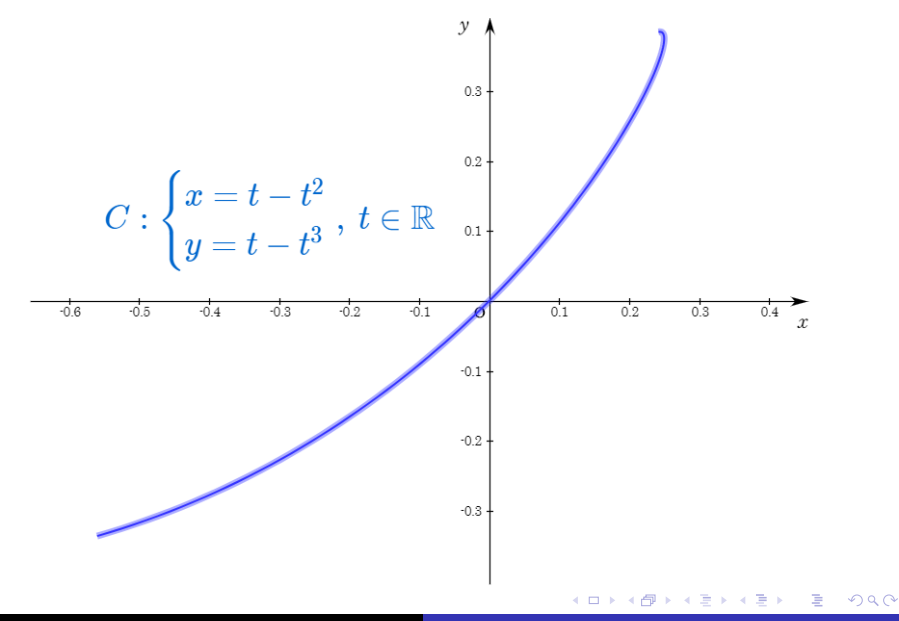

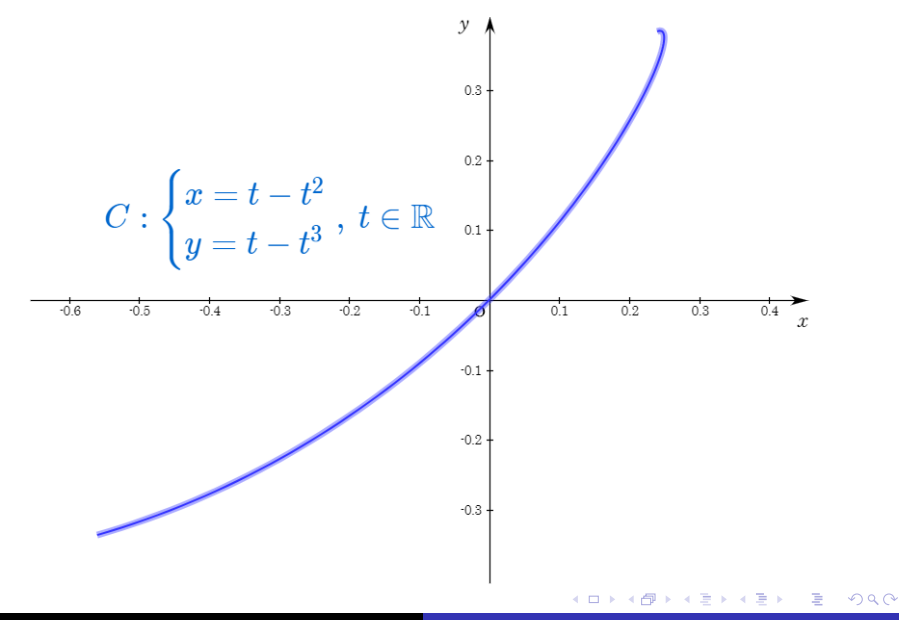

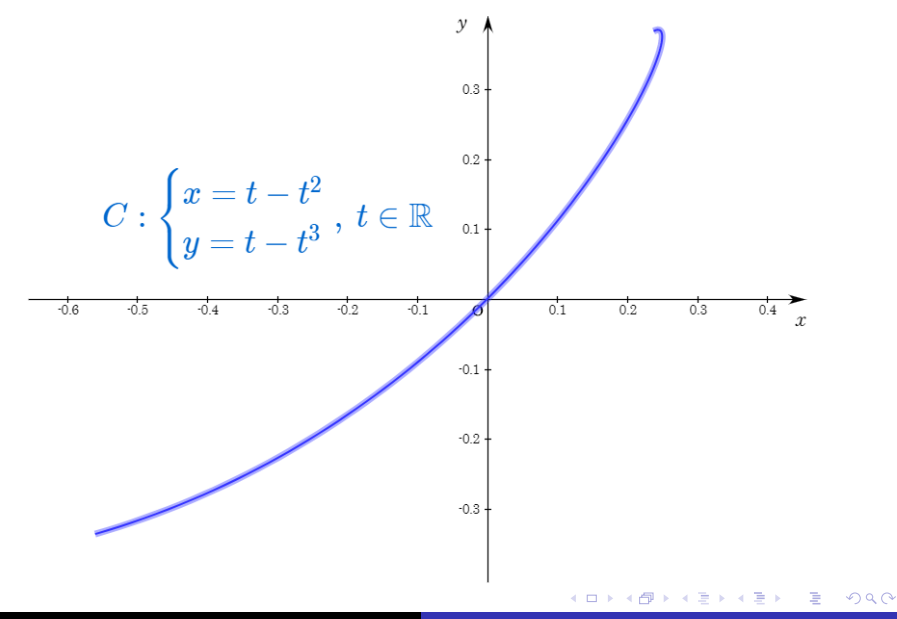

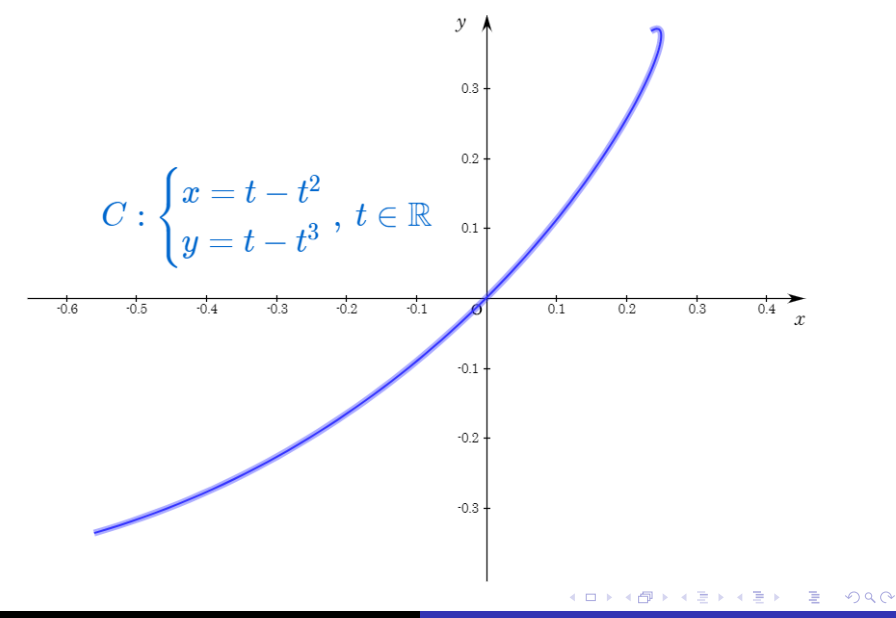

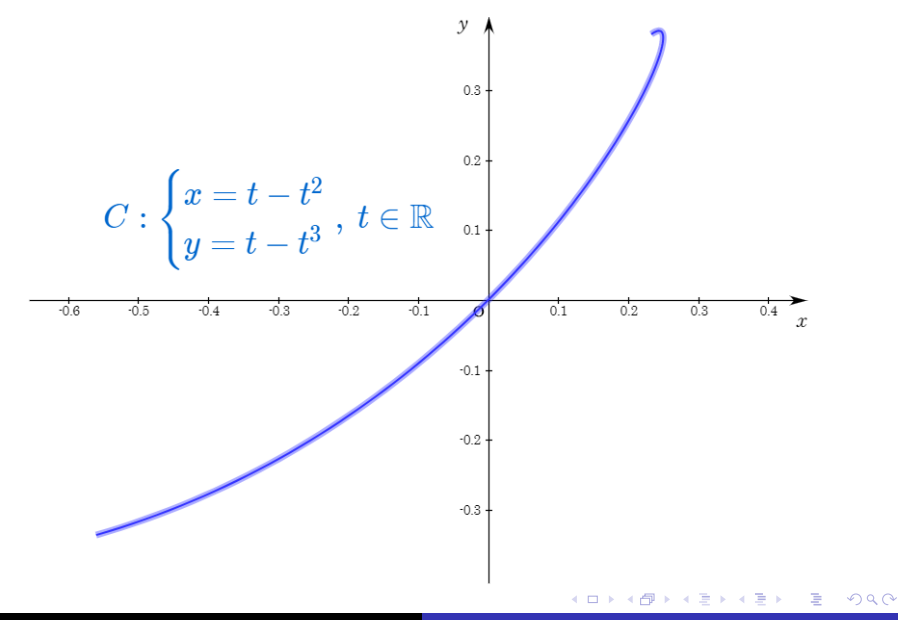

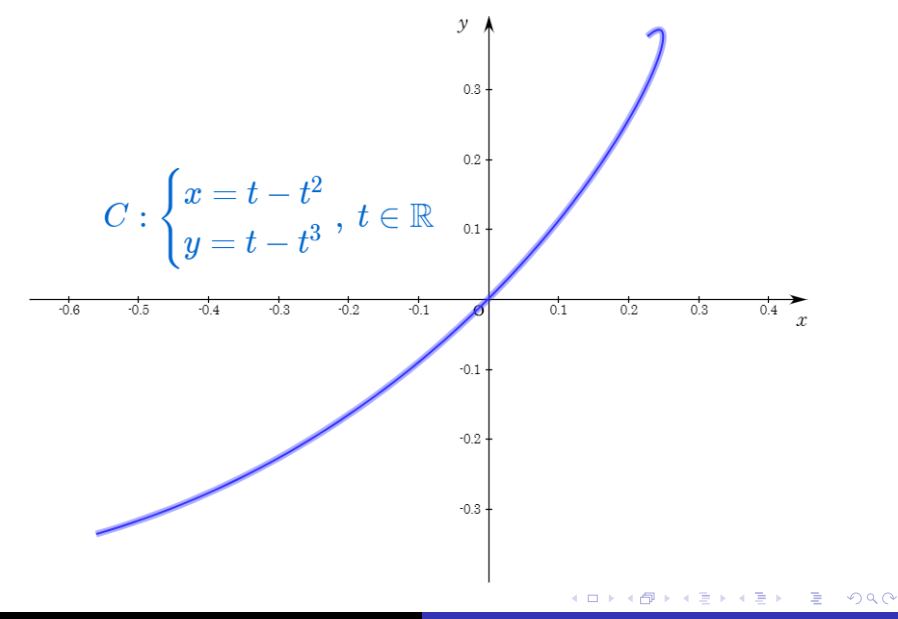

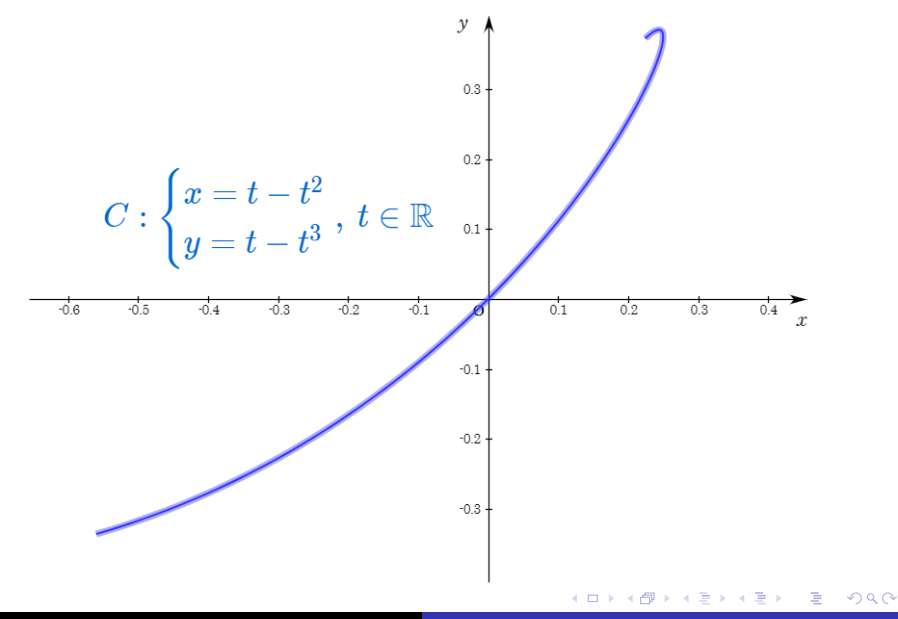

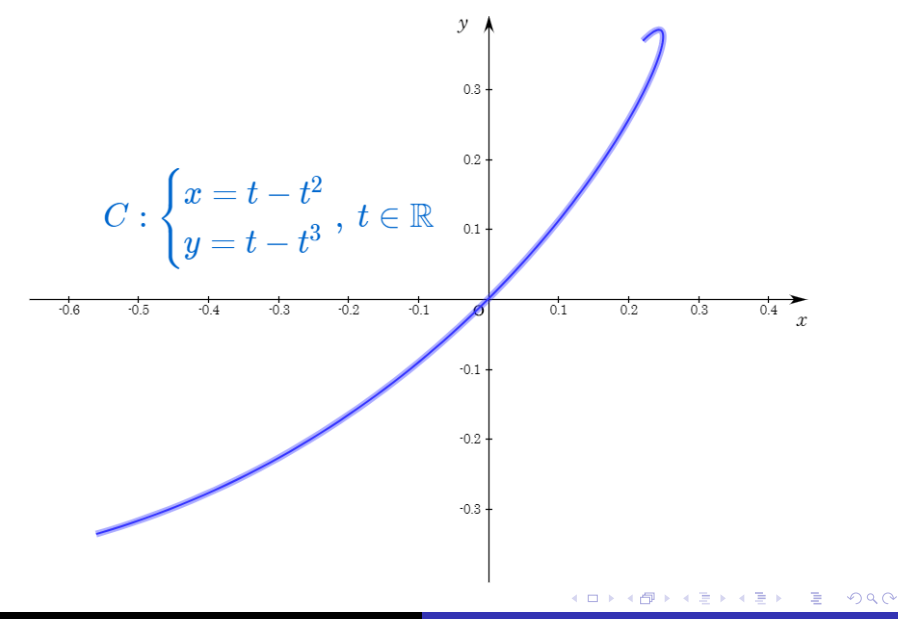
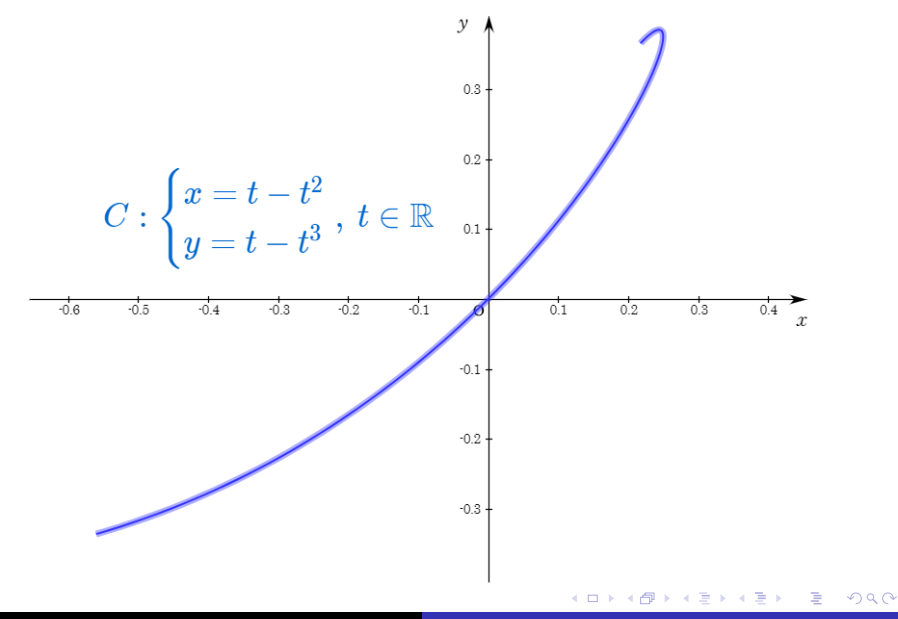

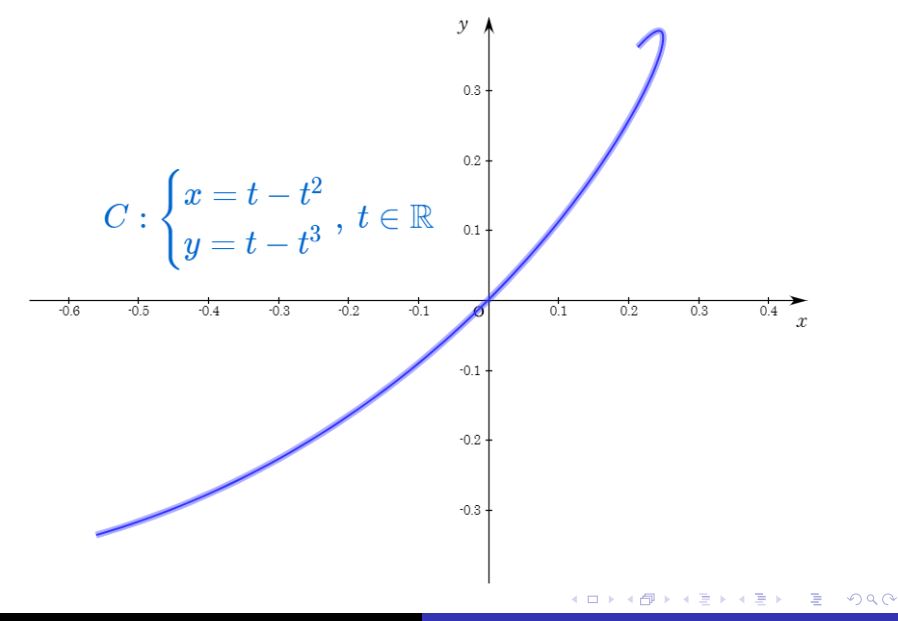

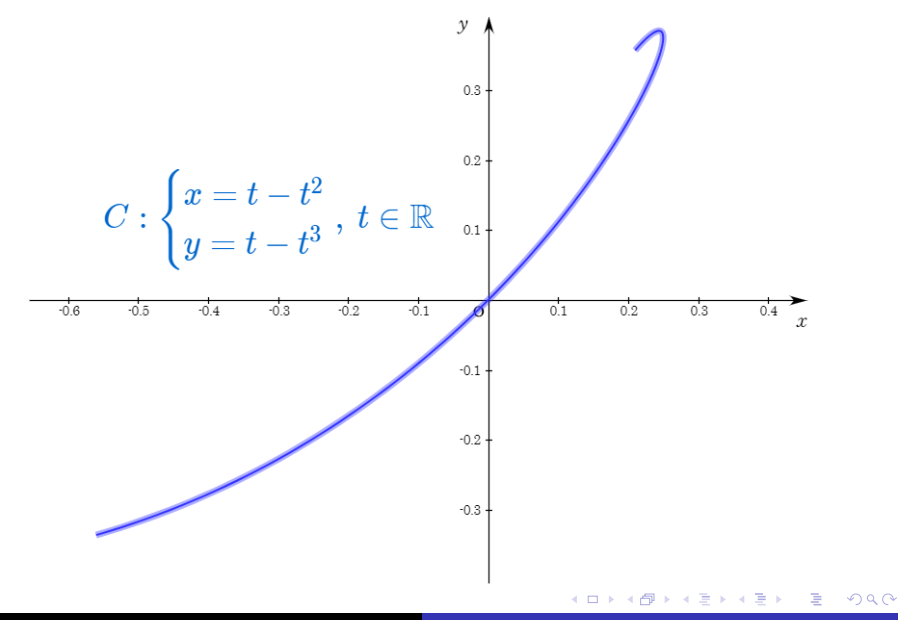

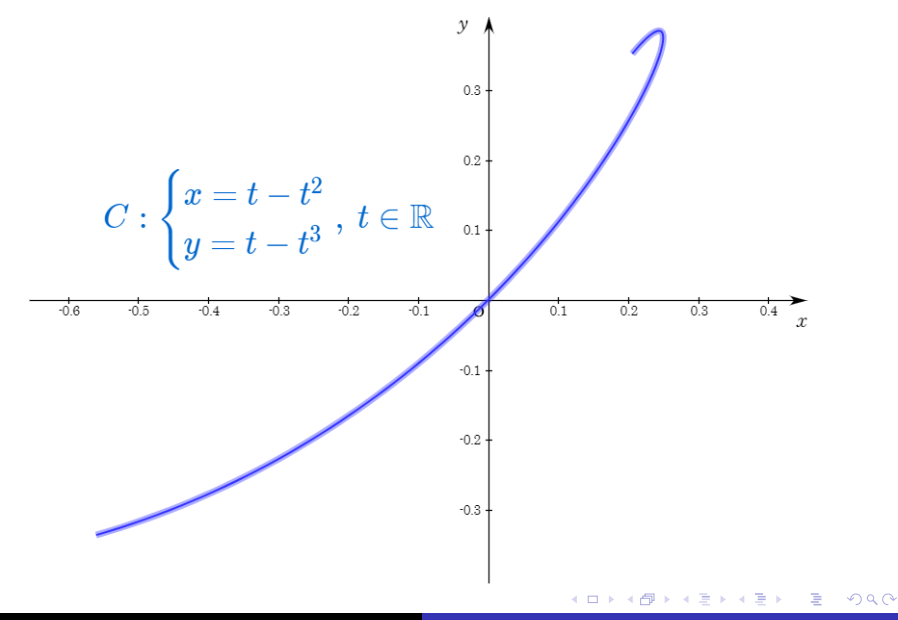

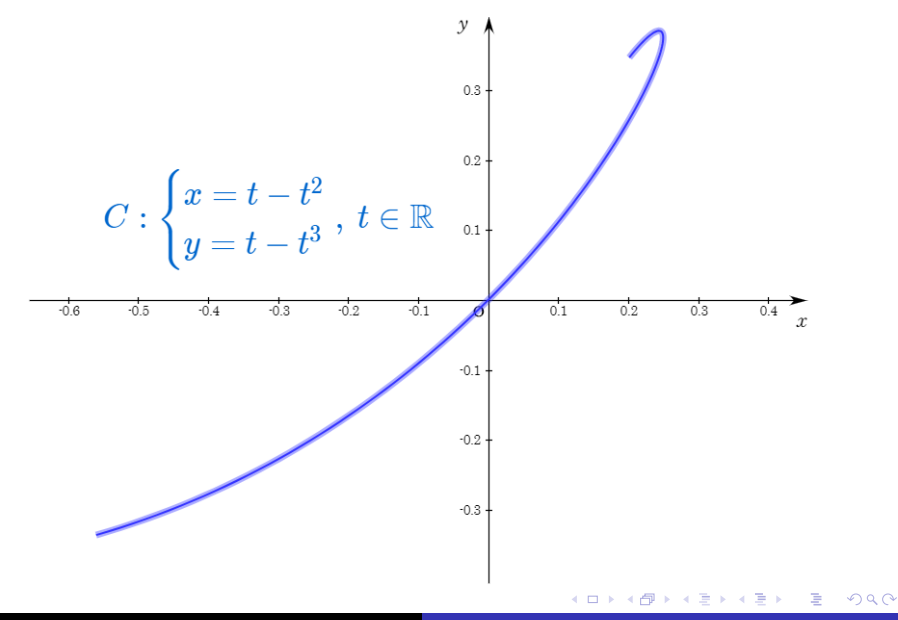

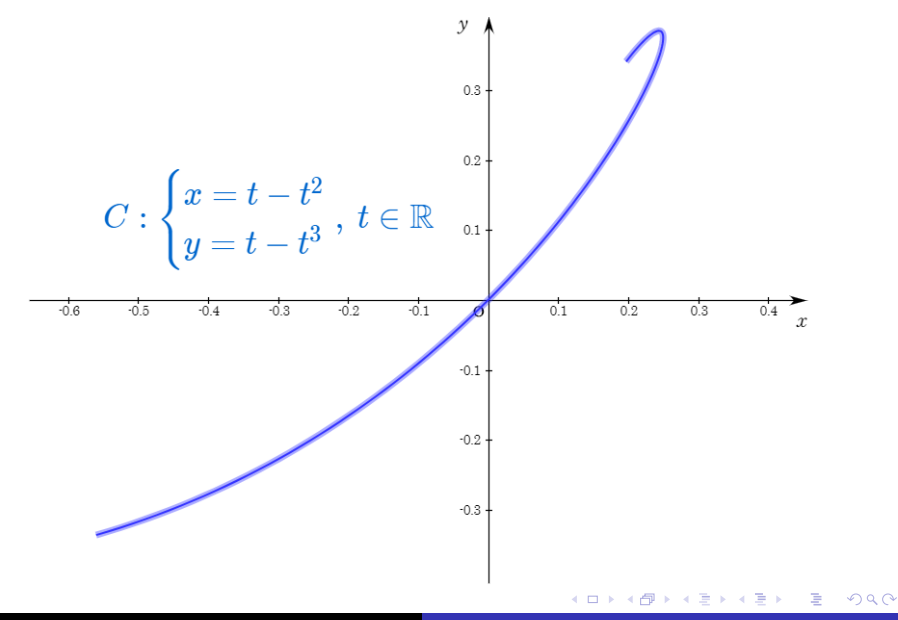

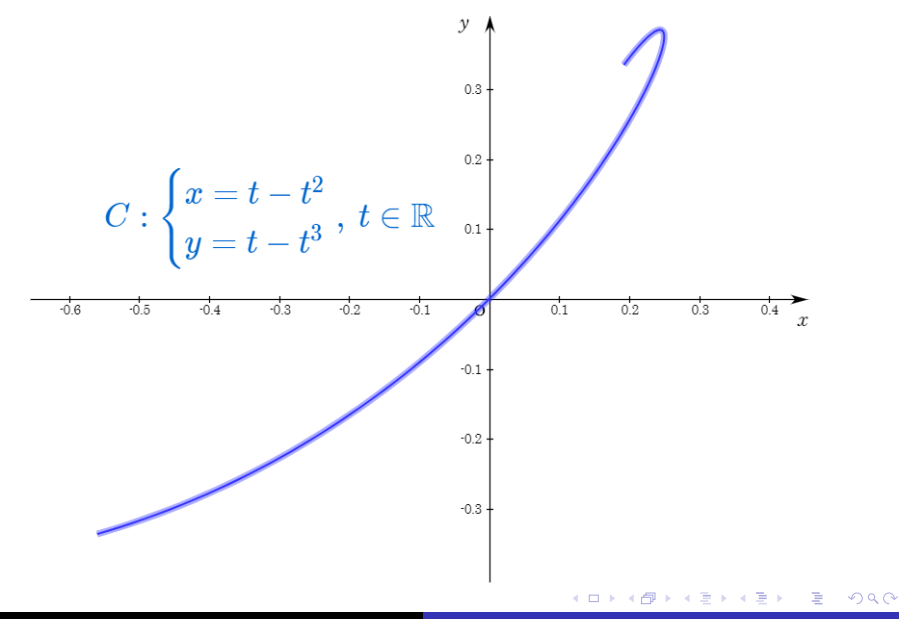

Min Eun Gi : https://min7014.github.io

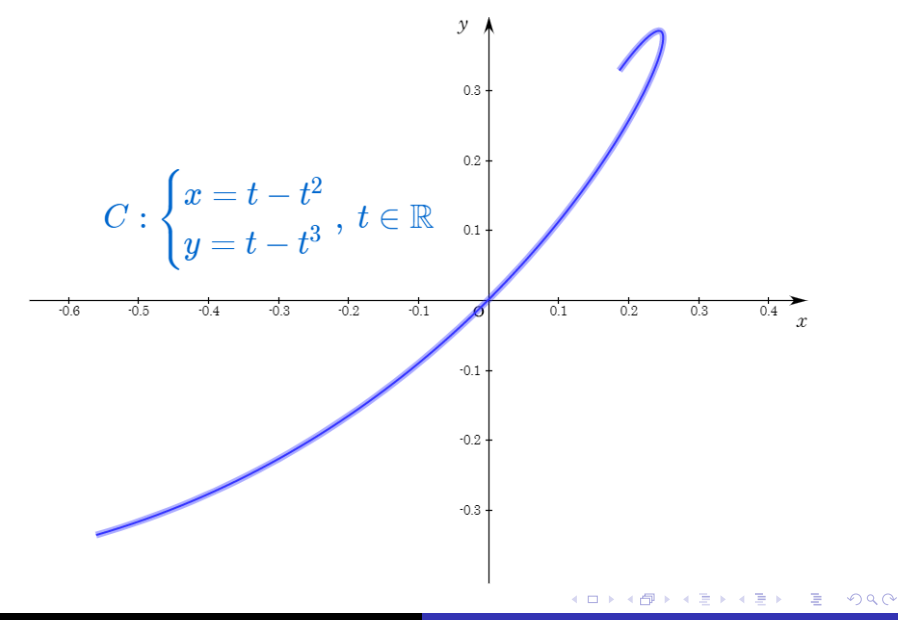

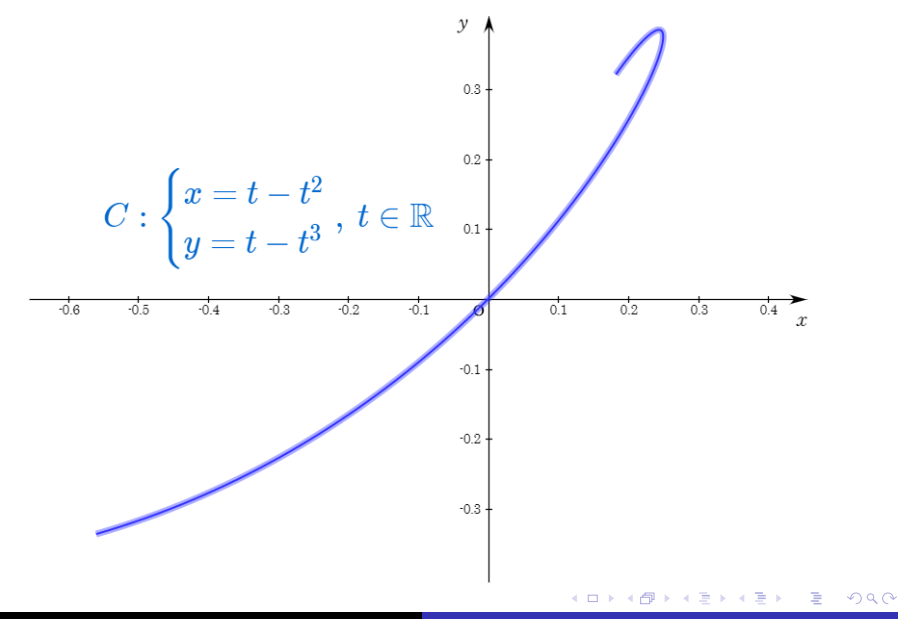

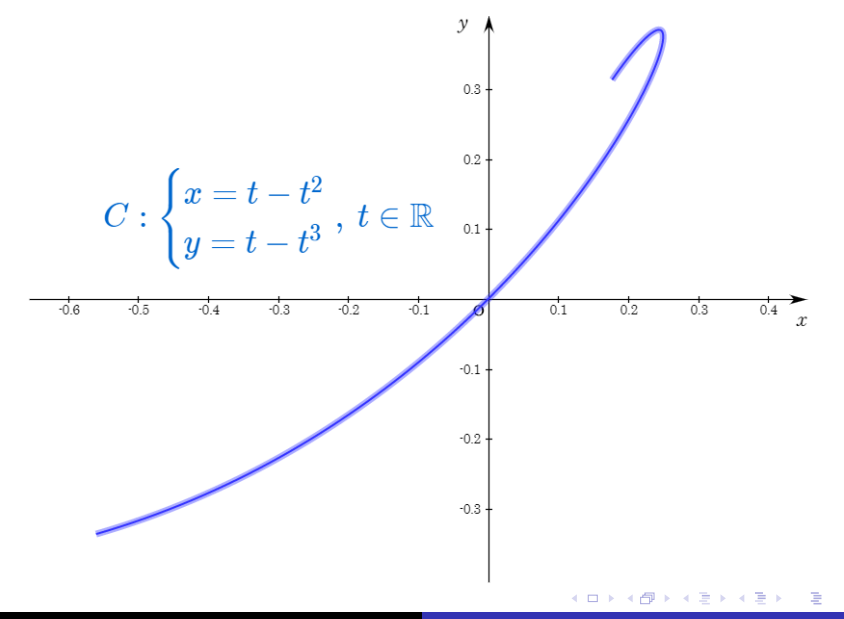

つへへ

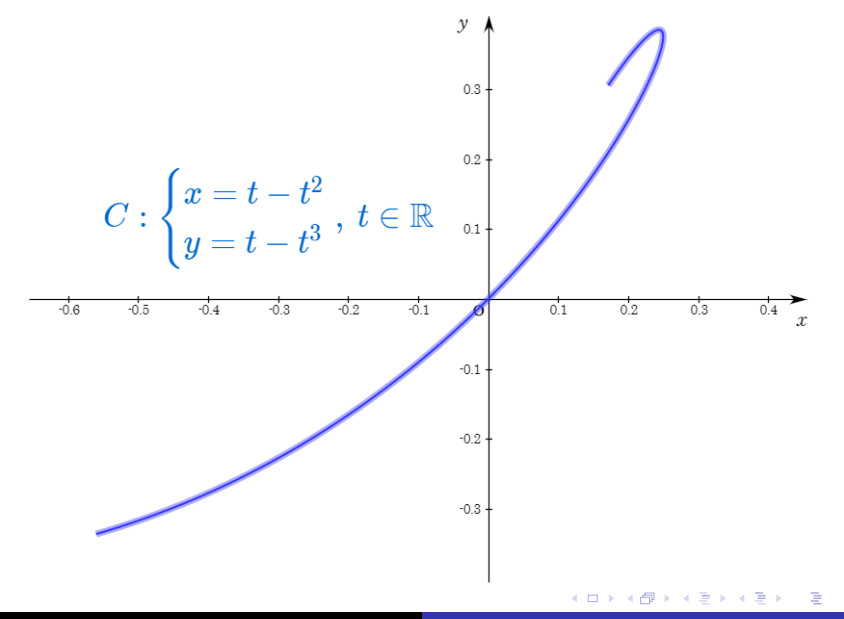

つへへ

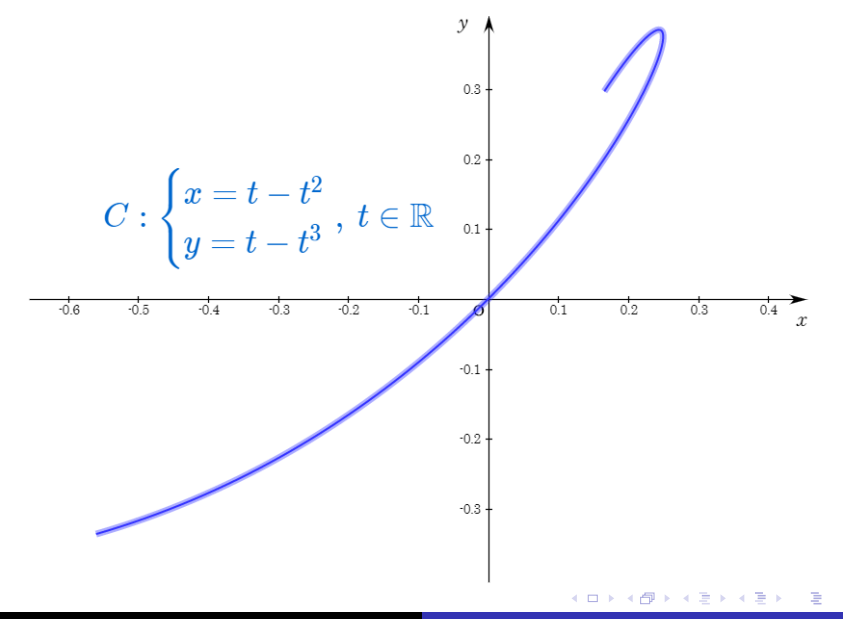

つへへ

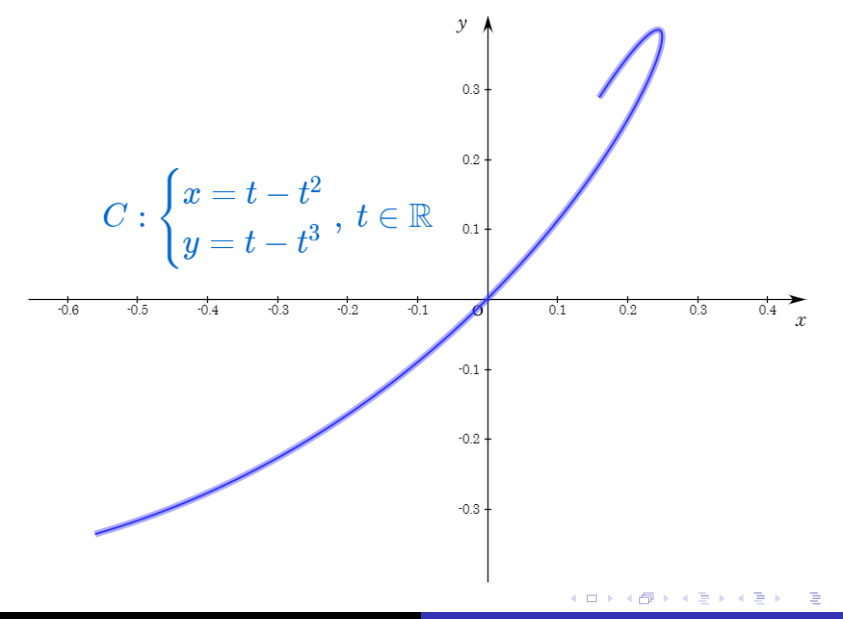

つへへ

Min Eun Gi : https://min7014.github.io

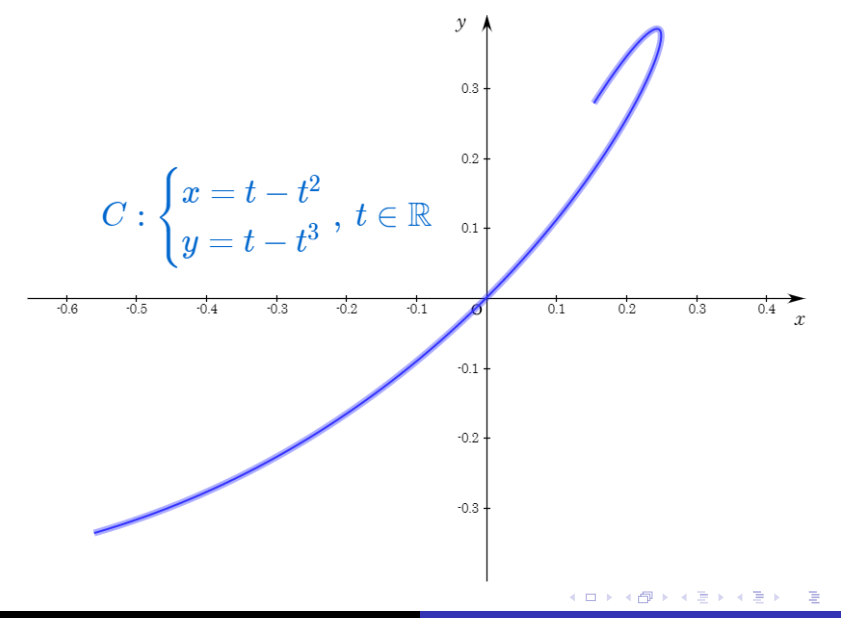

つへへ

Min Eun Gi : https://min7014.github.io

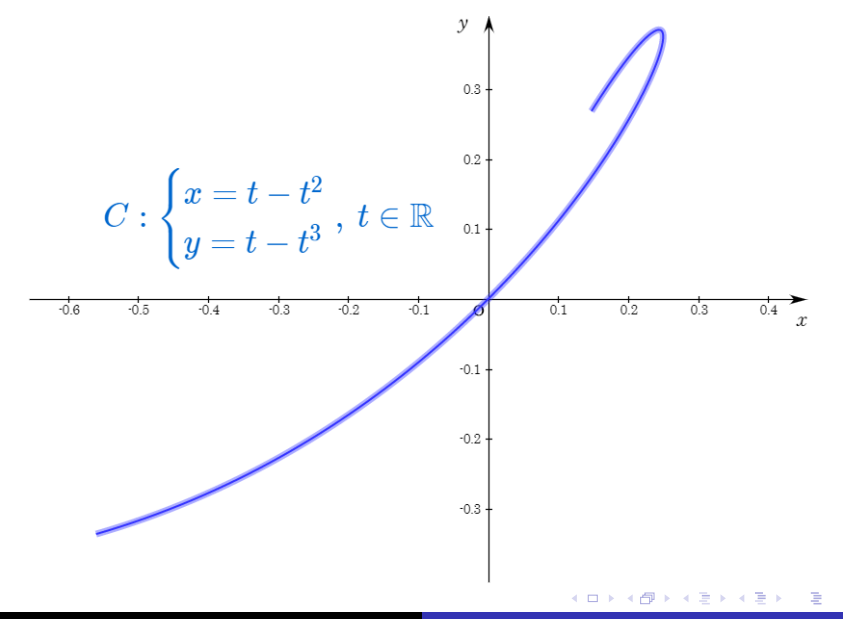

つへへ

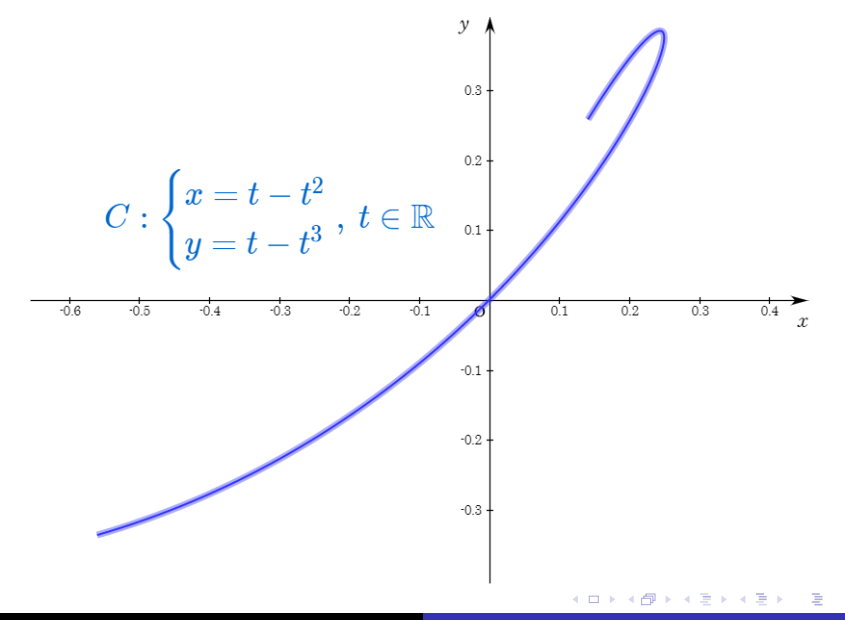

つへへ

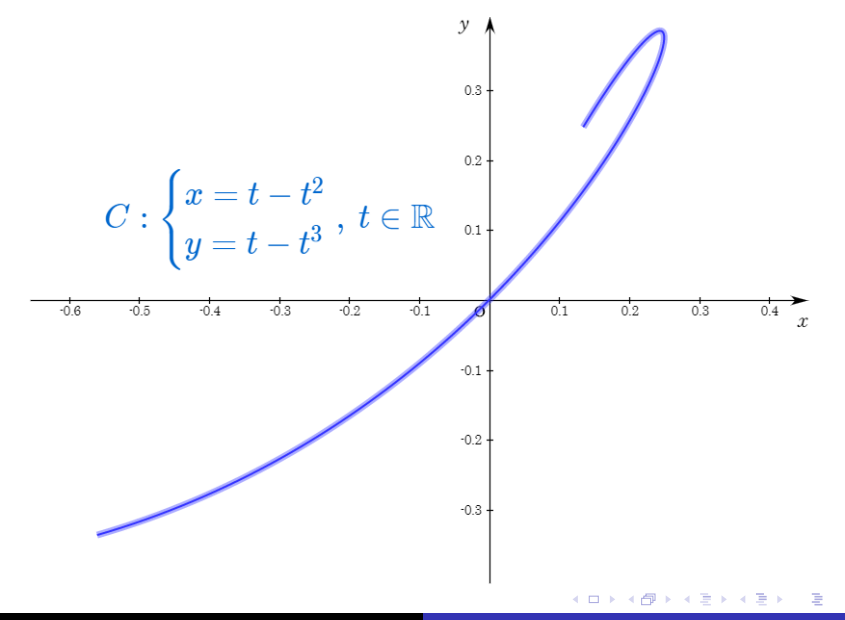

つへへ

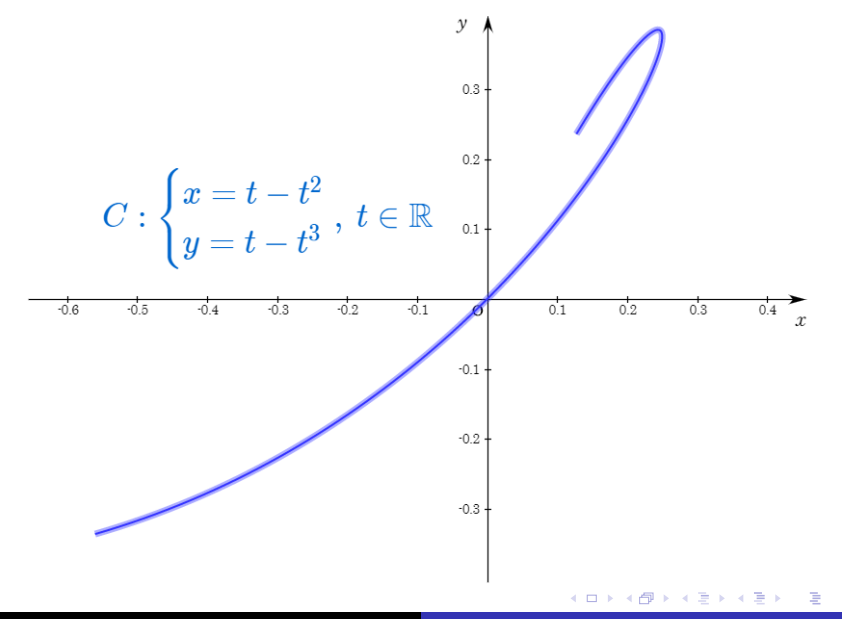

つへへ

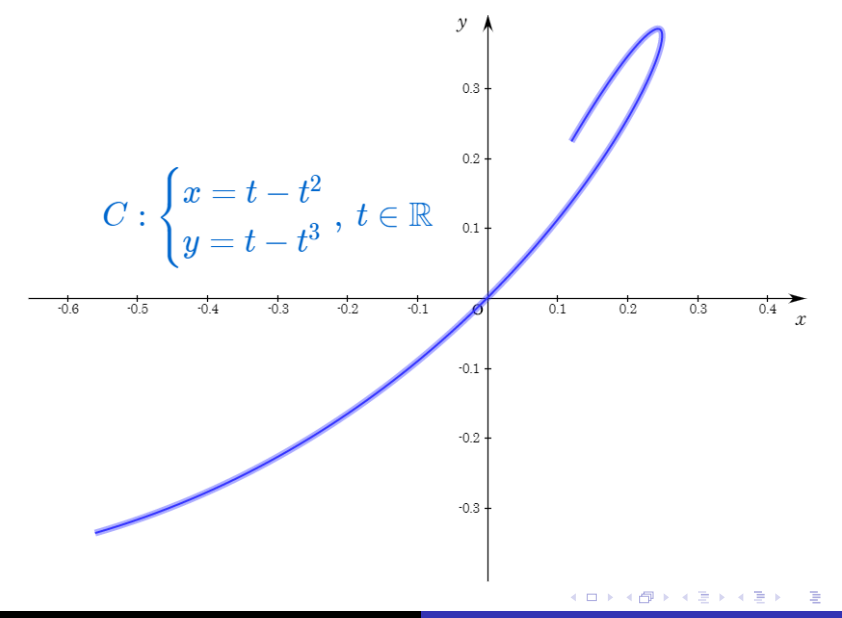

つへへ

Min Eun Gi : https://min7014.github.io

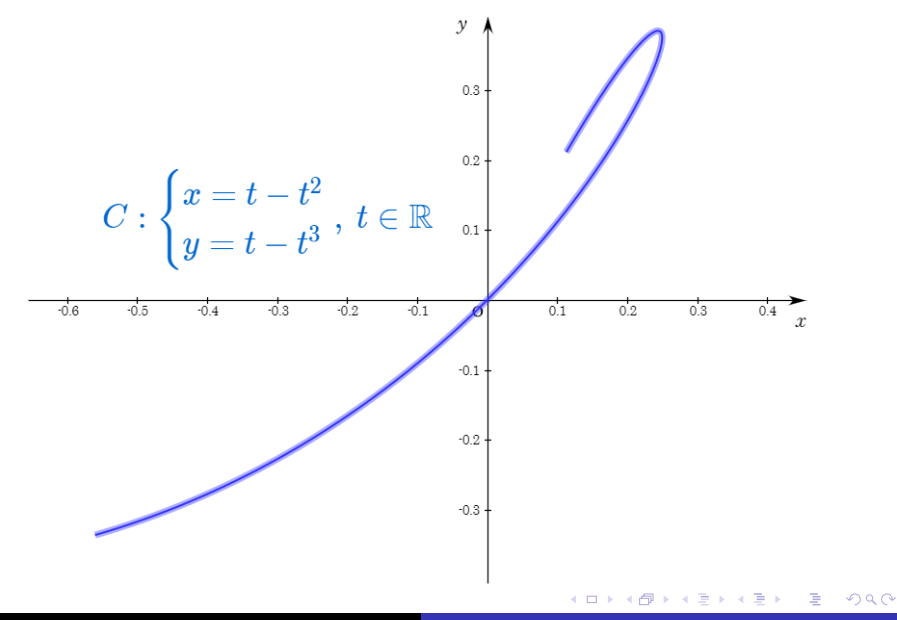

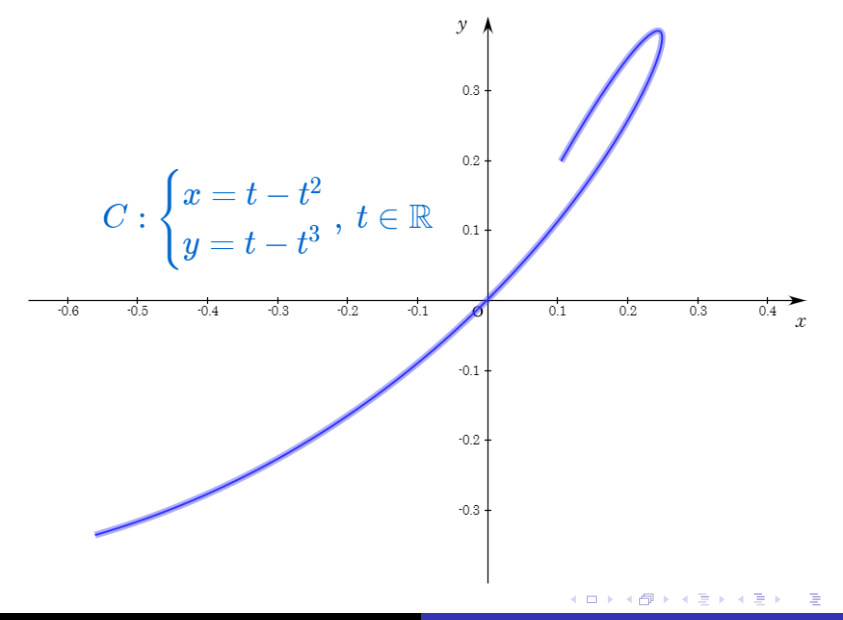

つへへ

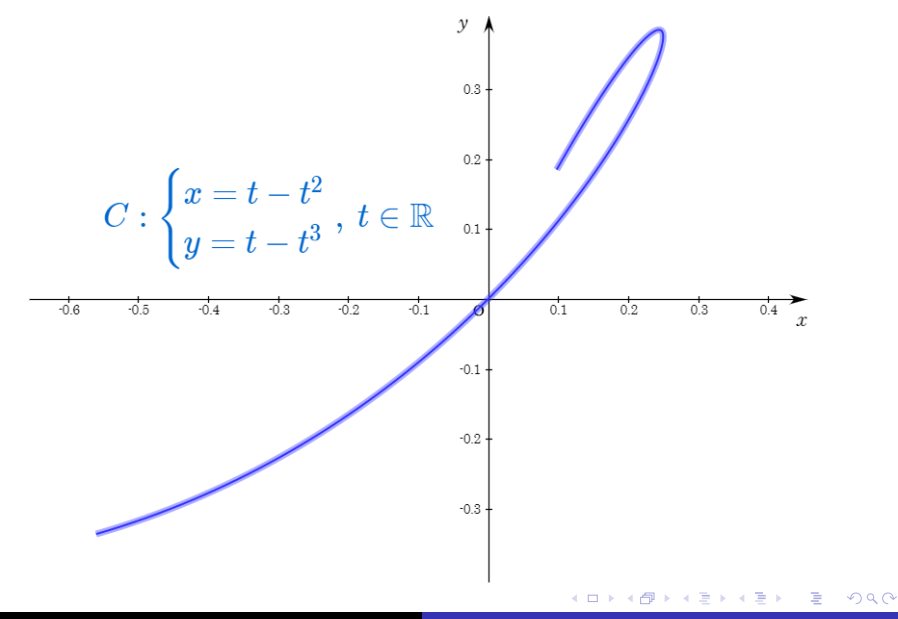

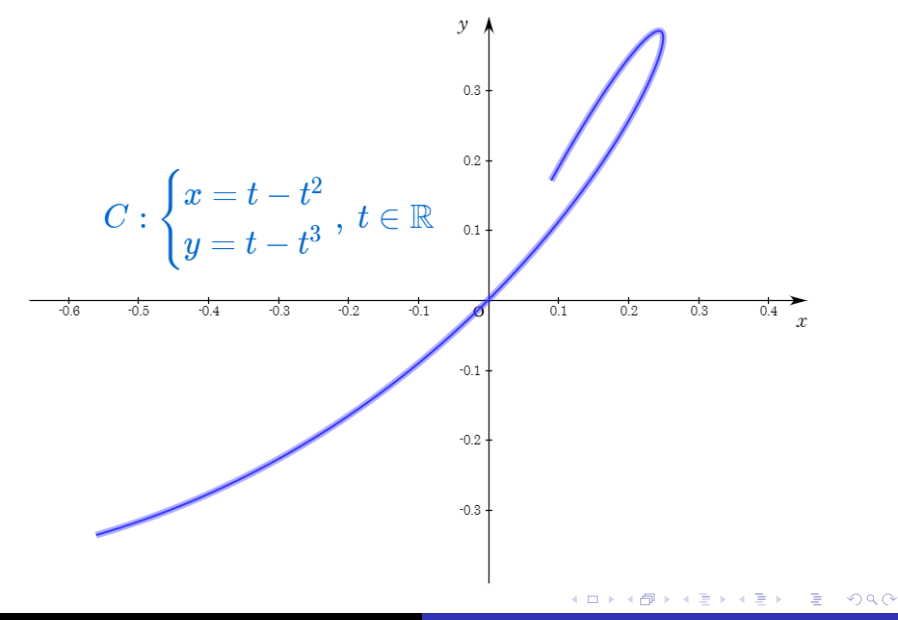

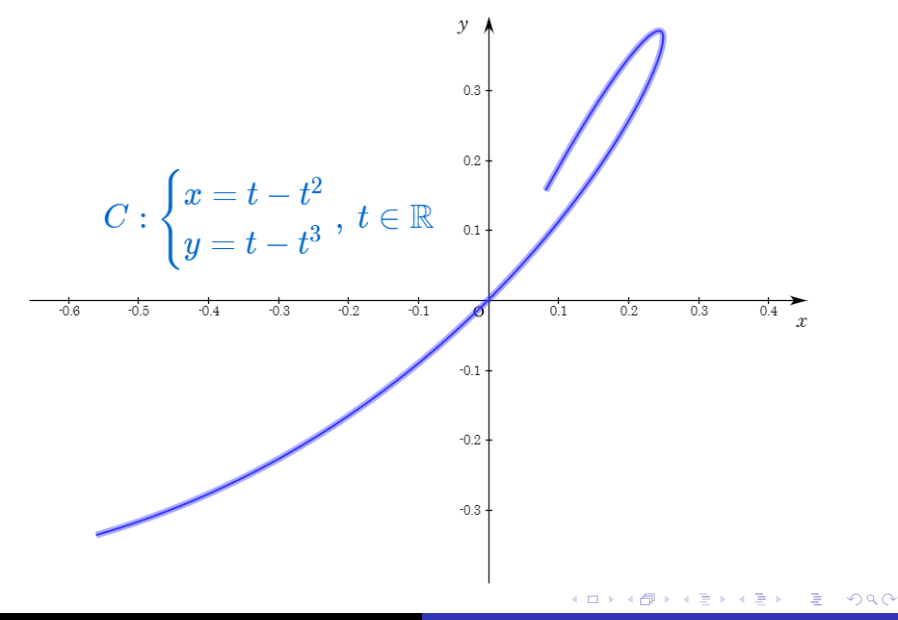

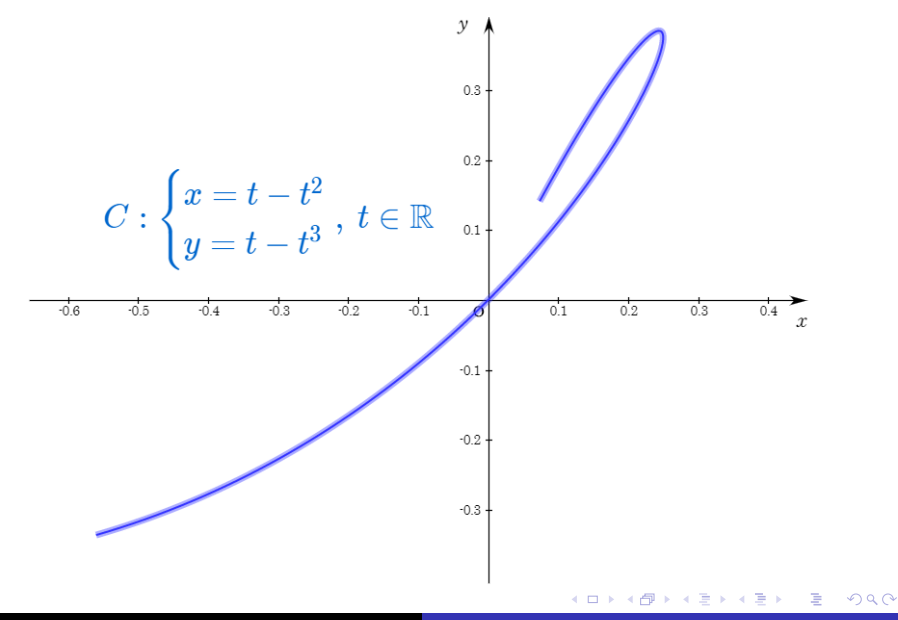

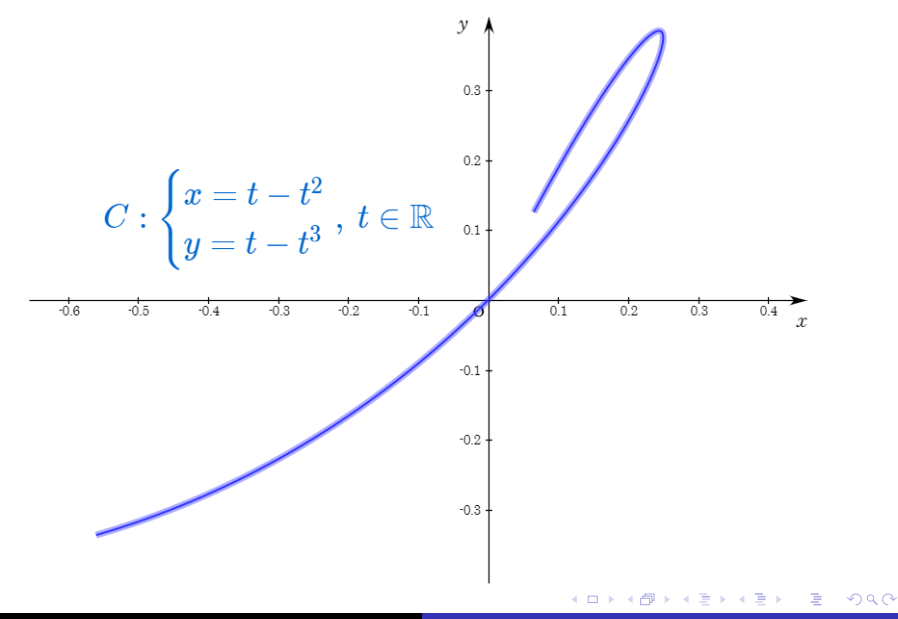

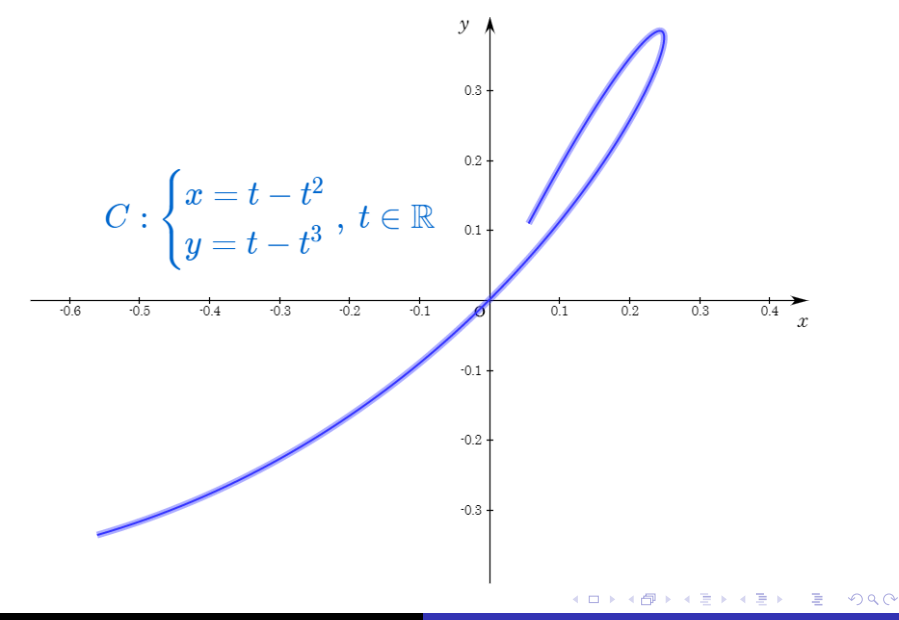

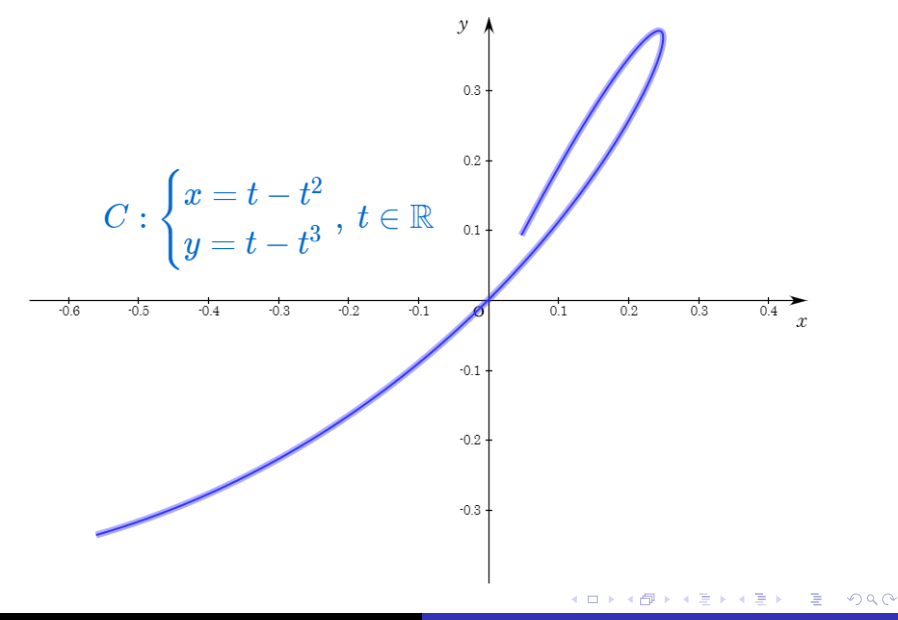

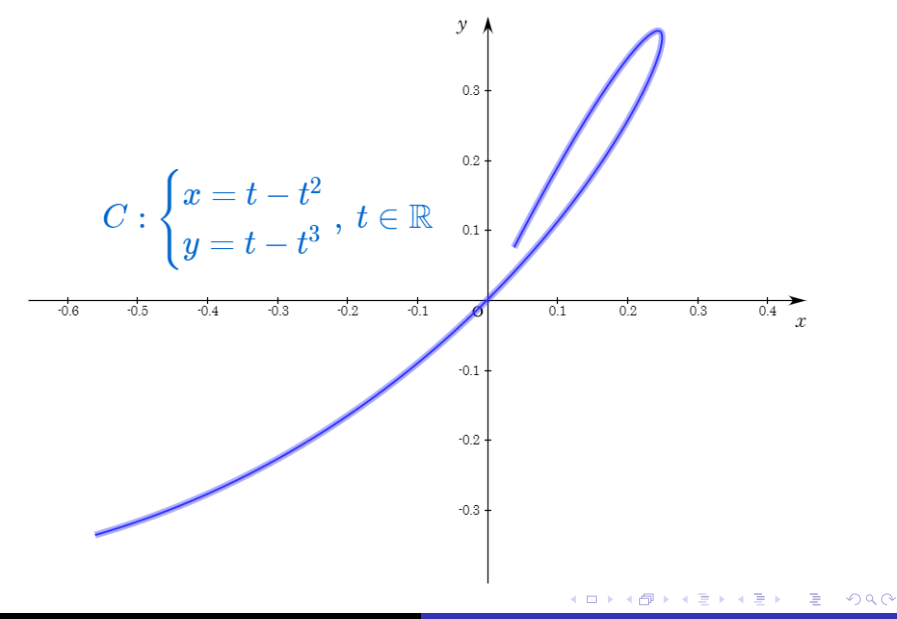

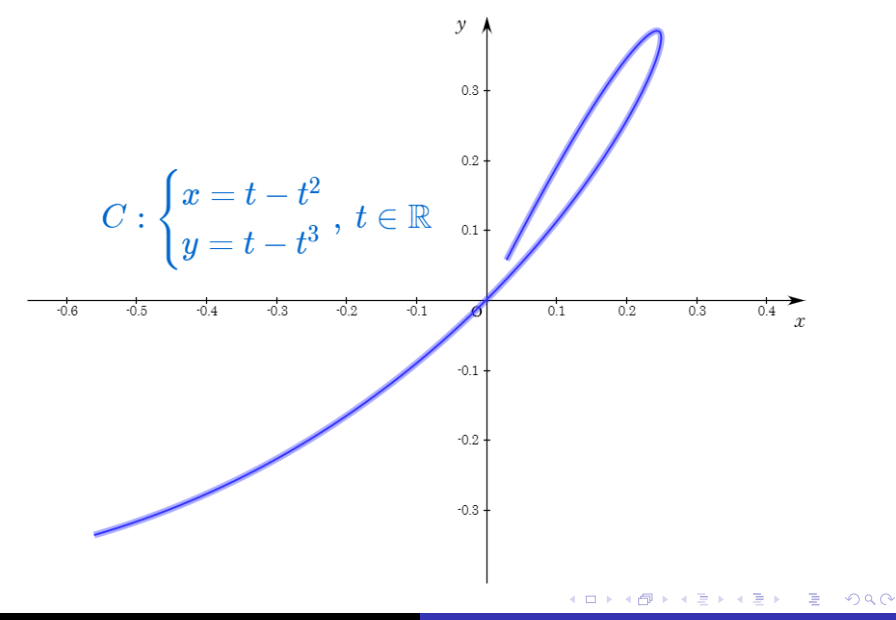

Min Eun Gi : https://min7014.github.io

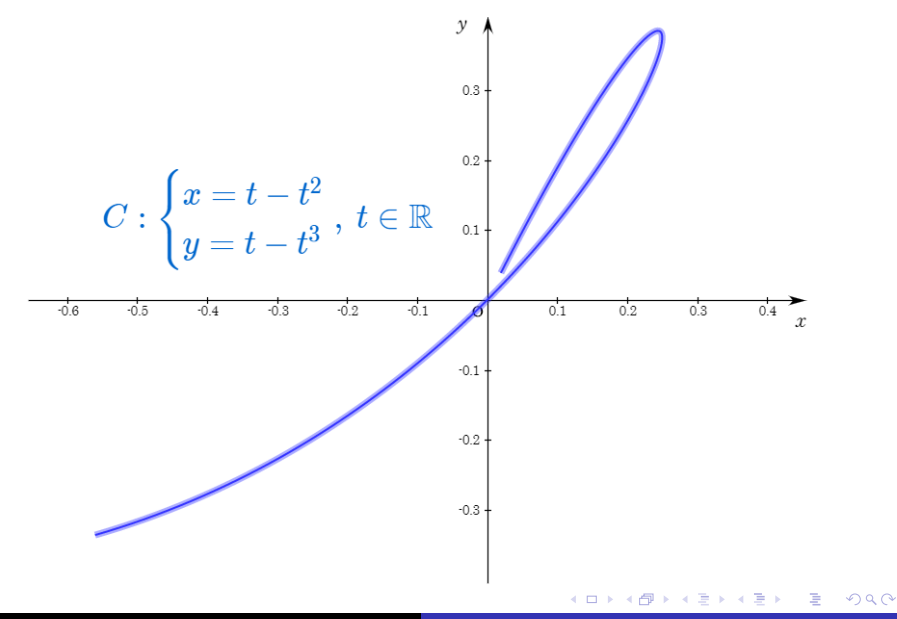

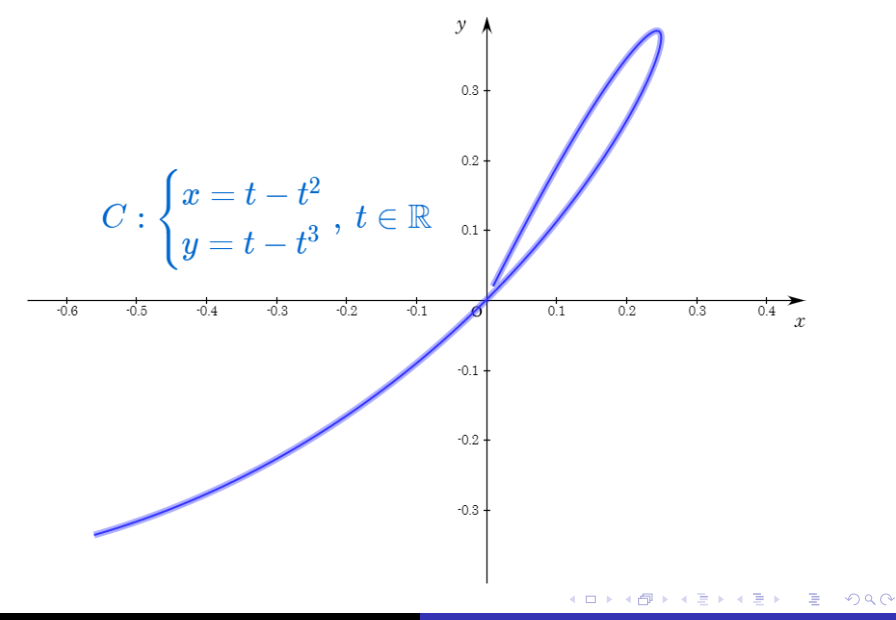

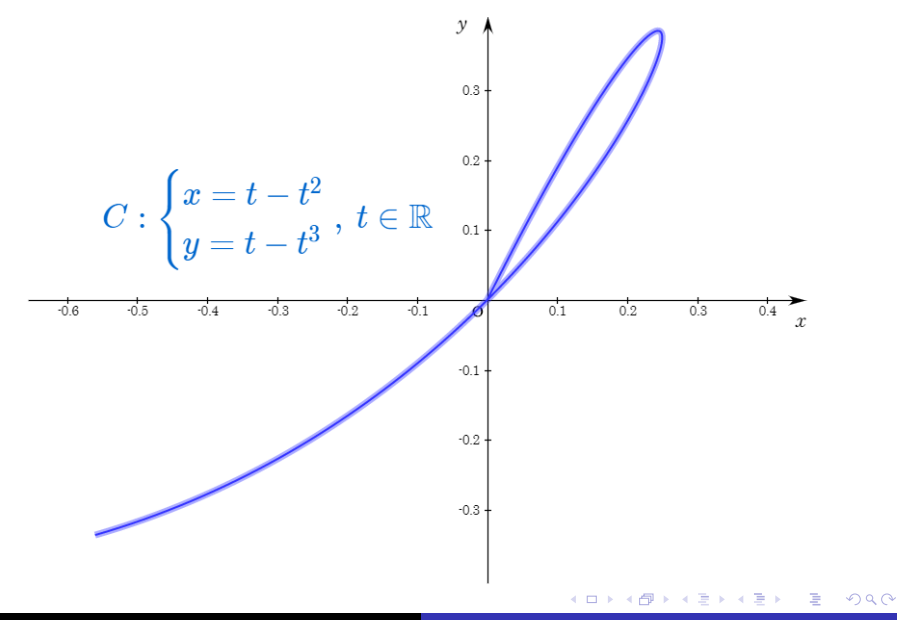

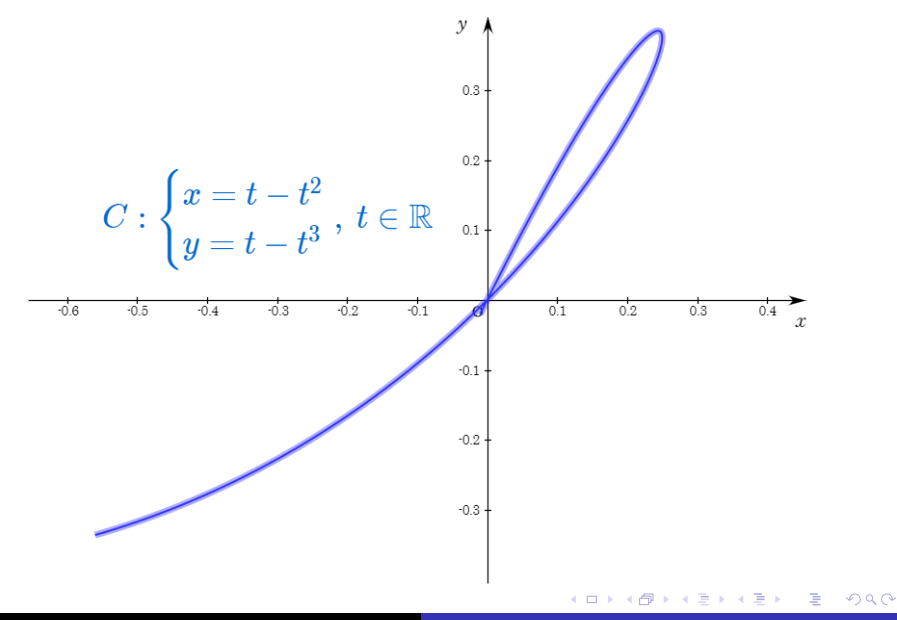

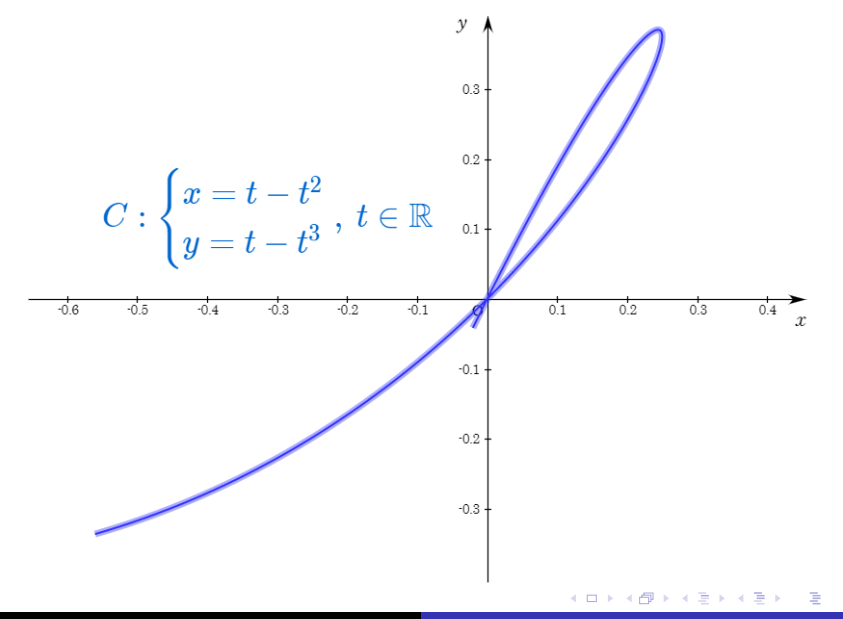

つへへ

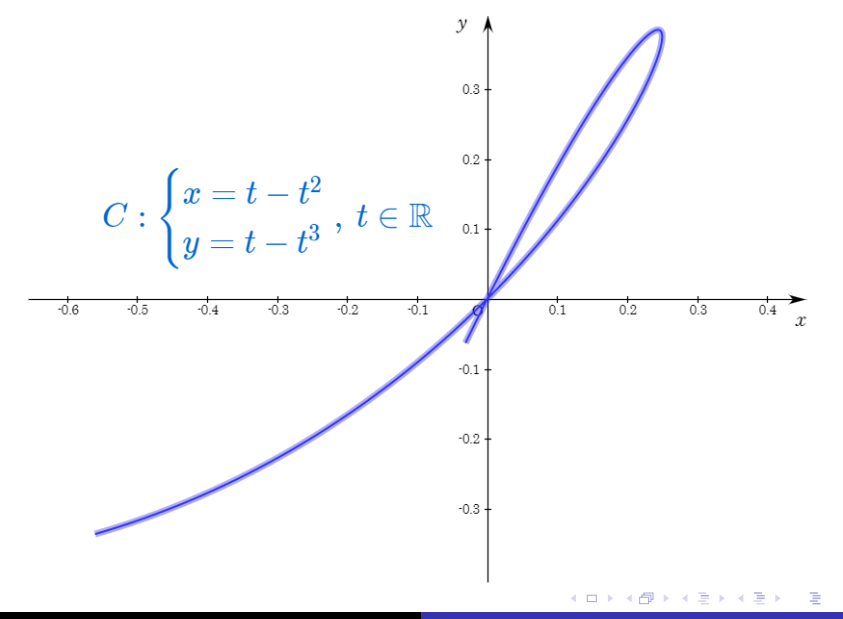

つへへ

Min Eun Gi : https://min7014.github.io
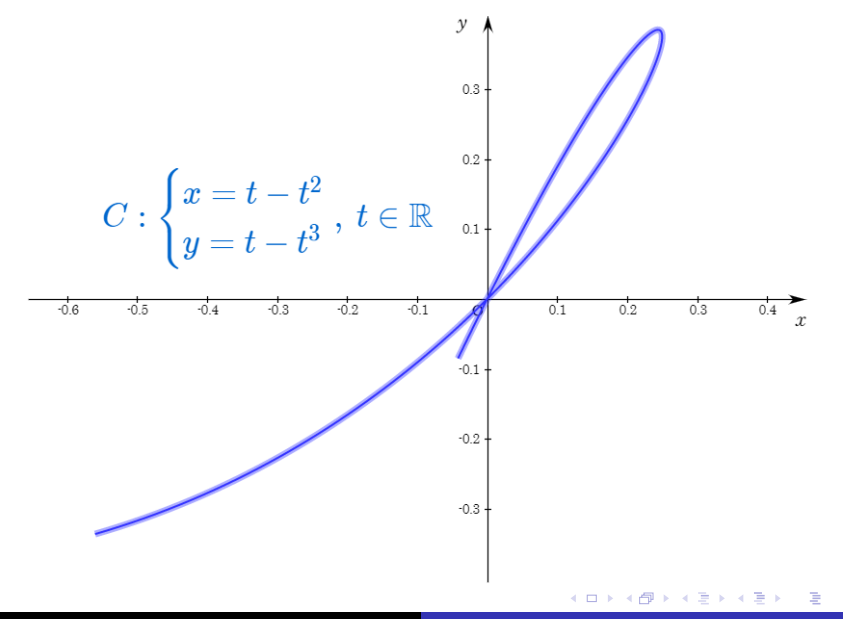

つへへ

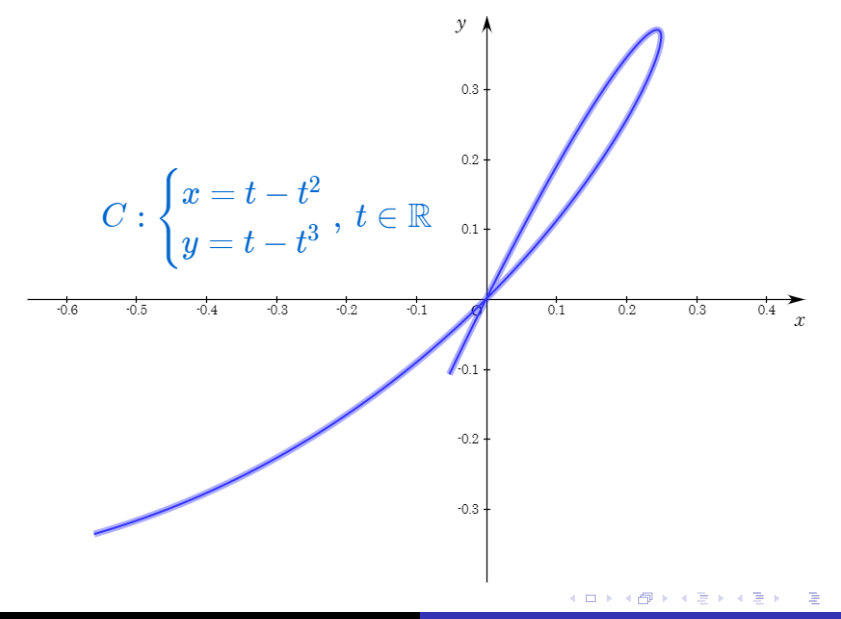

つへへ

Min Eun Gi : https://min7014.github.io

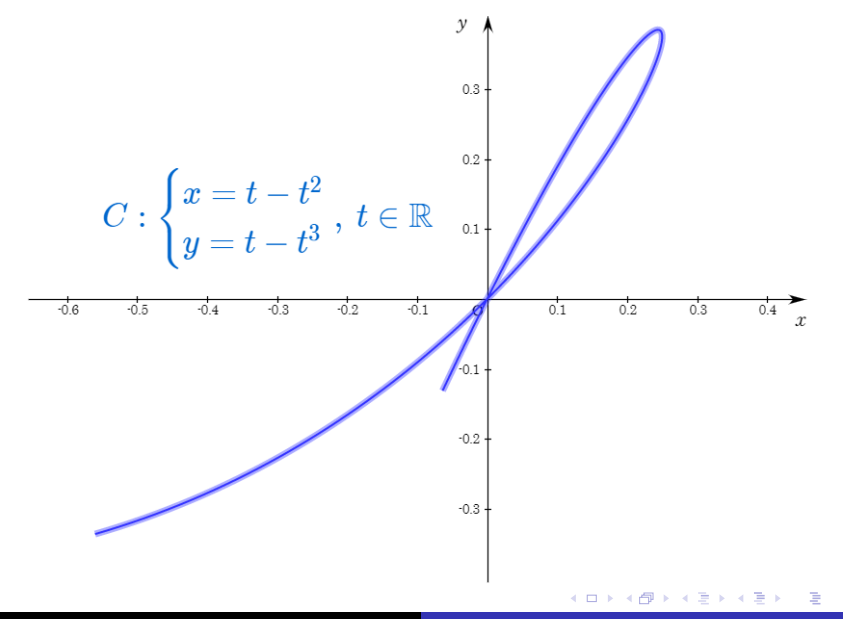

つへへ

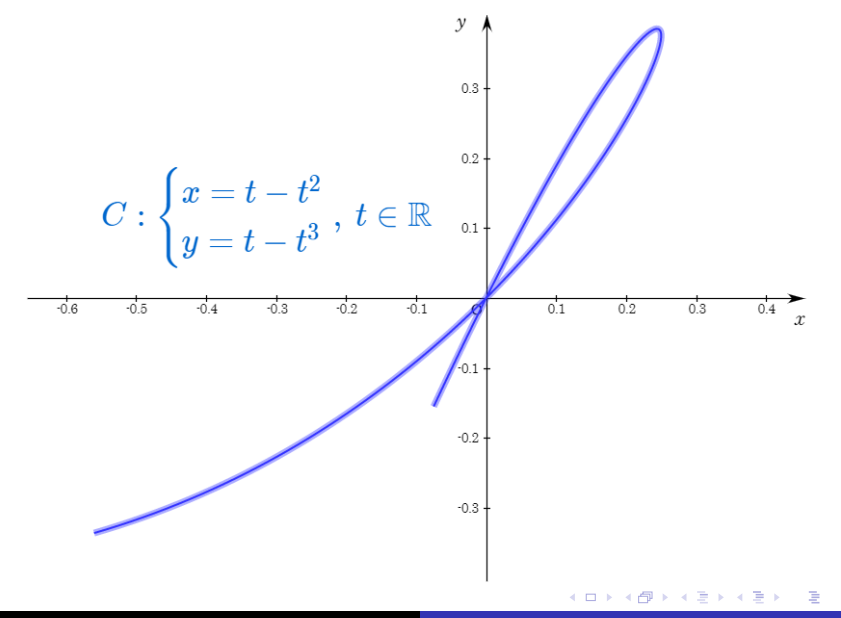

つへへ

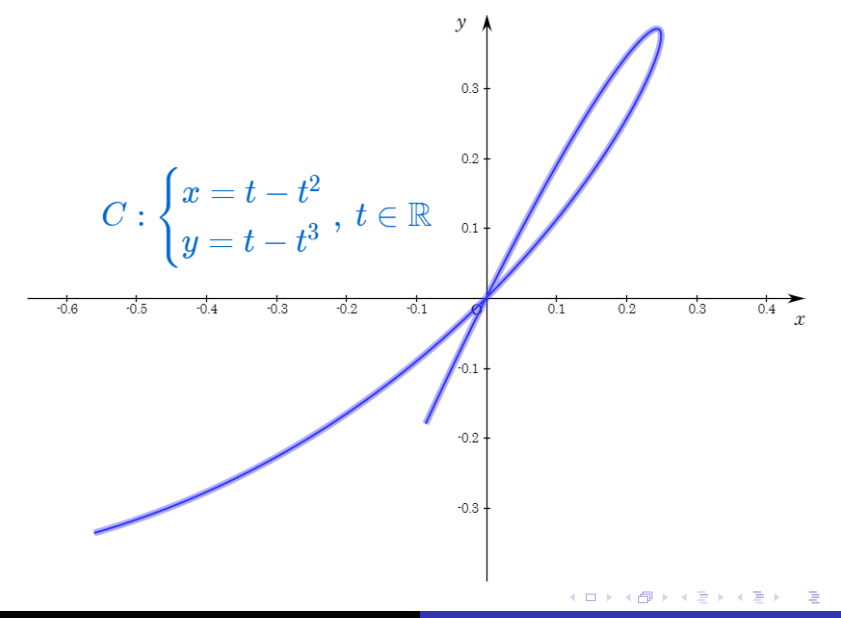

つへへ

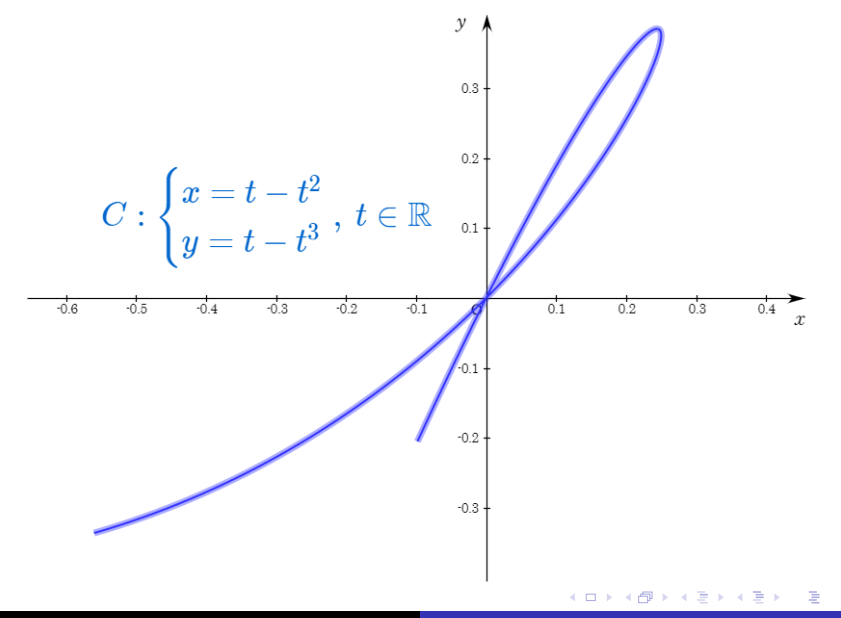

つへへ

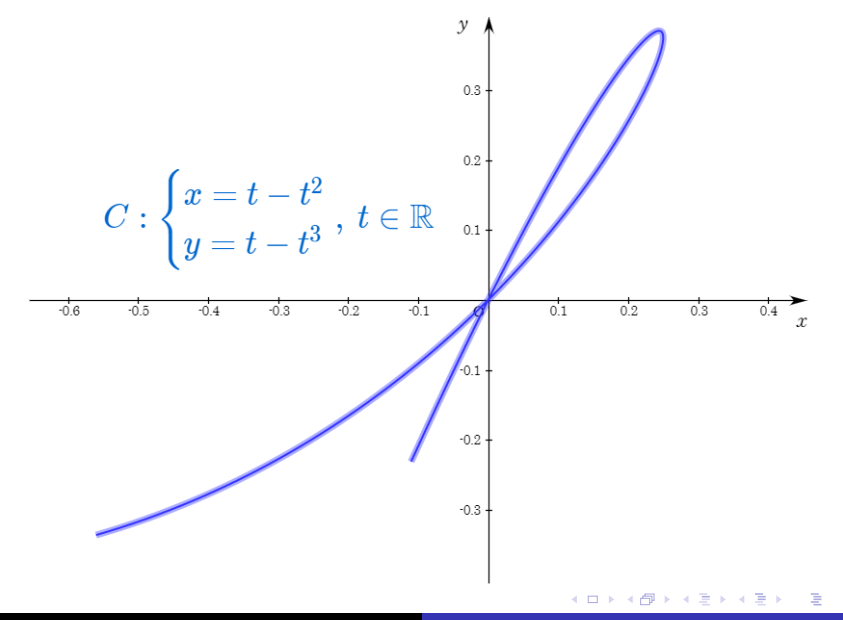

つへへ

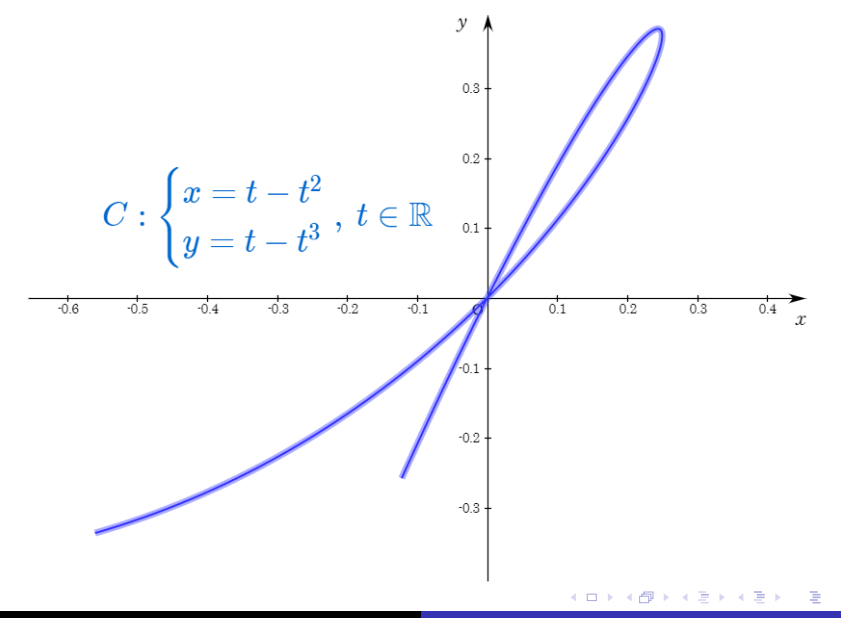

つへへ

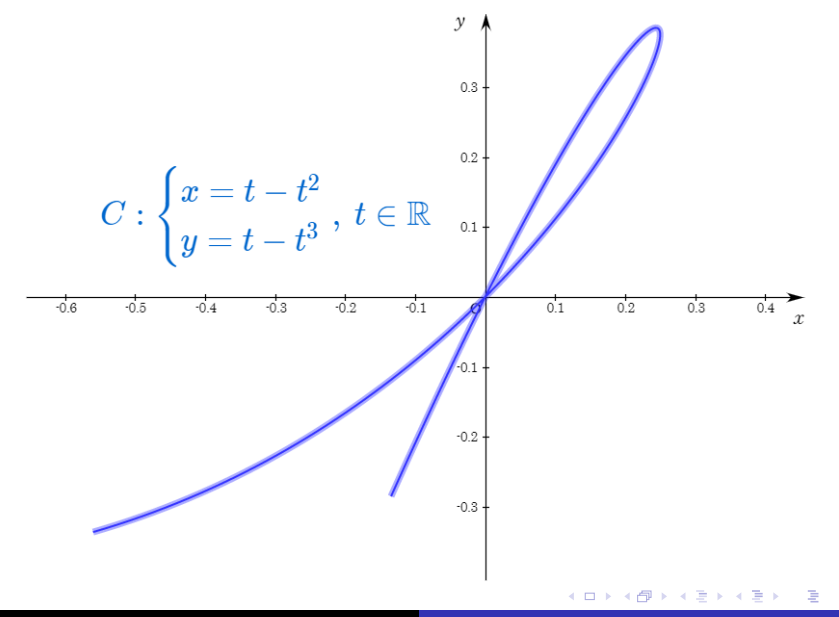

つへへ

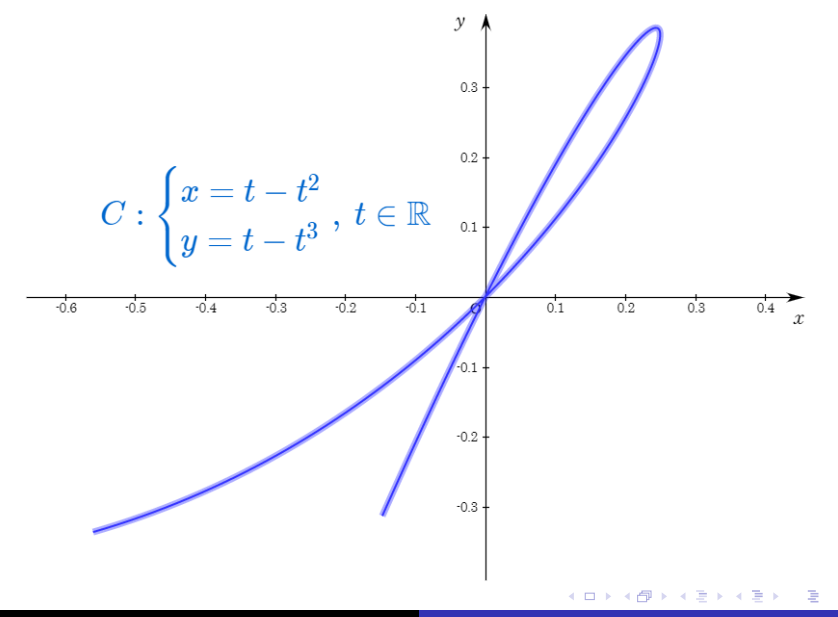

つへへ

## Github: <https://min7014.github.io/math20190810041.html>

## Click or paste URL into the URL search bar, and you can see a picture moving.

つくい